$n^{\circ}$  207 – septembre 1995

l'électronique créative mettez vos carte-abri pour clefs de protection " dous de portée des

« **pongnie** »<br>W 09 ligme à IGBT **chargeur rapide universel automate** 

pour volets & stores roulants

8,20 FS -

FB

180

en point de mire: la télévision numérique

« dongles » doigts crochus

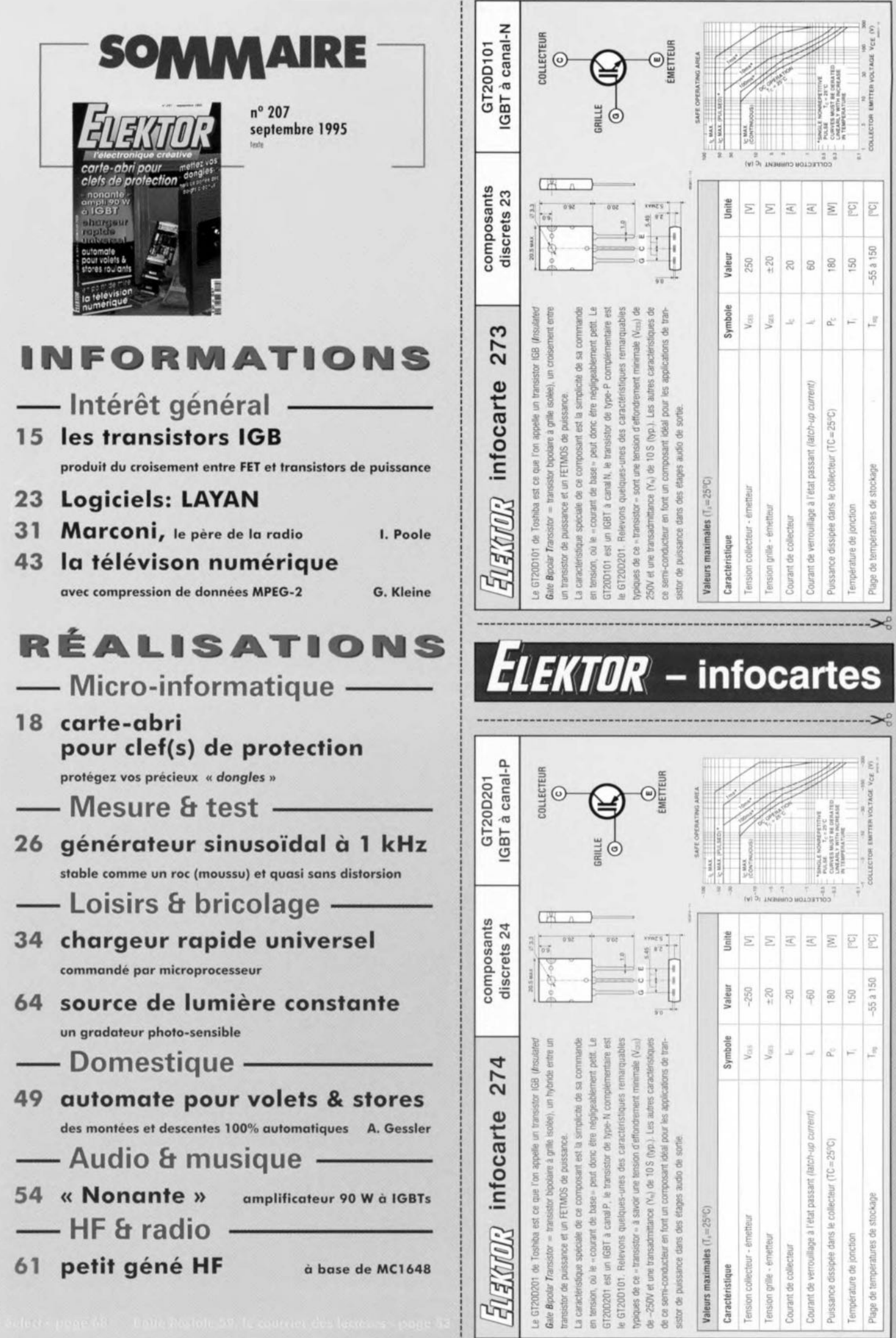

Les transistors IGB (Insulated Gate Bipolar, bipolaires à grille isolée) se sont introduits dans divers secteurs de l'électronique. On ne peut pas le leur reprocher puisqu'ils permettent de commuter aussi bien des courants intenses que de fortes tensions. On les rencontre donc déjà dans les circuits de redressement et de commande de charges « lourdes". Ensuite, certains, plus spécialisés, trouvent emploi en électronique audio, dans des amplificateurs de puissance, bien sûr. Elektor a déjà mis des transistors 1GB à contribution, en décembre 1994, pour un convertisseur sinus mono-triphasé. Vous en trouverez une autre application, audio cette fois, dans un amplificateur de puissance. La particularité de ces composants est qu'ils sont simplement commandés en tension à courant quasi nul, un peu comme les FETMOS de puissance. Ils ne présentent de plus, que de faibles pertes aux transitions.

Leur courant de collecteur ne sera d'une bonne intensité que si leur tension collecteur/émetteur est de 1 V, au moins. Voilà qui laisse supposer d'autres origines que la famille FET. Ce que confirme leur résistance à l'état passant (on-resistance), beaucoup plus petite que celle d'un FETMOS. A nouveau composant, nouveau symbole. c'est ce que montre la figure 1 qui présente en outre les schémas équivalents de transistors IGB dopés N et P. Nous avons fait des choix puisque chaque fabricant a ses idées sur la question et la littérature en présente plusieurs variantes. Cela ne change rien aux caractéristiques (figure 2) et l'on constate que dès que la tension grille/émetteur dépasse le seuil *(th*reshold) V<sub>GE(th)</sub>, un courant de collecteur commence à circuler. Le gain en courant  $(I_C/I_G)$  du transistor, on pouvait s'y attendre, est très élevé, de l'ordre de 109• Le courant de grille n'a en fait

## **Les transistors ICB**

## **produit du croisement entre FETet transistors de puissance**

Les transistors IGB trouvent de plus en plus d'emplois. S'ils sont même devenus inévitables en électronique de commande, l'électronique audio en tirera le plus grand profit, comme le démontrera l'étage de puissance que nous vous présenterons. Quels sont les caractéristiques, les avantages, mais aussi les inconvénients de ces composants? C'est ce que nous vous proposons de voir ici.

qu'une seule tâche, charger la capacité d'entrée. La pente, ou transconductance (relation entre la tension grille/émetteur et l'intensité du courant de collecteur) est aussi remarquable. On constate que les domaines de fonctionnement linéaire et de saturation sont ceux des transistors bipolaires.

## Structure des transistors ICB

En partant du collecteur, couche inférieure sur la figure 3, on rencontre dans un transistor IGB un substrat fortement dopé au bore (P+), puis une région de migration *(drift region)* à très forte impédance, formée par épitaxie et dopée au phosphore (type N). Grille et émetteur sont formés dans une couche épitaxiée grâce au procédé d'une très grande précision utilisé pour la fabrication des transistors DMOS à canal N (MOS à double diffusion ou N MOS à déplétion). Un transistor IGB présente donc aussi une structure NPNP: très appréciée pour les thyristors, c'est ici une tare. Nous aurons alors au milieu de la cellule une diffusion de porteurs P', complément que ne présente pas une structure de FETMOS ordinaire. Cette diffusion de porteurs diminuera le gain en courant du transistor NPN

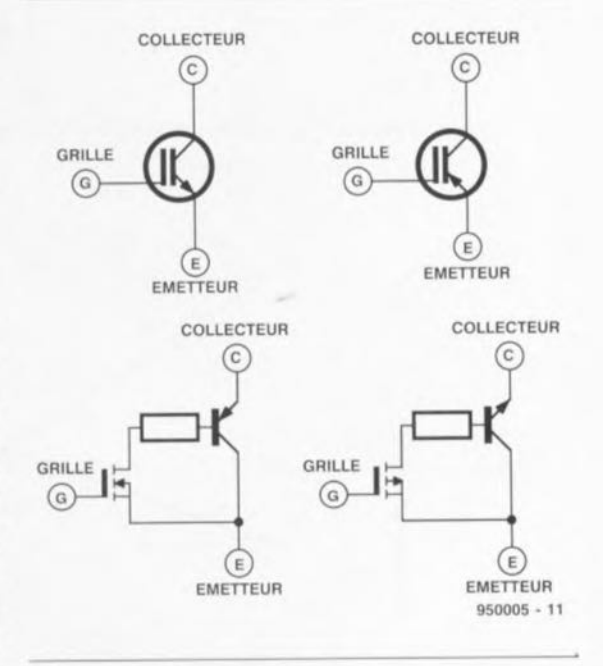

#### Figure 1. Les symboles et schémas équivalents des transistors N et P-IGB (d'après Toshiba).

supérieur et préviendra des effets de verrouillaqe à l'état passant *(/atch-up)* dans le thyristor parasite. Sans cela, le transistor, du fait d'une structure de

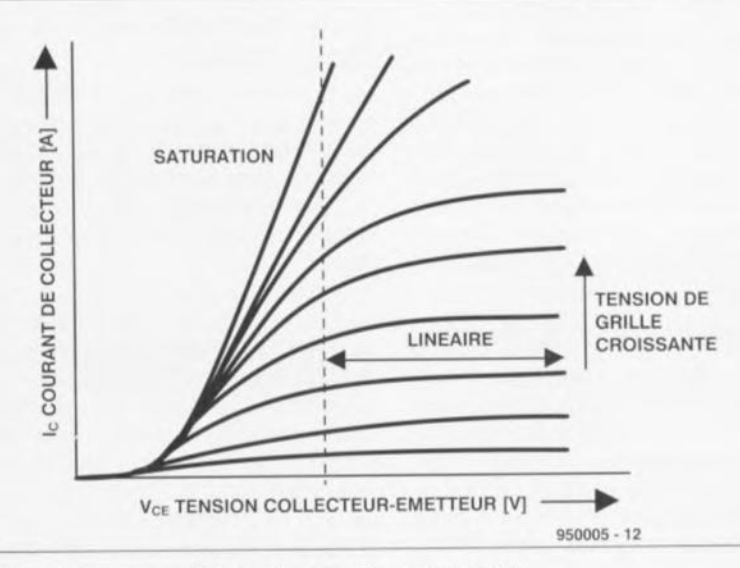

Figure 2. Les caractéristiques de sortie d'un transistor 1GB.

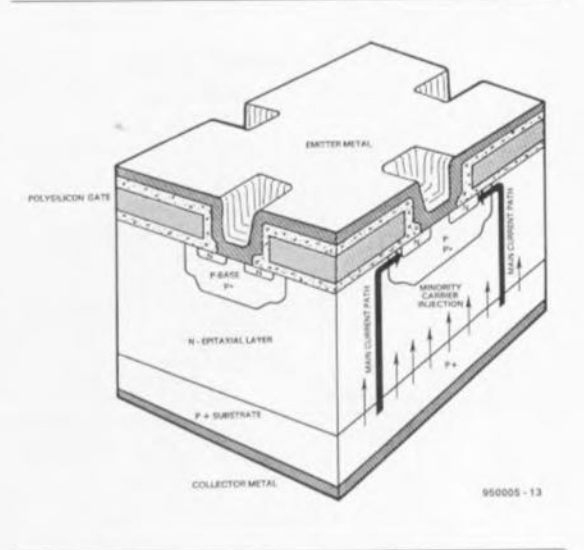

Figure 3. Structure d'une cellule 1GB.

 $(n, n)$ 

ுக்

 $(\sqrt{2})$  $VU$ 

 $P(n)$ D)

**16**

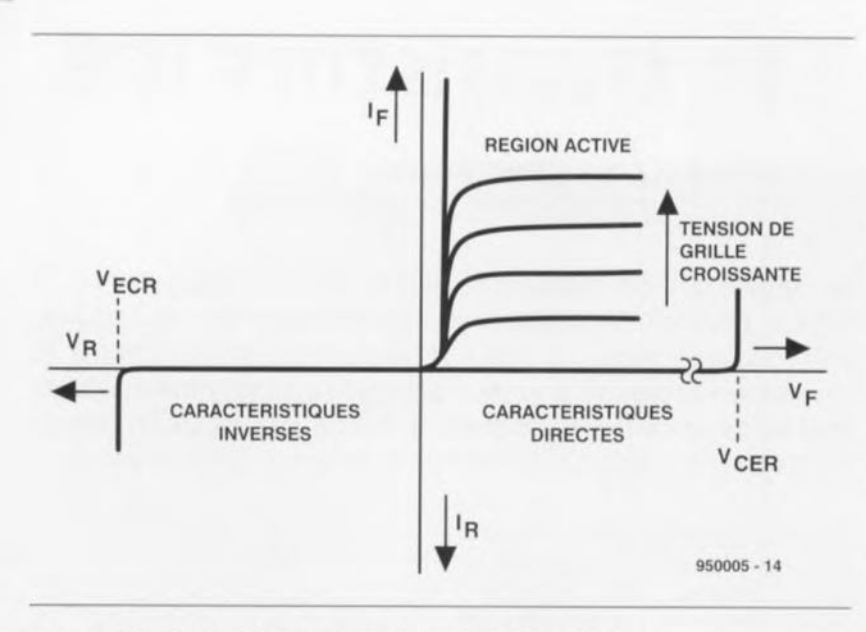

Figure 4. Caractéristique de collecteur, détermination des paramètres.

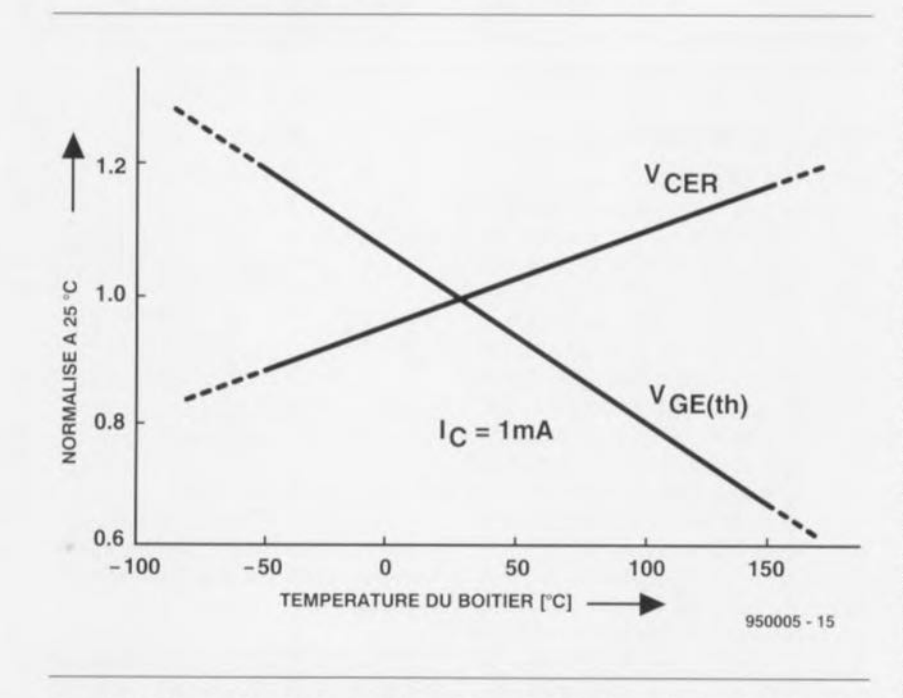

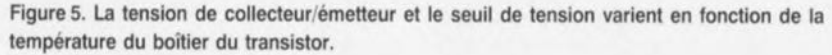

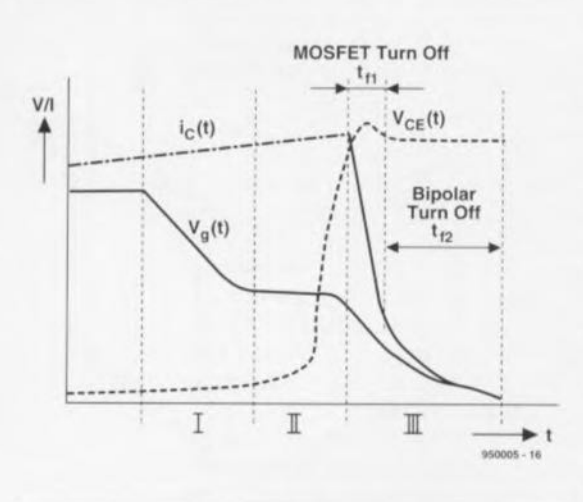

Figure 6. Les différentes phases du blocage d'un transistor 1GB.

grille inversée, se bloquerait pour des courants de forte intensité. Grâce à la couche de base P, une commande indépendante de la tension de commutation de la grille est possible. En inverse, la tension maximale est déterminée par l'épaisseur et la résistance de la couche de migration N. À l'état passant, cette même couche est optimisée pour une tension minimale.

## **Caractéristiques statiques**

Les caractéristiques à l'état passant d'un transistor IGB sont assez semblables à celles d'un FETMOS de puissance (figure 4). On appelle V<sub>CER</sub> la tension maximale admissible entre collecteur et émetteur pour une température donnée de la couche d'arrêt (en général 25°C). Le coefficient en température de cette

caractéristique, de 0,12%/K, est assez grand pour qu'on le note dans ses tablettes. On en voit les effets sur la figure 5. Autre caractéristique importante, V<sub>CGR</sub>. C'est la tension maximale admissible, correspondant à une température de la couche d'arrêt et à une résistance RGE de grille/émetteur données. En inverse, la tension maximale collecteur/émetteur est notée VECR. Elle est déterminée par le début de l'effet d'avalanche pour un courant de collecteur d'intensité donnée et une résistance collecteur/émetteur minimale. Si la tension de collecteur/émetteur V<sub>CE</sub> dépassait la limite V<sub>ECR</sub>, le transistor aurait à en pâtir. Voyons le reste de la caractéristique.

Au commencement, quand la tension de grille/émetteur commence à croître de zéro, le courant de collecteur ne bouge pas. Il ne commence à croître qu'une fois dépassé le seuil de tension V<sub>GS(th)</sub> (2 à 5 V). Ce seuil est spécifié pour différents courants de collecteur et son coefficient de température est de - 6 mV/K.

La transconductance g<sub>/s</sub> est définie comme le rapport entre courant de collecteur et tension de grille/émetteur  $(q_{ts} = I_c/V_{GE})$  pour une tension de collecteur/émetteur constante. Elle varie également avec la température et son coefficient est d'environ 0,3%/K.

Les caractéristiques directes d'un 1GB sont comparables à celles d'un transistor bipolaire. La tension de saturation V<sub>CE(sat)</sub> par exemple décroît quand la tension de grille/émetteur augmente, avec un coefficient de température qui dépend du courant de collecteur:

La figure 6 en montre la caractéristique pour un transistor IGB de 10 A. Pour un courant de collecteur compris entre 0,5 et 7 A, le coefficient de température varie de -0,5 mV/K à 0 mV/K. Pour des courants supérieurs à 7 A, ce coefficient est positif. Il est par exemple de +0,75 mV/K à 9 A.

## **caractéristiques en commutation**

Les transistors IGB et les FETMOS sont caractérisés par un seuil de tension grille/émetteur et une impédance d'entrée capacitive. Pour amener le transistor bloqué à un état passant, il faut charger la capacité d'entrée sous une tension supérieure à V<sub>GE(th)</sub>. Le courant de collecteur ne circulera pas avant que soit franchi ce seuil de commutation. Pour bloquer le transistor IGB passant, il faut décharger ce condensateur d'entrée. Cette décharge s'effectuera à travers une résistance câblée entre grille et émetteur (RGE). Les recueils de caractéristiques précisent la valeur minimale à lui donner (il ne s'agit pas d'un court-circuit !) Le courant de collecteur d'un transistor IGB est commode à commander. Il est déterminé par la

vitesse de variation de la tension de grille/émetteur  $\Delta v/\Delta t$ . Le transistor est conçu de telle manière que ses temps de commutation peuvent être influencés par l'impédance de la source de tension entre grille et émetteur.

L'impédance d'entrée d'un transistor 1GBest inférieure à celle d'un FETMOS de puissance équivalent. Pour débloquer un transistor IGB, on applique une différence de potentiel positive entre sa grille et son émetteur. Dès que VGE est supérieure au seuil V<sub>GE(th)</sub>, un courant de collecteur circule.

Au blocage, ses caractéristiques font la synthèse entre celles des transistors bipolaires et celles des FETMOS. On peut diviser le temps de blocage en trois intervalles, comme le montre la figure 6. Dans une première phase, la tension de collecteur/émetteur V<sub>CE</sub> décroît jusqu'à ce que l'effet Miller (capacité grille/collecteur) se fasse sentir. Elle croît ensuite, et c'est la deuxième phase, caractérisée par la constance de la tension de grille (effet Miller). De plus, une différence de potentiel croissante entre collecteur/émetteur provoquera une diminution de la capacité de grille et, par suite, une inversion de sa polarité: le potentiel de l'émetteur dépassera celui de la grille, la tension collecteur/émetteur augmentera jusqu'à un maximum, dépendant de l'étage d'attaque.

On peut enfin considérer deux temps dans la troisième phase, à savoir: le temps très bref de blocage du FET-MOS (t<sub>ti</sub>) et celui, beaucoup plus long, de blocage du transistor bipolaire  $(t_2)$ . Ce temps commence avec la fermeture du canal MOS, qui met « en l'air » la « base » du transistor bipolaire.

Nous allons mettre à profit ces intervalles pour calculer les pertes d'énergie pendant le temps de blocage (de 10% à 90%) donné généralement dans les recueils de caractéristiques. Il arrive aussi souvent qu'on trouve à sa place un autre temps de blocage noté tF(eq) (figure 7) qui suppose une décroissance linéaire du courant de collecteur. L'intégrale calculée sur cette durée correspond à la vraie valeur:

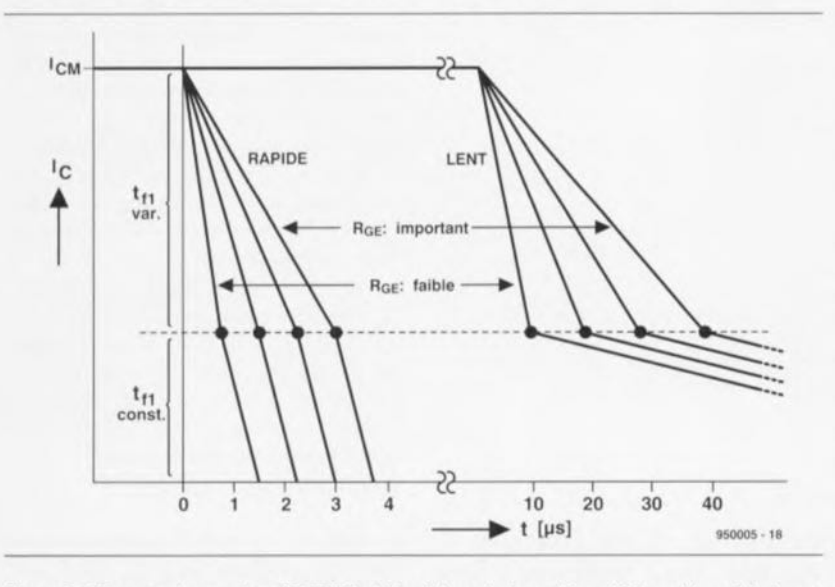

Figure 8. Blocage des parties MOSFET et bipolaires de transistors IGB rapides et lents en fonction de différentes résistances grille/émetteur.

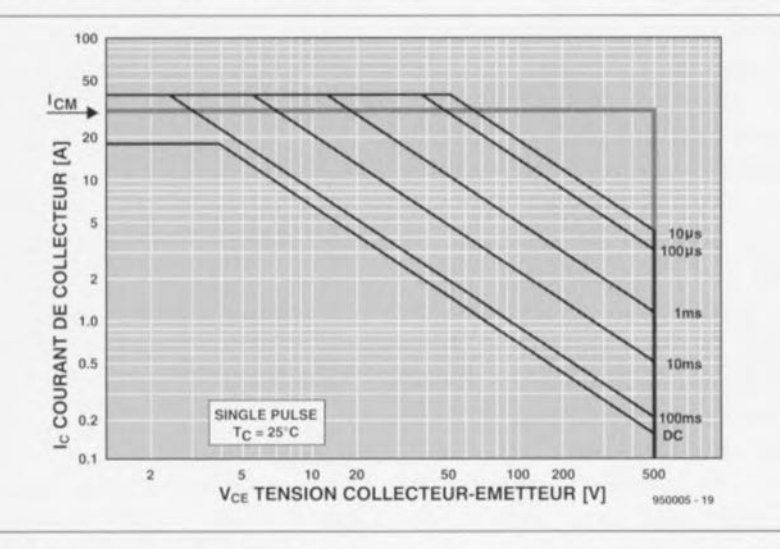

Figure 9. Aire de sécurité en direct et au moment du blocage (lc et VcE maximums).

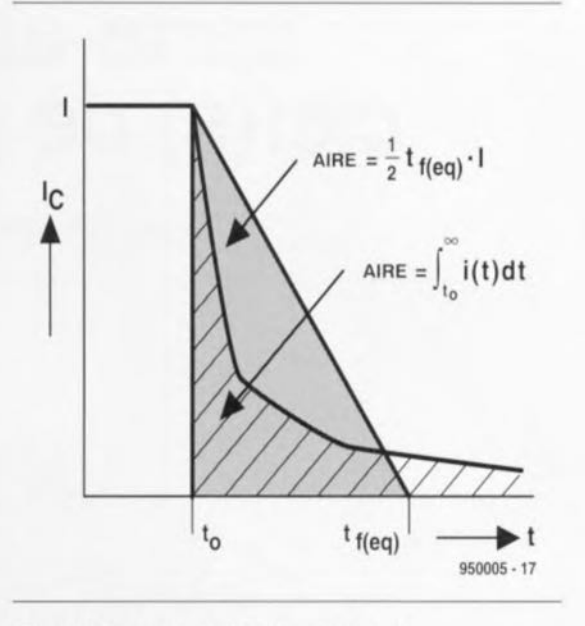

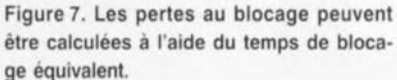

$$
t_{\,f}=2/I\!\cdot \!\int\limits_{t_{\,0}}^{\infty}\;\;i\left(t\right)\!\cdot \!dt
$$

Si l'on commute sur une charge inductive, les pertes se calculeront comme suit:

## $1/2V_{CE} \cdot I_C \cdot f \cdot t_{f(eq)}$

Comme le temps de blocage du transistor bipolaire est une propriété afférente à la construction du transistor 1GB, on peut l'influencer en jouant sur la valeur de R<sub>GE</sub>. Plus grande sera cette résistance, plus longue sera la phase t<sub>ti</sub>. Si la charge est inductive, prolonger le temps de descente permettra de se passer d'un circuit d'amortissement *(snubber circuit,* qu'on trouve aussi dans les montages à thyristors).

On recontre des transistors IGB rapides et d'autres lents. Pour une application « lente », à très basse fréquence, voire en continu, un courant de blocage de grille d'intensité minimale est important. Pour une application plus rapide, en revanche, on peut obtenir un comportement bien linéaire au blocage (figure B). En haute fréquence, il faut choisir un transistor avec une faible résistance R<sub>GE</sub> de façon que les pertes au blocage restent aussi réduites que possible. Pour finir, la figure 9 présente l'aire de sécurité standard (SOA pour *Sate Operaling Area)* d'un transistor 1GB dans son domaine passant. Ces composants peuvent normalement supporter des courants de pointe (pointes de courant) considérablement plus intenses que l'intensité admissible du courant de collecteur et qui ne seront limitées que par les seuils thermiques et les dimensions des fils de connexion.

## **carte-abri pour clef(s) de protection**

**18**

(VV)  $\rightarrow$ Œ  $\frac{1}{\sqrt{2}}$  $_{\text{Coul}}$ 

*protégez vos précieux* « *dong/es»*

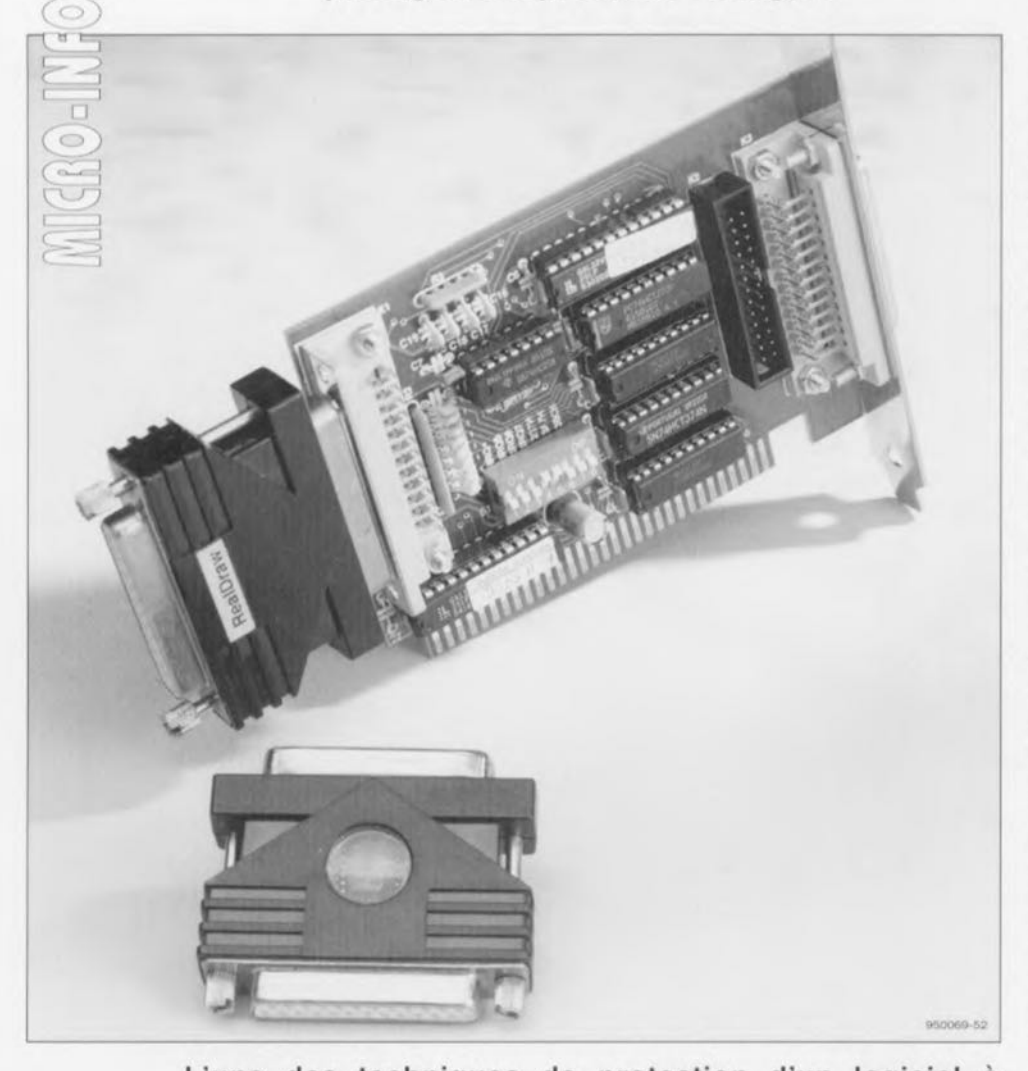

**L'une des techniques de protection d'un logiciel à l'encontre de recopies illicites les plus efficaces est l'utilisation d'une clef de protection** *(dongle).* **Il s'agit d'une sorte de double connecteur en format de miniboîtier qui vient s'enficher sur le port imprimante. La protection peut se faire de 2 façons différentes: le logiciel procède à une vérification de la présence de la clef correspondant au programme concerné, soit lors de son démarrage soit il le fait à différentes reprises tout au long de l'utilisation du dit programme protégé. En cas d'absence (à court ou à long terme) de la clef, le programme refuse d'aller au-delà de l'étape de vérification de la présence de la clef. La disparition de la clef de protection en cours d'exécution d'un programme peut également se traduire par la fin du fonctionnement du dit programme. Ceci signifie bien que seul le possesseur de la clef est un utilisateur potentiel du programme.**

**La perte d'un** dong le, **extension <sup>Ô</sup> combien precieuse, pour quelque raison que ce soit, est une source de tracas dont on se serait fort bien passé.**

Il a été fait appel, au cours des dernières années, à différentes techniques de protection pour contrer, autant que faire se peut, la recopie illicite de logiciels. Dès le début, l'industrie a essayé, dans sa lutte contre le piratage, de trouver un système dont l'emploi gênerait le moins possible l'utilisateur légal, le possesseur de la licence du logiciel concerné. En dépit d'un sentiment de rejet quasi-général de la part des utilisateurs de multiples logiciels à dongle, la clef de protection s'est avérée être l'un des systèmes de protection tout à la fois les plus efficaces ct les moins ennuyeux à utiliser. Il n'en reste pas moins vrai que l'utilisation d'un dispositif de ce genre présente un inconvénient, on devrait même dire risque, majeur.

Comme il est apparu qu'il est extrêmement difficile de circonvenir la protection introduite par un dongle, il arrive, de plus en plus souvent. qu'un «amateur» illicite du dit logiciel s'empare du dongle sans autre forme de procès. Il suffit en effet de disposer d'un tournevis pour que, en l'espace de quelques secondes, soit commis l'irréparable. Sachant qu'il est, bien souvent, indiqué sur le dongle de quel programme il s'agit, il y aura toujours l'un ou l'autre amateur pour le dit objet que sa taille permet de dissimuler très facilement. Ces réflexions nous ont amcné à rechercher une solution simple et bon marché permettant à l'utilisateur de donglcs de sc faire un peu moins de soucis. La carte-abri pour clef de protection nous semble une solution relativement simple rendant plus difficile l'emprunt d'un dongle... pour une durée indéterminée...

Il s'agit en l'occurrence d'une carte enfichable dans le PC, carte sur laquelle vien(nen)t sc placer le(s)  $\text{dongle}(s)$  qui de ce fait se trouve $(\text{nt})$ bien à l'abri à l'intérieur de l'ordinateur. Cette approche présente l'avantage de ne pas permettre à un maraudeur d'occasion de déceler la présence d'un ou de plusieurs dongles vu qu'ils sont soustraits à sa vue. Il faudra, <sup>à</sup> l'amateur d'un dongle donné. aller le chercher à l'intérieur de la machine. Cette opération est trop complexe pour être faite à la sauvette, La carte-abri pour clef(s) de protection présente 2 avantages additionnels. Il est en effet possible, à l'aide d'un morceau de câble en nappe connecté au dernier dongle de la série, de relier le port imprimante présent sur la carte à un connecteur morné sur l'une des plaquettes de fond de panier. On dispose ainsi d'un port imprimante supplémentaire.

La condition sine qua non de cette utilisation est bien évidemment que les dongles en question puissent être pris entre l'ordinateur et l'imprimante. Il existe en effet des dongles qui posent de gros problèmes à ce niveau dès lors qu'ils sont utilisés en combinaison avec d'autres dongles. La carte-abri pour clef'(s) de protection peut en outre servir d'entrée parallèle. Les données appliquées aux entrées ont accessibles directement par le biais du bus de données. Un port imprimante classique ne connaît pas cette possibilité. Cette solution ne vaut bien évidemment pas, mais est- il bien nécessaire de le préciser, dans le cas de dongles à monter sur un port série.

Figure 1. Le synoptique représenté ci-contre illustre la structure de principe de tout port imprimante de PC MS-DOS, tournant sous DOS ou Windows, par opposition aux Mac

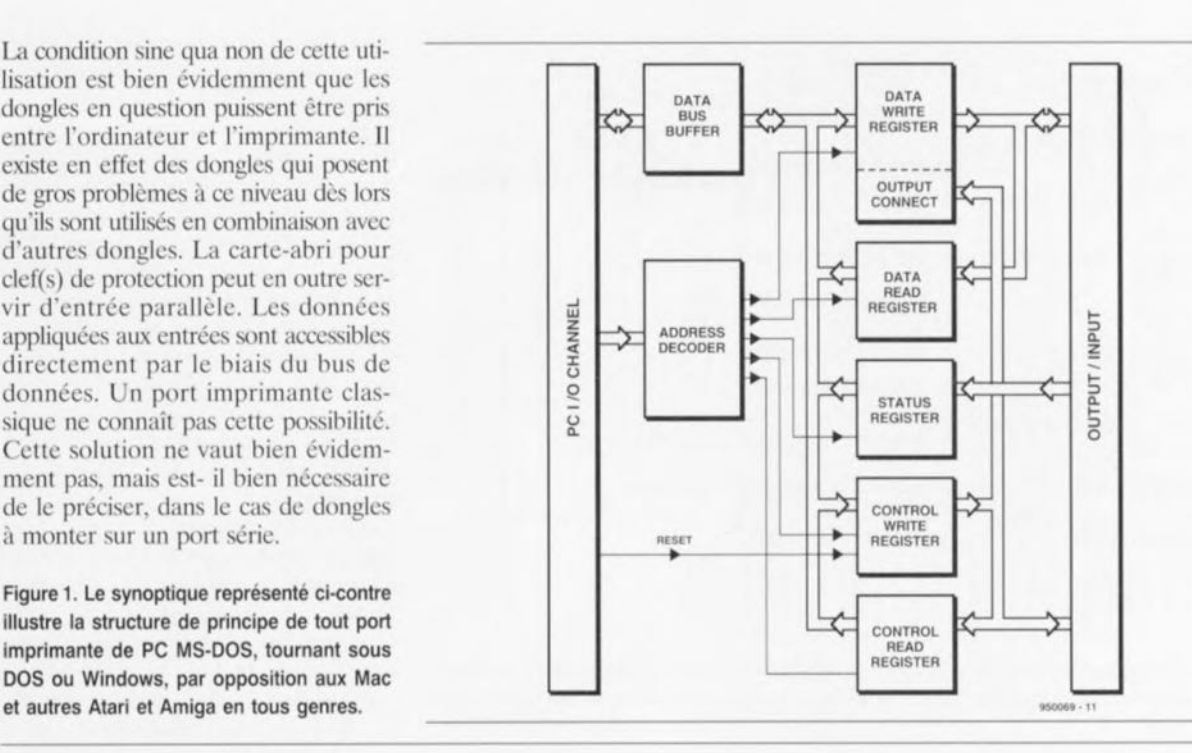

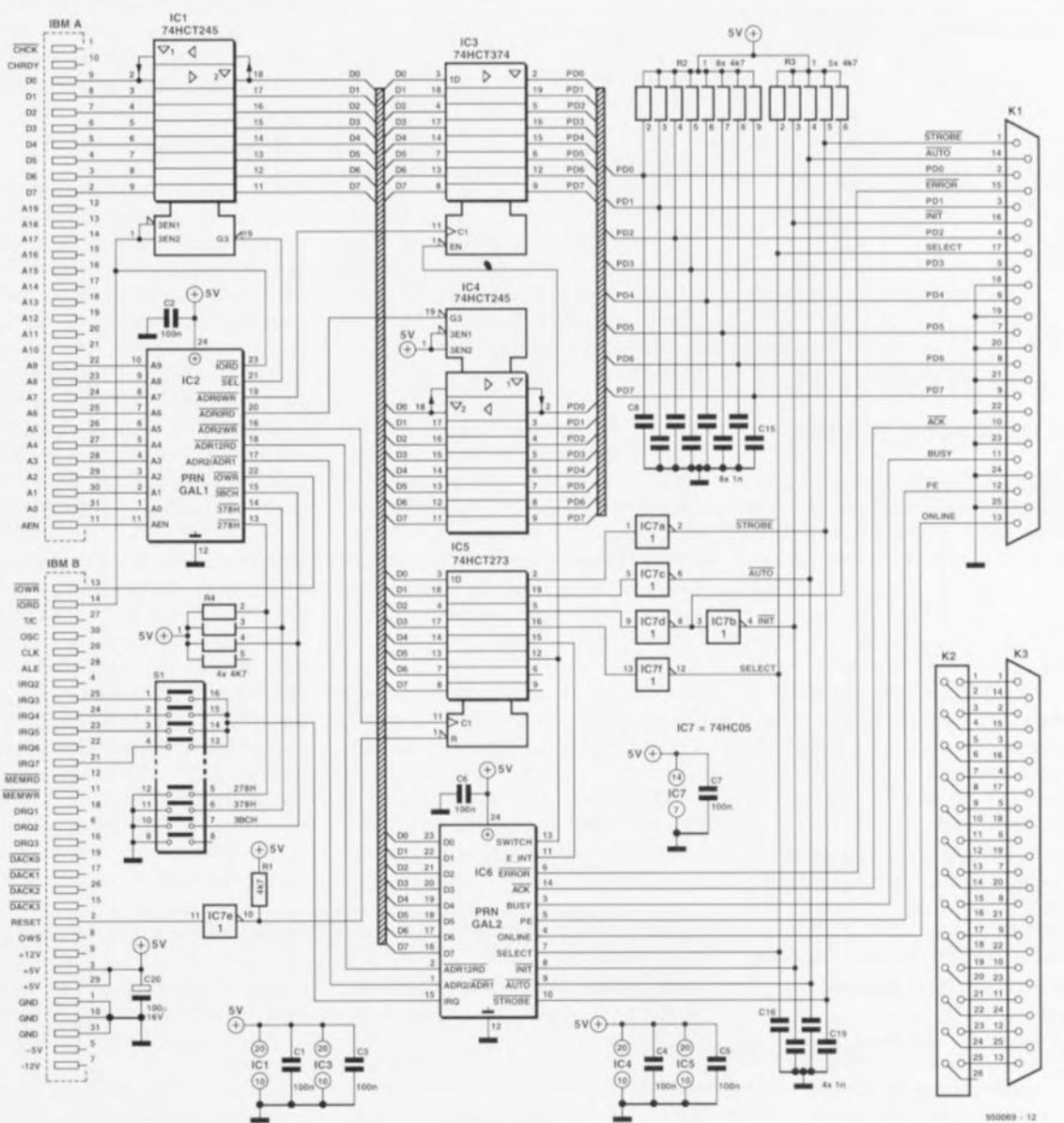

Figure 2. Le schéma complet de la carte-abri pour clef(s) de protection. Le dongle se trouve maintenant bien au chaud, et partant à l'abri, à l'intérieur de l'ordinateur.

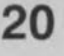

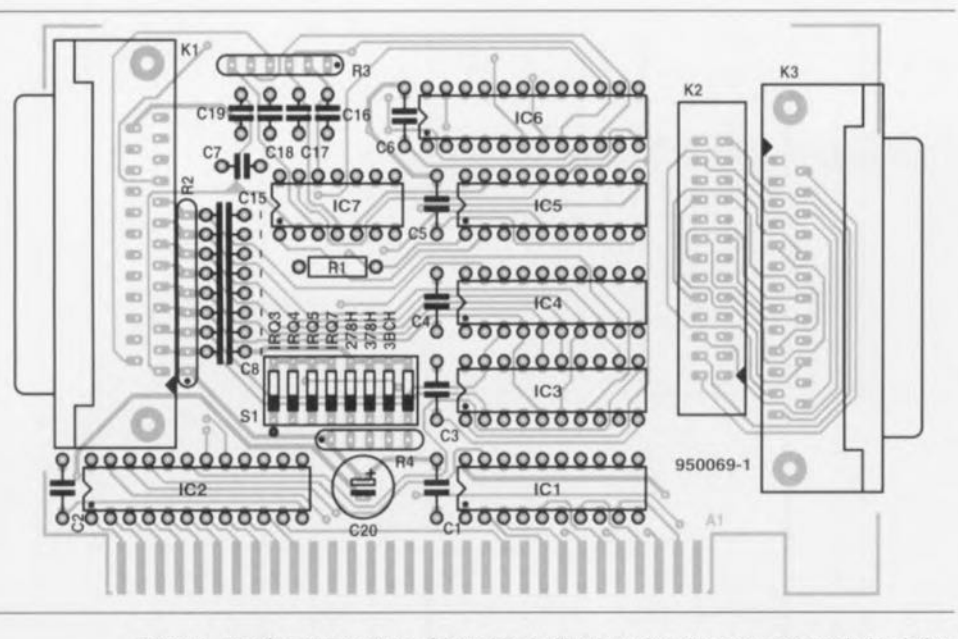

Figure 3. Représentation de la sérigraphie de l'implantation des composants de la platine dessinée à l'intention de cette réalisation. Il s'agit d'un circuit imprimé double face à trous métallisés.

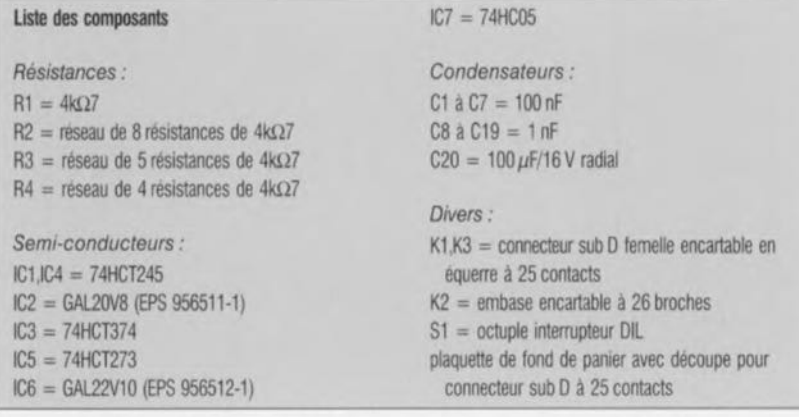

### **Une approche simple**

Dans le cas d'un PC, sous-entendu IBM et compatibles, les dongles sont enfichés dans le port imprimante. On a, sur le PC, réservé 3 adresses de base à cet effet, à savoir 3BC<sub>HEX</sub>,  $278_{\text{HEX}}$  et 378 $_{\text{HEX}}$ . On peut disposer à chacune des dites adresses un circuit intégré de commande de port imprimante. La figure 1 vous propose le synoptique d'un port d'imprimante. Nous ne pensons pas qu'il faille insister sur la fonction du bloc décodeur d'adresses : il est chargé d'une part de définir l'adresse de base du port et de l'autre celles des différents registres. Le bus de données du PC est tamponné à l'aide d'un tampon de bus bidirectionnel pour éviter que le bus de données du PC ne soit confronté à une charge trop importante.

La commande d'une imprimante implique d'avoir à disposition un certain nombre de signaux de commande *(control signals)* tels que les signaux d'échantillonnage *(Strobe)* et d'initialisation (Init). La commutation de ces lignes se fait par le biais d'un

registre. On peut, à l'aide d'un autre registre, procéder, à titre de vérification, à une lecture des niveaux des dites lignes. Au cours de l'impression on a également transfert d'information de l'imprimante vers l'ordinateur. Les signaux les plus importants sont alors Paper Empty (PE), Acknowlcdge et Busy.

L'ordinateur lit l'information en question par le biais du registre d'état *(status register)*. Le transfert de données vers l'imprimante se fait de la façon suivante : on place la donnée à envoyer dans le registre d'écriture *(data write regis/er)* et on émet une impulsion d'échantillonnage. On

peut, à titre de vérification, relire les données stockées dans le registre d'écriture. En règle générale le registre d'écriture prend la forme d'un verrou tamponné de sorte que la donnée sc trouve en permanence sur la sortie. En raison de cette approche, il n'est malheureusement pas possible d'utiliser la sortie en entrée. Le circuit intégré d'Entrées/Sorties que nous avons utilisé permet, au contraire, de mettre le registre de données à l'état de haute impédance. Une fois qu'il se trouve dans cet état. le registre de données n'a plus d'influence sur les signaux pris en compte (lus).

Les plus entreprenants d'entre nos lecteurs peuvent écrire leurs propres routines pour donner de nouvelles possibilités fonctionnelles au port. L'utilisateur « lambda» ne remarquera rien de la dite possibilité, sachant qu'à la mise sous tension de l'ordinateur tous les signaux de commande sont mis aux niveaux adéquats pour que le port puisse être utilisé comme un port imprimante tout ce qu'il y a de plus ordinaire.

## **Le matériel**

Il est facile de retrouver dans le schéma de la figure 2, les différents sous-ensembles passés en revue dans les paragraphes précédents. Ce schéma peut, en raison de la présence d'un nombre conséquent de connecteurs, sembler plus complexe qu'il ne l'est en réalité. Une analyse rapide aura vite fait de vous en convaincre. Le registre de données, qui prend ici l'aspect physique d'un 74HCT245, ICI, est relié directement au bus de données du Pc. Le registre d'écriture de données, IC3, un 74HCT374, contient l'information à imprimer. Le signal de sortie de ce circuit intégré arrive d'une part directement à la sortie, l'embase K1, et de l'autre **aux entrées du registre** de **lecture** des données *(data read register)*, IC4, un 74HCT245. Les sorties de IC3 sont dotées d'une série de résistances cie forçage au niveau haut *(pull up).* Ces résistances servent à définir le niveau des lignes POO à PD7 lorsque IC3 se trouve à l'état de haute impédance. Le registre de commande,

Tableau 1. Les adresses réservées en aval de l'adresse de base de la carte-abri pour clef(s) de protection.

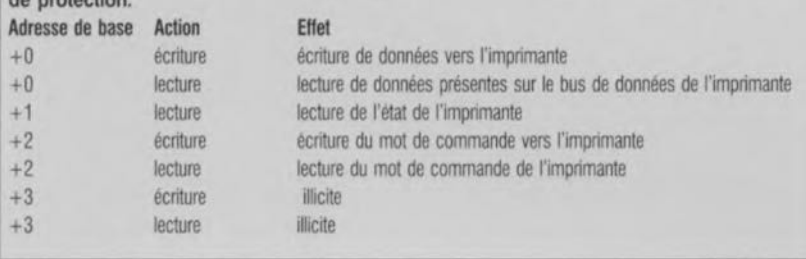

IC5, un 74HCT273, remplit dans ce montage le rôle de régisseur. Les signaux envoyés vers le monde extérieur, Strobe, Init, Select et Auto, sont protégés à l'aide d'un tampon du type 74HC05. une version à sorties à drain ouvert. IC5 reçoit, par le biais du tampon IC7e, une impulsion de remise à zéro lorsque l'ordinateur est mis en mode de sortie par une remise à zéro matérielle.

Le coeur du décodeur d'adresses de la carte-abri pour clef(s) de protection prend la forme de IC2, une GAL du type 20V8. Les 2 registres à lecture, ceux d'état *(status)* et de commande (control) prennent eux aussi la forme d'une GAL, du type 22V10 cette fois. Nous vous proposons dans le cadre de cet article un encadré donnant des informations additionnelles concernant ces 2 GAL *(Generic Logic Array).* Nous nous contentons pour le moment de donner dans le tableau 1 la liste des adresses et des fonctions.

Nous avons opté pour l'utilisation de 2 GAL sachant que cette approche sc traduisait par une réduction du nombre de composants nécessaires et partant de la surface utile de la platine. Ceci permet de réaliser un montage relativement compact. 3 des contacts de l'interrupteur DtL S1 permettent de choisir l'adresse de la carte (278 $_{\text{HER}}$ , 378 $_{\text{HER}}$  ou 3BC $_{\text{HER}}$ ). 4 autres contacts de SI permettent la sélection de la ligne d'interruption requise, IRQ3. 1RQ4, 1RQS ou IRQ7. Dans le cas d'un port imprimante ce sont en règle générale les interruptions IRQS et 1RQ7 que l'on utilise. On pourra également utiliser les interruptions IRQ3 et IRQ4 si tant est qu'elles ne sont pas accaparées par un port sériel (COM).

## **La réalisation**

La figure 3 propose la sérigraphie de l'implantation des composants de la platine double face à trous métallisés dessinée à l'intention de cette réalisation. Le contenu des GAL vous est proposé en figure 4. Il vous suffit d'être en possession d'un programmateur de GAL pour pouvoir programmer vous-même vos GAL. fi faudra bien faire attention aux signes d'inversion utilisés ici ct là dans les formules. S'il n'est pas dans vos intentions d'utiliser la possibilité de relier la sortie du dernier dongle de la série à un port imprimante additionnel, vous pouvez purement et

Figure 4. Voici le contenu des 2 GAL. Il faudra bien entendu disposer d'un proqrammateur de GAL comprenant ce format.

```
Instructions de programmation pour Ic2
         Address decoder for printer port (Ie2)
         National Semiconductor OPAL Junior Example
CHIP address printerport GAL20V8
;define pin layout for the GAL
AQ Al A2 A3 A4 AS A6 A7 AB A9 AEN GND
IH278 IH379 IA3ac /ADR2WR ADR2 ADRI
IAOR12RO IADROWR IAORORD ISEL IIOWR IIORD VCC
;define product term$ for each printer port address
;define offsets
         @define ADRO
         @definc ADRl
         @define ADR2
                           ''/AI*/AO''"/11.1'* 11.0"
                           " A1*/A0";define address selection for LPT1 .. ,LPT3
         @define LPT A 11.9* 11.8*/11.7*M' AS' M' A3"'/A2~/AEN~
H378*/H278*/H3BC"<br>@define LPT B
                           @define LPT B " A9*/A8tr/A7* A6' AS' M' AJ*/A2"/AEN*
H278trIH37B*/H3BC"
                           " A9*AB* A7*/A6*AB* A4* A3* A2*/AEN*H3BC"*/H378*/H27B"
         @define READ "IORO-/IOWR"
         @define WRITE "/IORD* IOWR"
        EQUATIONS
;addresses reading address offsets 1 and 2 are combined to allow output
;enabling for the second GAL with ADR12RD signal
;ADR2 AORI selects if the read i8 directed to address offset l or 2
SEL = LPT A + LPT B + LPT C\text{APRORD} = LPT A * ADRO* READ + LPT B * ADRO* READ + LPT C * ADRO* READ
AOROWR ~ LPT A '"ADRO'" WRITE+ LPT B * ADRO* WRITE+ LPT C * ADRO" NRITE
ADR12RO ; LPT A - ADR1* REAO + LPT B * ADRl- READ + LPT C * ADRl* READ +
            LPT A • ADR2* READ + LPT B 'Ir ADR2* READ + LPT C "*ADR2* RE AD
ADR2 ADRI = ADR2
          ADR2WR _ LPT A ..ADR2* WRITE+ LPT B * ADR2* WRITE+ LPT C ...ADR2* WRITE
Instructions de programmation~pour IC6
         Register decoder for printer port (IC6)
         National Semiconductor OPAL Junior Example
CHIP registêr printerpart GAL22VIO
;define pin layout for the GAL
ADR2 ADRI /ADR12RD BUSY ONLINE PE IERROR
SELECT fINIT IAUTO ISTROBE E INT CND
SWITCH /ACK IRQ D7 D6 05 04 03 D2 Dl DO VCC
         EQUATIONS
;The register output Ls enabled when a read of offset address 1 or 2 occur e
;thus enabling bits DO ...07
DO.OE = AOR12RD
D1.0E = ADR12RO
02.DE = ADR12RD
o3.0E = AOR12RO
D4.0E ~ ADR12RD
D5.0E = ADR12RD
06.0E = ADR12RO
o7.0E = AoR12Ro
;The contents of of the bits depends on which offset address is selected
;which is determined by the level the AOR2 ADRI input: zero selects offset
;address 1 and one selects offset address 2
DO = ADR12RD"* IAoR2 ADRl* VCC +ADR12RO* ADR2 ADRI * STROBE
D1 = ADR12RD* /ADR2 ADR1* VCC<br>D2 = ADR12RD* /ADR2 ADR1* VCCD2 = ADR12RD* IADR2 ADRl * vec +AOR12RO* AOR2 ADRI * IINIT
D3 ,., ADR12RD* IAoR2 ADRl* IERROR +ADR12RD* AoR2 ADRl* ISELECT
04 = ADR12RD* 1t\DR2 ADRl* ONLINE +ADR12RD* ADR2 ADR1'" E INT
D5 = \text{ADR12RD*} / \text{ADR1*} \text{DR1*} \text{PE} + \text{ADR12RD*} \text{ADR1*} \text{D0R2} \text{ADR1*} \text{VCC}D6 = \text{ADR12RD*} / \text{ADR2} \text{ ADR1*} / \text{ACK}07 .. ADR12RD* IAoR2 ADRI* IBUSY +ADR12RO* ADR2 ADRl* vec
; The IRQ output i5 tristate when interrupts are not allowed
; An interrupt can be generated if an acknowledge signal i6 received
IRQ.OE =E INT
IRQ = E INT'*ACK
```
**21**

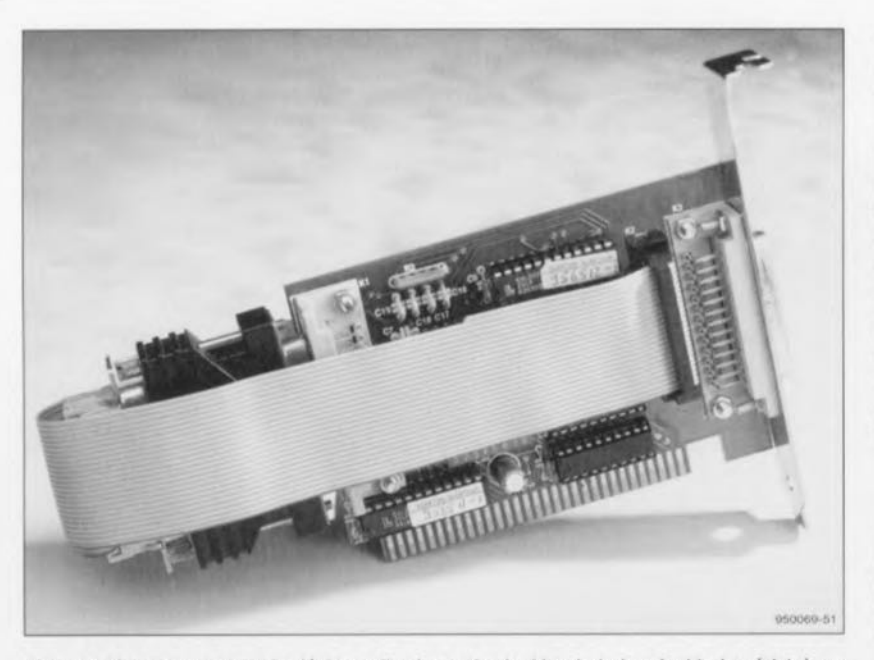

Figure 5. On pourra, si on le désire, relier la sortie du (dernier) dongle (de la série) à un connecteur de sortie placé sur une plaquette de fond de panier. On se crée ainsi un port imprimante supplémentaire.

simplement supprimer l'embase K2 et le connecteur K3. Ceux d'entre vous qui au contraire désirent disposer de cc port imprimante supplémentaire devront réaliser le câble d'interconnexion requis à cet effel.

Cette liaison prend la forme d'un morceau de câble plat à 25 conducteurs doté à l'une de ses extrémités d'un connecteur sub D mâle autodénudant à 25 contacts et à l'autre d'un connecteur droit auto-dénudant à 2 rangées de 13 contacts. Le dernier de ces 26 contacts reste inutilisé. On veillera, lors de la réalisation de ce câble à disposer les connecteurs de façon à cc qu 'il ne soit plus nécessaire de lui faire faire des contorsions pour le mettre en place. La broche 1 de KI est reliée à la broche 1 de K2. La photographie de la figure 5 montre à quoi doit ressembler ce câble de liaison une fois terminé.

### **Une étape importante: les essais**

Une fois la réalisation de la platine terminée on pourra, après une dernière vérification de principe, cnficher la carte-abri dans l'un des connecteurs d'extension libres du Pc. Il faudra, avant d'en arriver à ce moment crucial, voir quelles sont les adresses utilisées par les ports imprimante déjà présents. Les systèmes dotés d'un BIOS (Basic Input/Output *System*) moderne visualisent les dites adresses lors de l'initialisation de l'ordinateur en question. S'il devait se faire que les 3 adresses disponibles sont déjà occupées, il faudra mettre hors-fonction l'un des ports imprimante. On peut être assuré que. si l'on omet de satisfaire à cette condition, l'on se trouvera confronté tôt ou tard  $-$ mais plutôt tôt que tard  $-$  à l'un ou l'autre conflit de bus. On peut, si l'ordinateur possède un BIOS moins récent, visualiser les adresses occupées à l'aide de J'instruction DOS DEBUG.

La recopie d'écran de la figure 6 montre comment s'y prendre pour visualiser ces adresses. Une fois que l'on aura opté pour une adresse de port imprimante propre à la carte, que l'on aura définit la dite adresse sur la carte et que l'on aura mis cette dernière en place dans l'ordinateur il

ne restera plus, à l'aide de cette même instruction DEBUG. qu'à vérifier que la carte fonctionne correctement. En principe on peut se contenter de cc seul test; cependant si l'on veut s'assurer que toutes les fonctions de la carte répondent à ce que l'on est en droit d'en attendre, on pourra utiliser le petit programme écrit en BASIC listé en figure 7. Ce programme teste le fonctionnement correct de tous les registres. Attention, lors de la saisie de cc programme aux lignes 40 ct 50 ainsi qu'à la routine débutant en ligne <sup>1</sup> 000.

Les dites lignes servent à «geler» le contenu des registres en vue de leur restauration en fin d'exécution du programme. La raison de cette précaution tient au fait que le BIOS sauvegarde le contenu des registres dans des registres-fantômes. Vu que le BASIC, de par ses caractéristiques de langage de programmation, modifie le contenu des registres en contournant le BIOS il pourrait se faire que l'on ait, après exécution d'un programme de ce genre, des problèmes d'impression. La restauration des registres dans leur état d'origine élimine tout problème de ce côté-là. Il faut, pour que le programme de test en BASIC puisse exécuter avec succès tous ses tests, avoir doté l'embase K1 de son connecteur de test de bouclage *(loopback connectory* spécial. La figure 8 vous donne le plan de câblage du dit connecteur de test qui relie 5 sorties à un nombre identique d'entrées. Notons au passage que le câblage de ce connecteur est identique à celui du connecteur de test que l'on peut acquérir avec l'un des programmes de test les plus connus et les plus complets, Checklt.

Si tout fonctionne comme il faut, on pourra connecter le premier dongle à l'embase prévue à cet effet et lancer le programme dont il est sensé assurer l'inviolabilité. Si tout va bien, le programme devrait travailler comme si de rien n'était. Il ne reste plus qu'à mettre en place, si tant est que l'on en ait l'utilisation, le câble

C:\>debug COM1 COM2 COM3 COM4 **LPT1 LPT2 LPT3**  $-$ d 0:400 **COM1 COM2 COM3 COM4 LPT1 LPT2 LPT3** 0000:0400 F8 03 F8 02 00 00 00-78 02 BC 03 00 00 F1 4B ........ \*.......K<br>0000:0410 63 44 BF 80 02 00 00 00-00 00 30 00 30 00 0D 1C cD.........0.0... 0000:0410 63 44 BF 80 02 00 00 00-00 00 30 00 30 00 0D 1C<br>0000:0420 64 20 20 39 30 0B 3A 27-34 05 30 0B 30 0B 0D 1C 0000:0420 64 20 20 39 30 0B 3A 27-34 05 30 0B 30 0B 0D 1C d 90.:'4.0.0...<br>0000:0430 73 1F 0D 1C 64 20 65 12-62 30 75 16 67 22 00 00 s...d e.b0u.g".. **000(1:0430** <sup>73</sup> IF OD le <sup>64</sup> <sup>20</sup> **<sup>65</sup>** 12-62 **<sup>30</sup> 75** <sup>16</sup> E.7 <sup>22</sup> <sup>00</sup> <sup>00</sup> **s... (j** <sup>ë</sup> , **bO-A. 91' ...** 0000:0440 E.F 00 CO 00 00 00 **(10** 00-00 03 **<sup>50</sup>** 00 00 10 00 00 **0 ............ <sup>P</sup> .......** 0000:0450 00 **08** 00 **00** 00 00 00 00-00 00 00 **00** 00 00 00 00 ....... .. ............... 0000:0460 <sup>07</sup> OE, <sup>00</sup> D4 **<sup>03</sup> <sup>29</sup> <sup>20</sup> :=:r:::-05 <sup>87</sup> <sup>90</sup>** <sup>00</sup> **SE** EC <sup>00</sup> <sup>00</sup> ..... ) ........ .... . 0000:0470 <sup>00</sup> <sup>00</sup> <sup>00</sup> **<sup>00</sup> <sup>00</sup>** <sup>01</sup> <sup>00</sup> 00-14 <sup>14</sup> <sup>14</sup> <sup>14</sup> <sup>01</sup> <sup>01</sup> <sup>01</sup> <sup>01</sup> ......... .. ...... ...  $-a$ C:\> **<sup>950069</sup> - <sup>14</sup>**

Figure 6. Il est facile, en s'aidant de l'instruction DOS DEBUG, de savoir quels sont les ports imprimante occupés.

## Les 2 GAL de la carte-abri pour clef(s) de protection

La première GAL à laquelle nous allons nous intéresser d'un peu plus près est celle du décodeur d'adresses, IC2. Comme le montre le schéma de la figure 4, la structure interne de la GAL programmée est d'une limpidité étonnante. Les 3 adresses de port possibles, à savoir 3BC<sub>HEX</sub>, 278<sub>HEX</sub>, et 378<sub>HEX</sub>, sont décodées par un nombre identique de portes ET et transformées à l'aide d'une porte OU en un signal de selection. Ce signai de sélection est ensuite combiné aux bits d'adresse de poids faible, A0 et A1, ainsi qu'aux signaux de lecture IORD et d'écriture IOWR. C'est à l'aide de ces signaux qu'est réglé l'accès à tous les registres, Les registres d'état et de commande étant combinés au niveau du matériel. nous avons dèfini un signal de commande à l'intention des dits registres. C'est, en tout état de cause, le signal ADR2/ADRT qui détermine lequel des 2 registres est sélecté. Cette approche se traduit, pour le programmateur de GAL, par un set d'instructions de programmation relativement simple. Le format du fichier donné ci-dessous est compatible avec le logiciel OPAL-junior fourni avec le programmateur de GAL décrit voici quelques numéros déjà, dans Elektor (cf. bibliographie [1]). Dans ces conditions tout possesseur du dit programmateur sera en mesure de programmer ses GAL tui-même, Les premières lignes du fichier comportent des informations concemant la GAL. On indique ensuite, à l'aide de l'instruction CHIP le type de GAL à utiliser, une 2DV8 en l'occurrence, On procède ensuite à l'atlribution d'une dénomination logique à chacune des broches de la GAL. On tient compte, lors de ce processus, du niveau auquel la dite broche est active, ce qui simplifie très sensiblement la mise en forme d'équations de Boole,

Les instructions de définition *(define)* decrites dans les lignes suivantes lacilitent encore, si faire se peut, ce processus.

Les définitions peuvent être utilisées dans les équations finales, ce qui en accroît très notablement la lisibilité. On définit à l'aide de ce mécanisme les 3 adresses de base, les 3 adresses de port et les conditions de lecture et d'écriture. Ces opérations préparatoires transforment l'écriture des équations finales en véritable partie de plaisir,

### Le registre d'état et de commande

On retrouve dans cette même ligure 4 le contenu de la seconde GAL de ce projet. Cette GAL simule le registre d'état et de commande. On procède, à l'aide de l'électronique de sélection. à un choix entre les 2 bancs de portes ET. C'est du niveau du signal ADR2 ADR1 que dépend le choix de l'un ou l'autre set de portes ET. Dans le cas d'un niveau haut ce sont les signaux de commande que l'on laissera passer, si le dit signal se trouve au niveau bas, ce seront les signaux d'état qui pourront passer sans encombre. Dès l'activation du signal de lecture ADR12RD on a apparition de l'information. Cette GAL comporte, outre les 2 registres évoqués plus haut, également le décodage de validation des interruptions (E INT). Le set d'instructions de programmation de cette seconde GAL reprend dans les grandes lignes l'ordre adopté pour la GAL IC2. Nous avons cependant fait appel à une 22V10 vu qu'il nous fallait 9 sorties (une 20V8 ne dispose elle que de 8 sorties). La suite d'instructions de programmation se distingue par les équations \*\*. OE qui définissent les conditions de commutation des sorties. Ce listage d'instructions de programmation est lui aussi compatible avec le logiciel évoqué quelques lignes plus haut, logiciel foumi avec le programme accompagnant le programmateur de GAL.

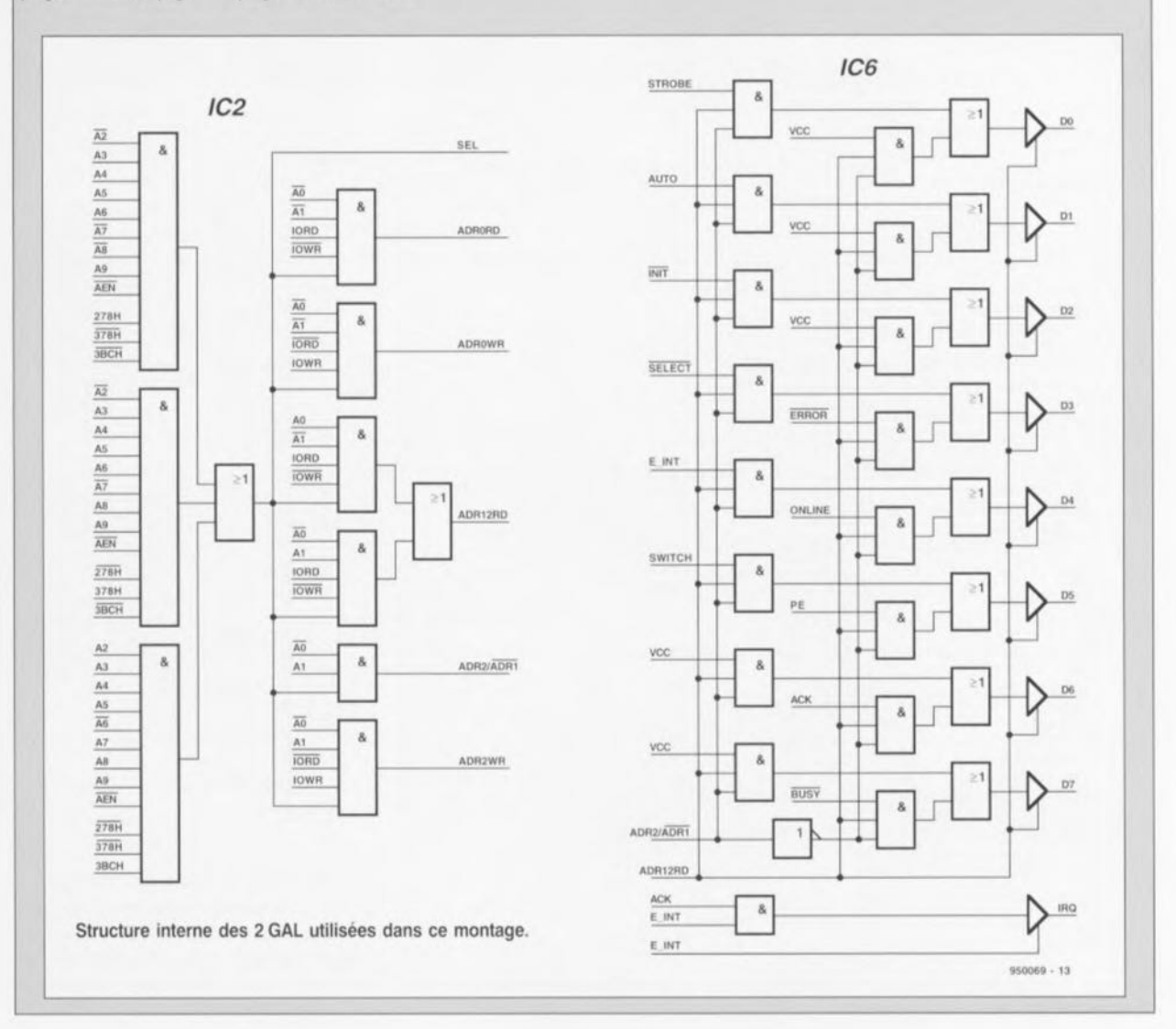

## **Autres applications**

Comme nous l'avons mentionné à mots couverts en début d'article, cette carte-abri peut également faire office de port d'Entrées/Sorties aux capacltés dépassant celles d'un port imprimante classique. Le petit schéma ci-dessous montre comment connecter de l'électronique additionnelle à ce port moderne. **Il** est essentiel d'éviter que 2 sorties ne se court-crcutent l'une l'autre. Ceci explique qu'après une impulsion de remise à zéro (Reset) les sorties du 74HCT245 se trouve en mode à haute impédance (sortie Auro = niveau haut).

Vu que, lors de la remise à zéro matérielle la ligne Auro est mise au niveau haut, une remise à zéro ne peut jamais produire de condrtion erronée (sorties AO à A7 reliées aux sorties PS0 à PD7). Les 2 chronodiagrammes du schéma donnent la structure à respecter pour le logiciel. On voit à gauche comment utiliser une sortie en entrée. On commence par commuter le port en mode entrée (bit D5 de IC5 est mis au niveau logique haut «1 »). On fait ensuite passer la sortie Auto (08 de IC5) au niveau bas. Ce n'est qu'ensuite que l'on procède à la prise en compte de l'information par le biais du tampon IC4. Le chronodiagramme de droite montre la chronologie d'écriture de données. On commence par inhiber toutes les entrées par la mise au niveau haut de la ligne

Auro. On bascule ensuite le port en mode Sortie (05 de IC5 passe à « $0$ »). Il faut ensuite écrire les données dans IC3 et générer une impulsion d'échantillonnage (Strobe) par l'application d'une courte impulsion sur la broche 01 de IC5. Il est recommandé, si l'on écrit son logiciel soi-même, de respecter très scrupuleusement ces 2 cycles pour éviter tout risque d'erreur aux conséquences potentiellement catastrophiques.

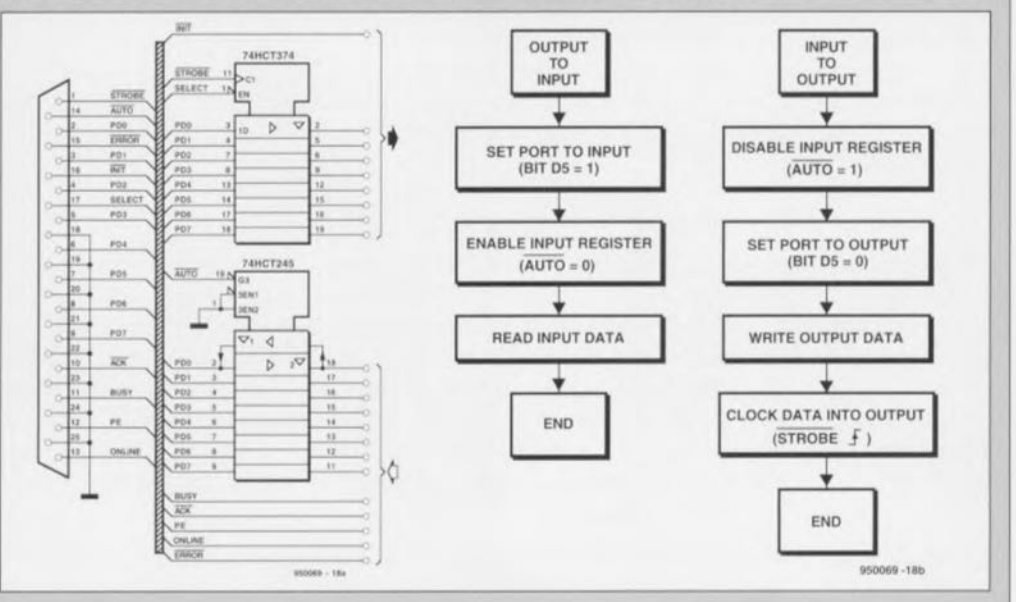

#### **Listing du programme de test**

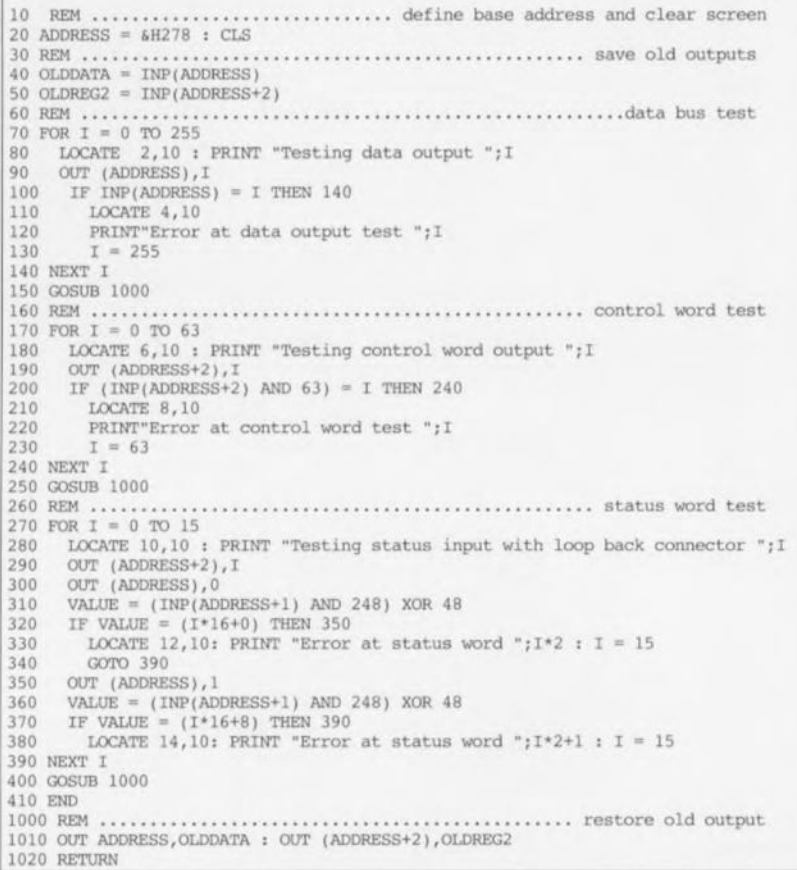

Figure 7. Ce petit programme, écrit en BASIC, permet de tester le bon fonctionnement de la carte-abri pour clef(s) de protection.

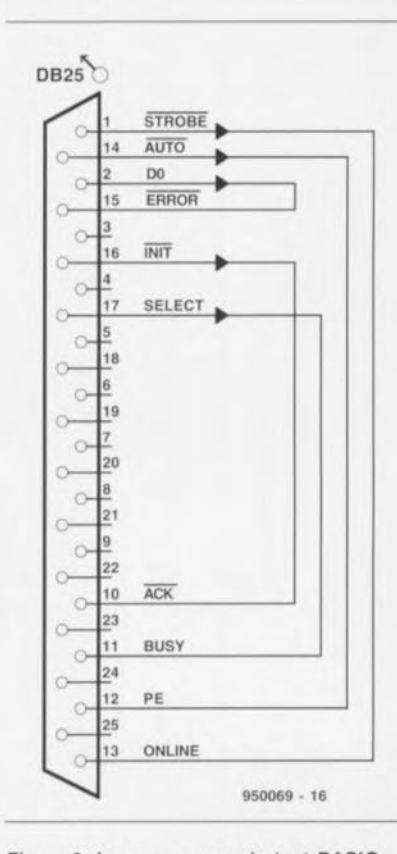

Figure 8. Le programme de test BASIC a besoin, pour pouvoir tester toutes les fonctions, de ce connecteur de test. Ce connecteur est compatible avec celui exigé par l'un des programmes de test les plus connus qui soient, Checklt.

de connexion évoqué plus haut mettant à disposition un port imprimante additionnel. Il suffira de fermer le coffret de l'ordinateur pour avoir, une fois pour toutes, mis tous ses dongles à l'abri de doigts crochus. Il reste bien entendu à espérer qu'un cambrioleur n'aura pas le culot d'emporter purement ct simplement tout l'ordinateur.

La *rédaction,* qui rentre de vacances bien méritées, attend' *avec* impatience votre courrier, même si eûe *n'est* pas toujours en mesure *d'y*<br>répondre directement.

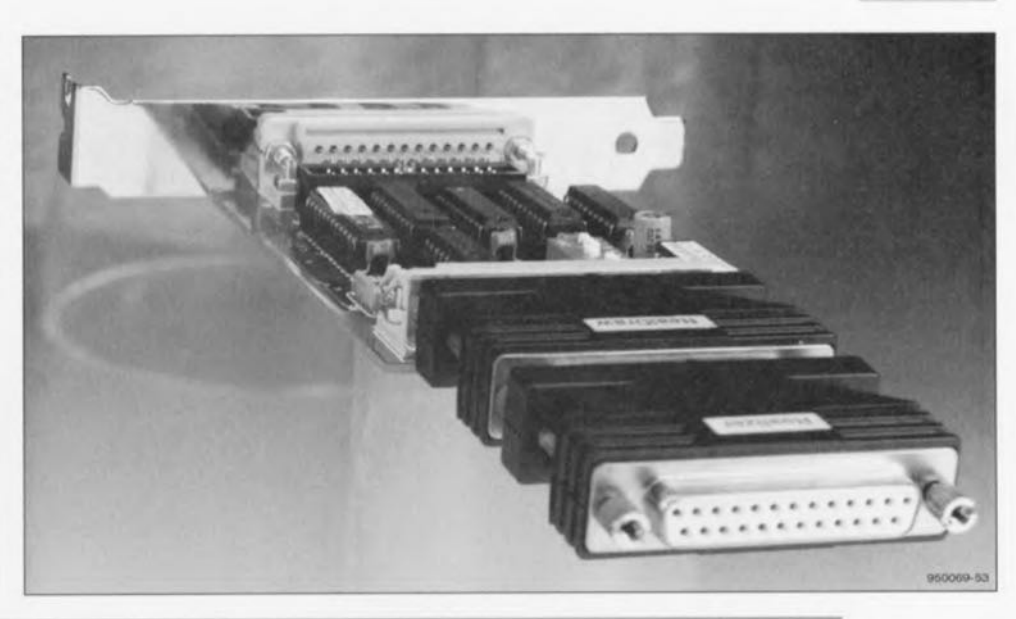

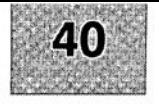

## MPRIMÉS EN UIBRE SER 3  $\mathsf{P}$

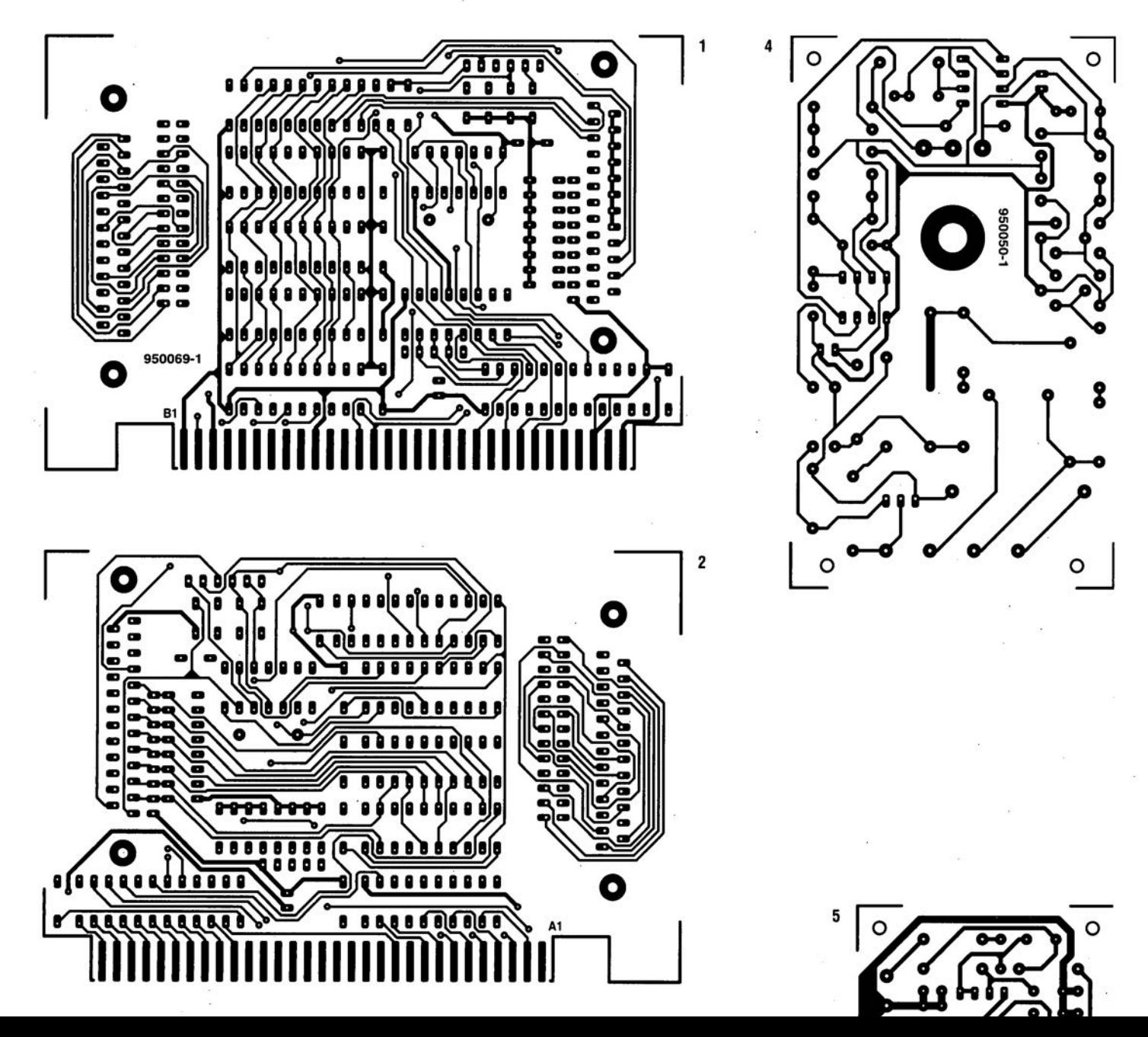

## **LAVAN**

#### Simulation électromagnétique pour dessin de circuit imprimé

#### M. Wooding, G61QM

Ne vous est-il jamais arrivé de concevoir un circuit imprimé pour un projet donné, en particulier dans le domaine des Hautes Fréquences, pour vous apercevoir ensuite que le montage ne fonctionne pas parfaitement comme prévu.

Même si vous utilisez un logiciel de simulation de circuit électronique tel que Analyser III<sup>™</sup> ou Pulsar<sup>™</sup> pour mettre votre schéma à l'épreuve et qu'ensuite vous fassiez appel à un logiciel tel que Easy-PC Professionnal™ ou Layo pour le dessin du circuit imprimé,...

il peut se faire que vous vous trouviez confronté à l'un ou l'autre produit indésirable ou que soit généré l'un ou l'autre signal parasite, ou tout simplement que le circuit ne fonctionne pas comme prévu, si tant est qu'il fonctionne d'ailleurs!

Y-a-t-il une réponse ne coûtant pas les yeux de la tête et n'impliquant

pas des nombreuses heures de correction de dessin à ce dilemme?

... LAYAN de Number One Systems pourrait en être une.

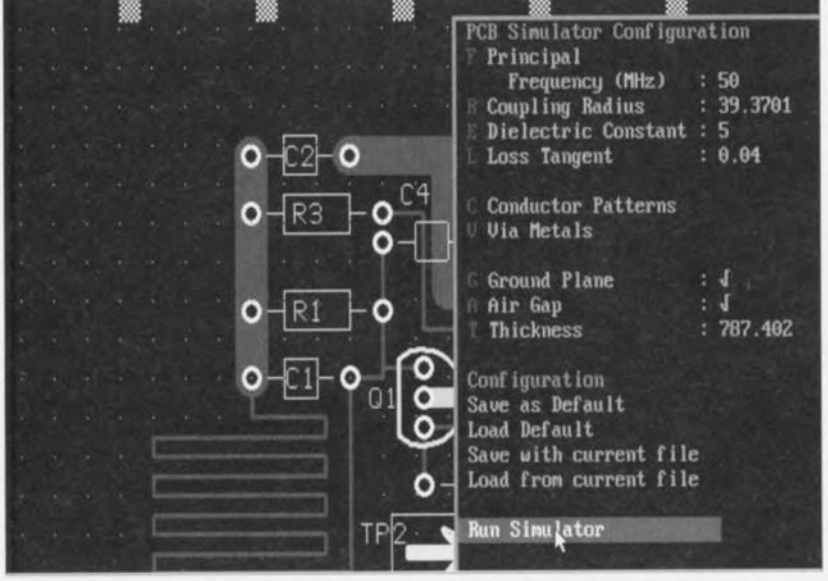

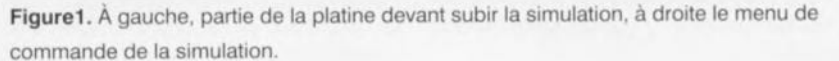

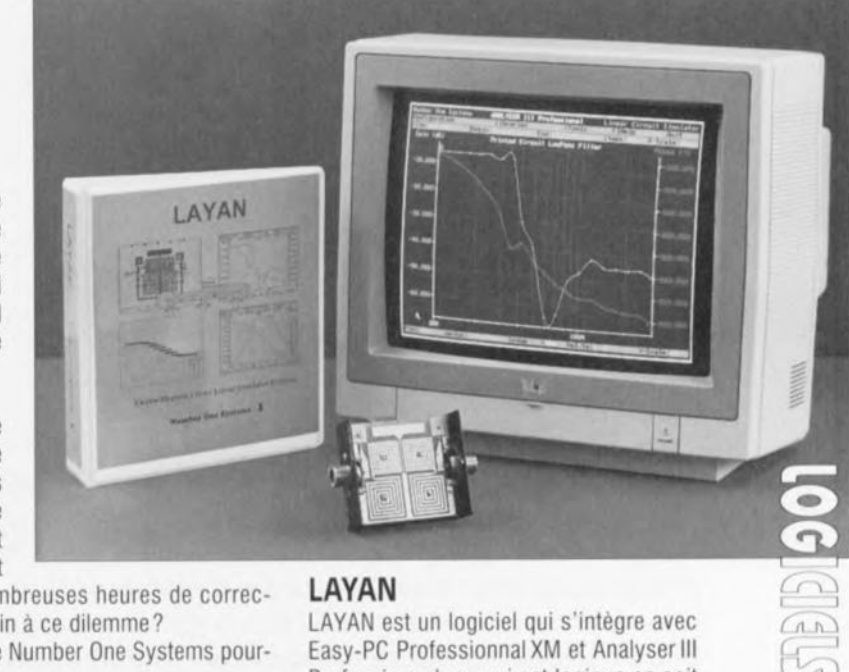

## LAYAN

LAYAN est un logiciel qui s'intègre avec Easy-PC Professionnal XM et Analyser III Professionnal, ce qui est logique en soit puisque ces 310giciels proviennent de la même «écurie».

En fait il est même purement et simplement incapable de fonctionner sans eux. La combinaison de ces 310giciels constitue un environnement de simulation de dessin de circuit imprimé complet. LAYAN est un programme d'extraction de données convertissant une information physique fournie par Easy-PC Professionnal XM en une liste d'équipotentielles *(netlisl)* en format Analyser III. Tous les paramètres requis par le programme, tels que l'épaisseur du substrat, la constante diélectrique, la distance par rapport au plan de masse, etc, sont entrés dans le menu déroulant « PCB Simulation » intégré dans Easy-PC Professionnal XM.

Le choix de la fonction «Simulate » démarre une Séquence automatique qui lance LAYAN, construit une liste d'équi-<br>
suite à la page 48

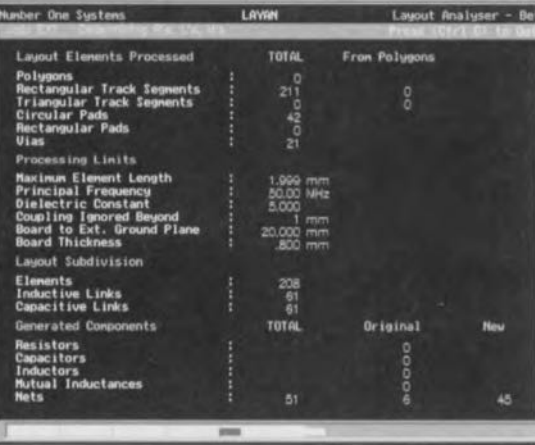

**Figure 2.** LAYAN lit les données concernant le **circuit imprimé à partir de la liste** d'équipotentielles fournie par Easy-PC.

*suite de la page 25* potentielles complète y compris les composants prompts à parasites et pour finir, lance Analyserili. Le transfert des données entre les programmes est automatique n'exigeant pas la moindre intervention de la part de l'utilisateur.

Après avoir terminé la simulation et avoir affiché les résultats visualisés par Analyserlll, c'est Easy-PC Professionnal XM qui reprend les rênes.

LAYAN tourne sous DOS et dans une fenêtre sous Windows. Tournant sur un 486DX2/66, la simulation complète de l'un des circuits de démonstration, EX1.PCB, prit 4'50" sous Windows et 3'10" sous DOS.

Dans les 2 cas, cette durée très honnête sachant que le circuit était relativement complexe, faisant appel à des inductances «stripline», valait la peine vu que le résultat de l'opération donnerait une évaluation plus exacte des performances du circuit que ce que l'on aurait pu en savoir sans LAYAN.

LAYAN est un outil indispensable pour tous les concepteurs de schémas et de circuits imprimés HF dès lors qu'ils utilisent déjà Easy-PC et Analyser III.

**Figure 3. D'un seul coup d'oeil, les courbes de réponse en gam et en phase de** l'amplificateur-cobaye.

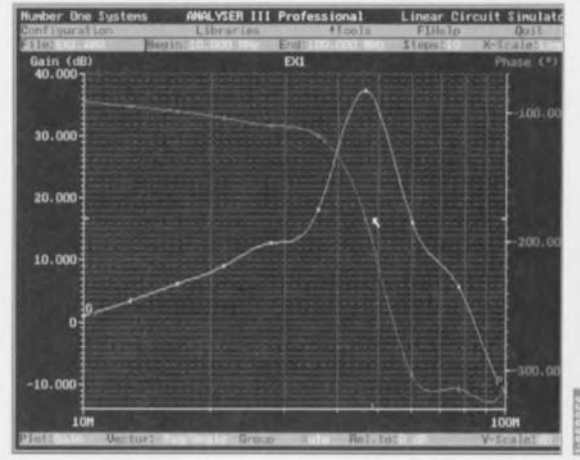

## **générateur de signal sinusoïdal** à **1 kHz**

**26**

LAT N

Ŧ.  $\sqrt{v}$ 

*stable comme* un *roc* (moussu) et *quasi* sans *distorsion*

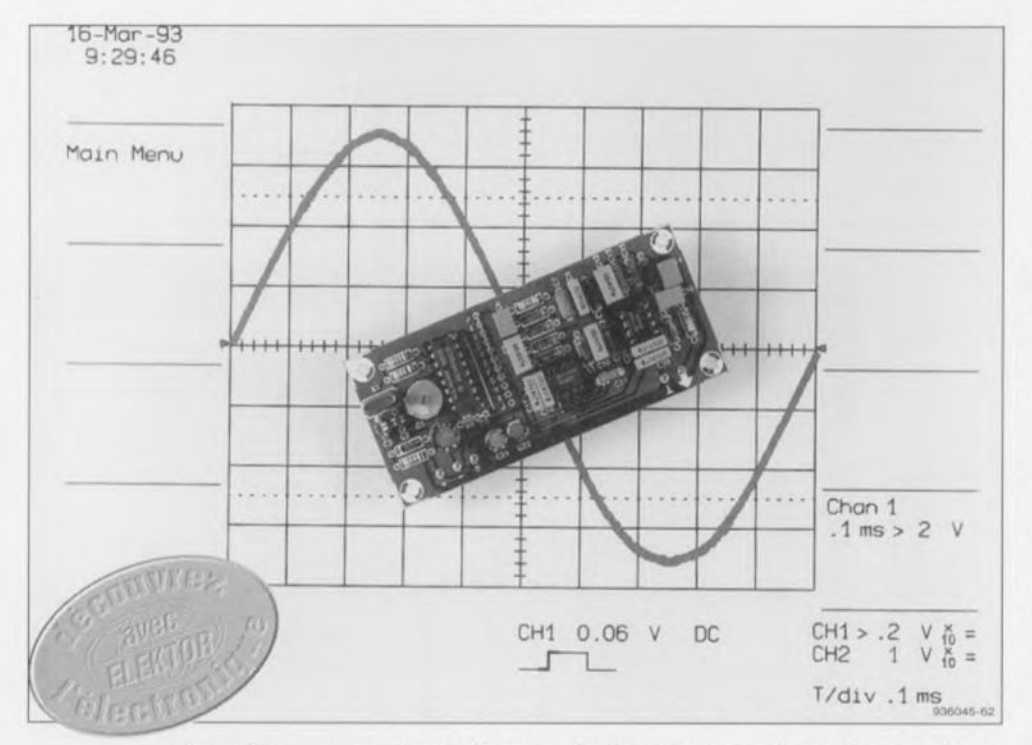

Le sinus que fournit un générateur de fonctions n'est pas, en général, très stable en fréquence et encore moins sans distorsion. Ces qualités sont pourtant indispensables aux mesures d'électronique audio, raison pour laquelle on utilise un générateur de sinus à bande étroite. Le nôtre délivrera un signal sinusoïdal de 1 kHz, très stable et quasi sans distorsion. Ces caractéristiques permettront de l'utiliser pour les mesures de distorsions.

Dans une matière comme l'électronique, deux choses importent particulièrement, à savoir mesurer el connaître ou, autrement dit, comparer et réfléchir.

L'aptitude à la réflexion varie suivant les sujets. Elle dépend, entre autres choses, de leur intelligence

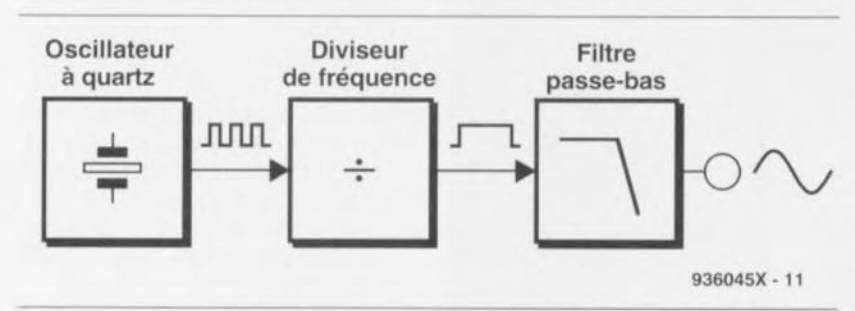

Figure 1. Le principe du générateur de sinus est très simple. On produit une tension carrée très stable en fréquence dont on filtre toutes les harmoniques, ne gardant que la fondamentale. Le résultat: un signal parfaitement sinusoïdal.

(cc qu'est censé mesurer leur Q.I.), de leur formation, de leurs intérêts... Les mesures, ne nous rendent pas, nous, électroniciens, beaucoup plus avisés, puisqu'elles nous disent tout, ou presque. Qu'on prenne un multimètre ou un oscilloscope, on choisit le bon calibre ct le résultat de la mesure n'a besoin que d'être lu. C'est un peu simplifié, puisqu'une bonne mesure nécessite un bon protocole et son résultat, une bonne interprétation. L'indication donnée par l'appareil et sa lecture font toutefois beaucoup.

Le multimètre ou l'oscilloscope ont été étalonnés par leurs fabricants. Comment procèdent-ils pour mcsurer et régler leurs appareils? La plupart répondront qu'ils utilisent eux-mêmes des instruments de mesure beaucoup plus précis (plus chers aussi) que ceux qu'ils produisent. Et pour fabriquer ces instruments chers ct de bonne précision? li faut des appareils encore plus précis ct..; Nous pourrions y passer des heures.

Il semble évident au bout du compte (ou du conte !) que les résultats de mesure d'un oscilloscope ou d'un voltmètre ne peuvent pas être plus précis que ceux des appareils utilisés pour leur fabrication comme références.On se heurte au même type de problème si l'on doit mesurer la distorsion d'un amplificateur à l'aide d'un distorsiomètre en association avec un générateur de fonction sinusoïdale dont la distorsion, même faible, reste indéterminée. La distorsion mesurée, due dans ce cas pour une grande part (voire entièrement) au générateur, sera mise au compte de J'amplificateur, qui n'y peut mais. Pour disposer d'un signal sinusoïdal irréprochable, on se servira plutôt d'un générateur de sinus à bande étroite.

Celui que nous vous proposons délivre un signal sinusoïdal de 1 kHz, extrêmement stable en fréquence et très peu distordu. Les excellentes caractéristiques du montage satisferont aux conditions les plus sévères posées à une source de signal de mesure audio. S'il a été conçu sur mesure pour un distorsiomètre que nous publions par ailleurs, il n'en reste pas moins un générateur de signal à 1 kHz universel.

## Le principe

Le montage délivrera donc un signal sinusoïdal très stable en fréquence et peu soupçonnablc de distorsion. Une autre condition lui est posée, qui n'a pas encore été évoquée, sa taille : on le veut aussi petit que possible. La figure 1 en montre le principe. Le

d'ondes sinusoïdales (figure 2). La fréquence de chacune de ces ondes sinusoïdales particulières est un multiple impair de la fréquence du signal en onde carrée. Si la fréquence du signal carré est fi, il est composé d'ondes sinusoïdales dont les fréquences sont f1, 3f1, 5f1, 7f1, 9f1, 13f1, etc. La figure 3 donne une représentation du spectre des fréquences d'une telle onde carrée. Le rôle du filtre passe-bas sera de retrancher toutes les harmoniques du signal en onde carrée pour ne conserver que la fondamentale, c'està-dire la fréquence initiale fi. Ce que nous obtiendrons est représenté sur la figure 4, où ne demeure que la sinusoïde à la fréquence souhaitée. Les oscillogrammes de la figure 5 démontrent encore mieux ce que nous souhaitons puisqu'on y voit à la fois le signal en onde carrée, avant le filtre, et sa conversion en onde sinusoïdale, en aval du filtre de notre générateur.

### **Filtres**

La courbe de réponse en fréquence du filtre idéal aurait l'allure de celle de la figure 6, avec un front parfaitement vertical: tout ce qui aurait une fréquence supérieure à celle de la fondamentale serait radicalement gommé. La figure 7 décrit le comportement d'un filtre réel. Le tracé de sa courbe évolue en pente douce vers le bas, alors que nous souhaitions une falaise abrupte. Ceci veut dire que les harmoniques ne seront qu'imparfaitement atténuées. Plus douce sera la pente, plus nous aurons de distorsions harmoniques. Comme nous sommes parti pour n'en plus avoir, ou quasiment plus, tel qu'il se présente, le filtre ne convient pas. Il faut trouver autre chose, mais quoi?

Prenons les choses à leur commencement, à la représentation d'un filtre élémentaire, sur la figure 8. Pour les hautes fréquences, le condensateur constitue un court-circuit, les basses fréquences poursuivent leur chemin sans atténuation. En fait, le résultat est celui que montre la figure 7. Si nous voulons une pente beaucoup plus raide, donc une atténuation beaucoup plus radicale des fréquences les plus élevées, il nous faut mettre à la suite les uns des autres un grand nombre de tels filtres élémentaires, non sans adapter quelque peu les composants à nos visées. La figure 9 donne une image des résultats que nous devrions obtenir: une atténuation notablement plus importante des fréquences plus élevées (les harmoniques). Notre montage comprendra l'équivalent de neuf de ces filtres pour atténuer suffisamment les harmoniques. L'ensemble porte le nom de filtre du neuvième ordre.

## **Le schéma**

La figure 10 montre à quel résultat mène la causerie ci-dessus. L'oscillateur d'entrée est construit autour du quartz X1 et d'IC1. Le circuit intégré fonctionne à la fois en oscillateur, dont *Xl* stabilise la fréquence, ct en diviseur de fréquence. Tel qu'il est câblé, la fréquence des oscillations de 4,096 Mhz sera divisée par 4096. II fournira donc un signal cn onde carrée de 1 kHz. Le condensateur ajus-

premier bloc décidera de sa stabilité en fréquence puisqu'il s'agit d'un oscillateur à quartz, Il fournira une tension en créneaux carrés d'une fréquence de 4,096 MlIz. Comme cette fréquence est un peu plus élevée que le <sup>1</sup> kHz souhaité, le signal sera traité par le deuxième bloc, diviseur de fréquence. S'il divise par 4096, il fournira bien sûr un signal dont la

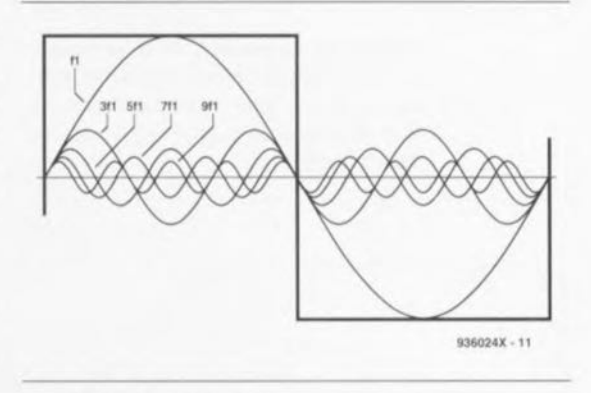

Figure 2. Un signat carré périodique peut se ramener à la somme d'une infinité de signaux sinusoïdaux de fréquence égale (pour la fondamentate) ou plus grande.

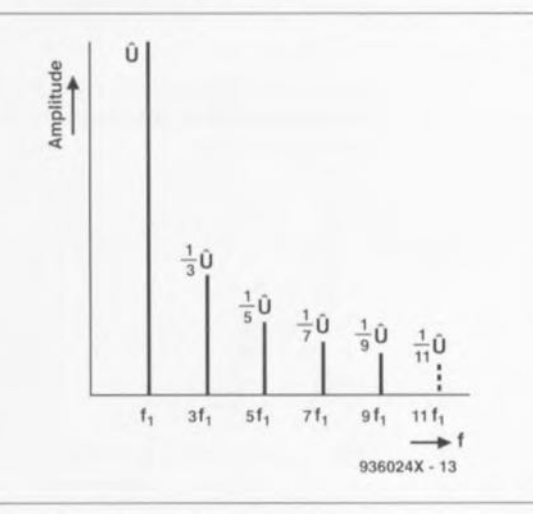

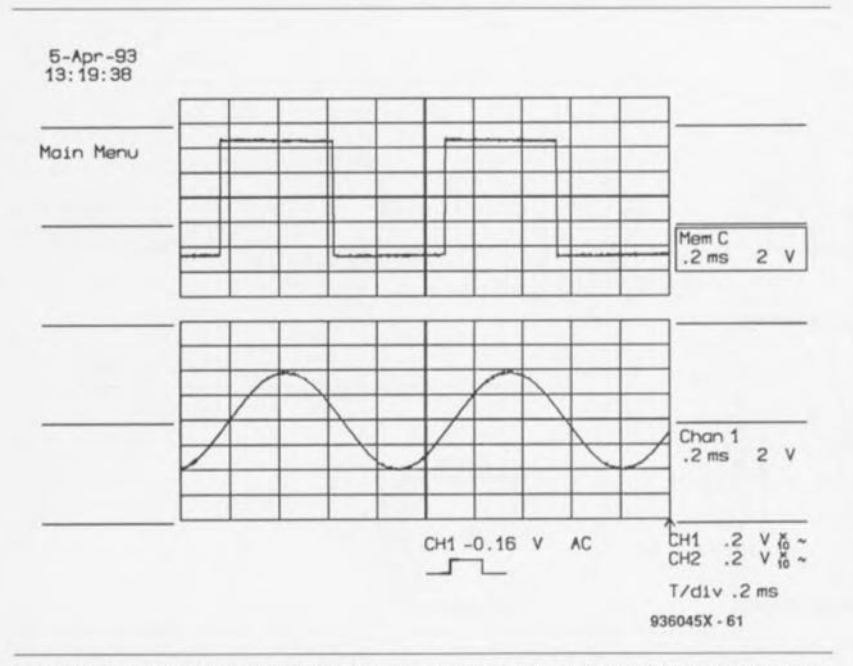

Figure 5. On vérifie bien sûr à l'oscilloscope que le montage terminé tient bien ses promesses. En haut "avant" ; en bas, "après".

Figure 3. Le spectre en fréquence d'un signal (non sinusoïdat) permet de se faire une idée de ses composantes.

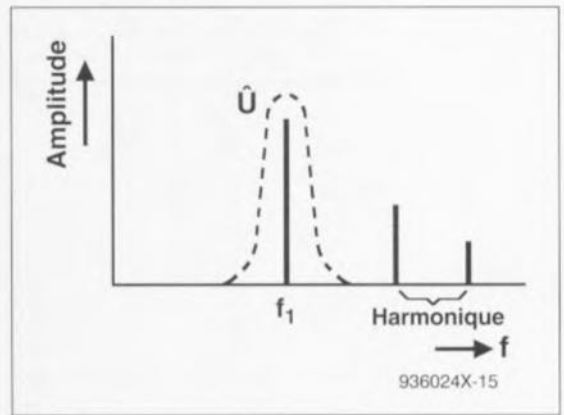

Figure 4. La fonction du filtre passe-bas du générateur de fonction sinusoïdate apparaît ici. Les harmoniques sont étouffées et seule reste la fondamentale.

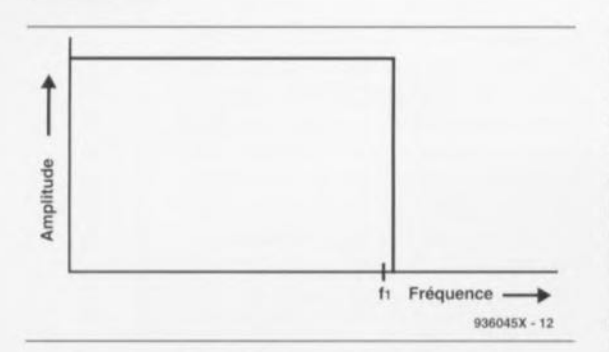

**28**

Figure 6. La courbe de réponse en fréquence d'un filtre passe-bas idéal aurait cette allure. Aucune des fréquences supérieures à la fréquence de coupure n'en sortirait, même atténuée.

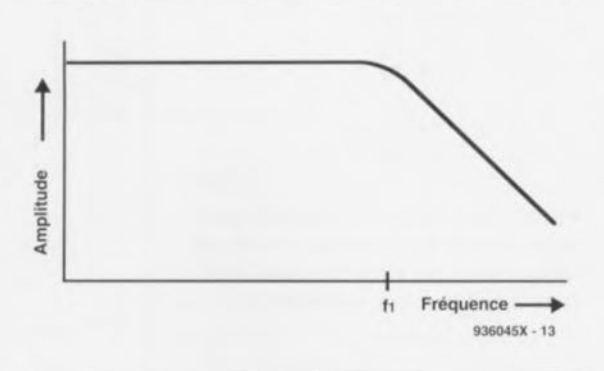

fréquence sera de 1 kHz.

Nous avons donc, à la sortie du diviseur de fréquence un signal de 1 kHz dont la fréquence est très stable. N'oublions pas toutefois que cc signal est en onde carrée, très loin de la fonction sinusoïdale sans distorsion souhaitée! C'est donc au dernier bloc, un filtre passe-bas, qu'il subira le traitement destiné à sortir de signaux carrés un signal sinusoïdal. Nous verrons plus tard comment s'effectue la conversion. Rappelons maintenant ce qu'est un signal cn onde carrée.

On sait qu'un signal en onde carrée est la somme d'un très grand nombre

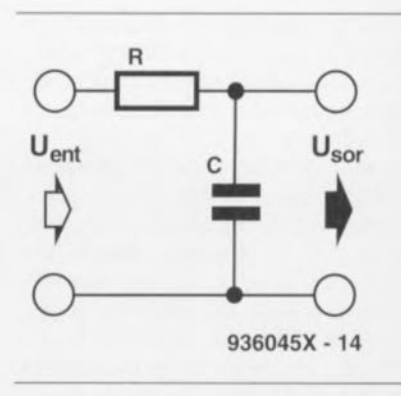

Figure 8. Le filtre passe-bas élémentaire type est constitué d'une résistance et d'un condensateur.

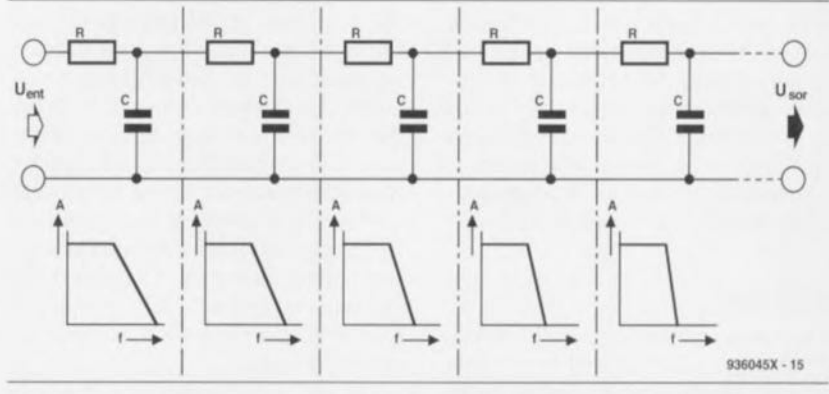

Figure 7. Un filtre passe-bas élémentaire réel n'étouffe pas aussi radicalement les fréquences indésirables.

Figure 9. Puisqu'un seul filtre n'atténue pas assez les fréquences supérieures à celle que nous voulons sélectionner, nous en associerons plusieurs en cascade. Le tracé de la courbe de réponse en fréquence a une pente beaucoup plus raide.

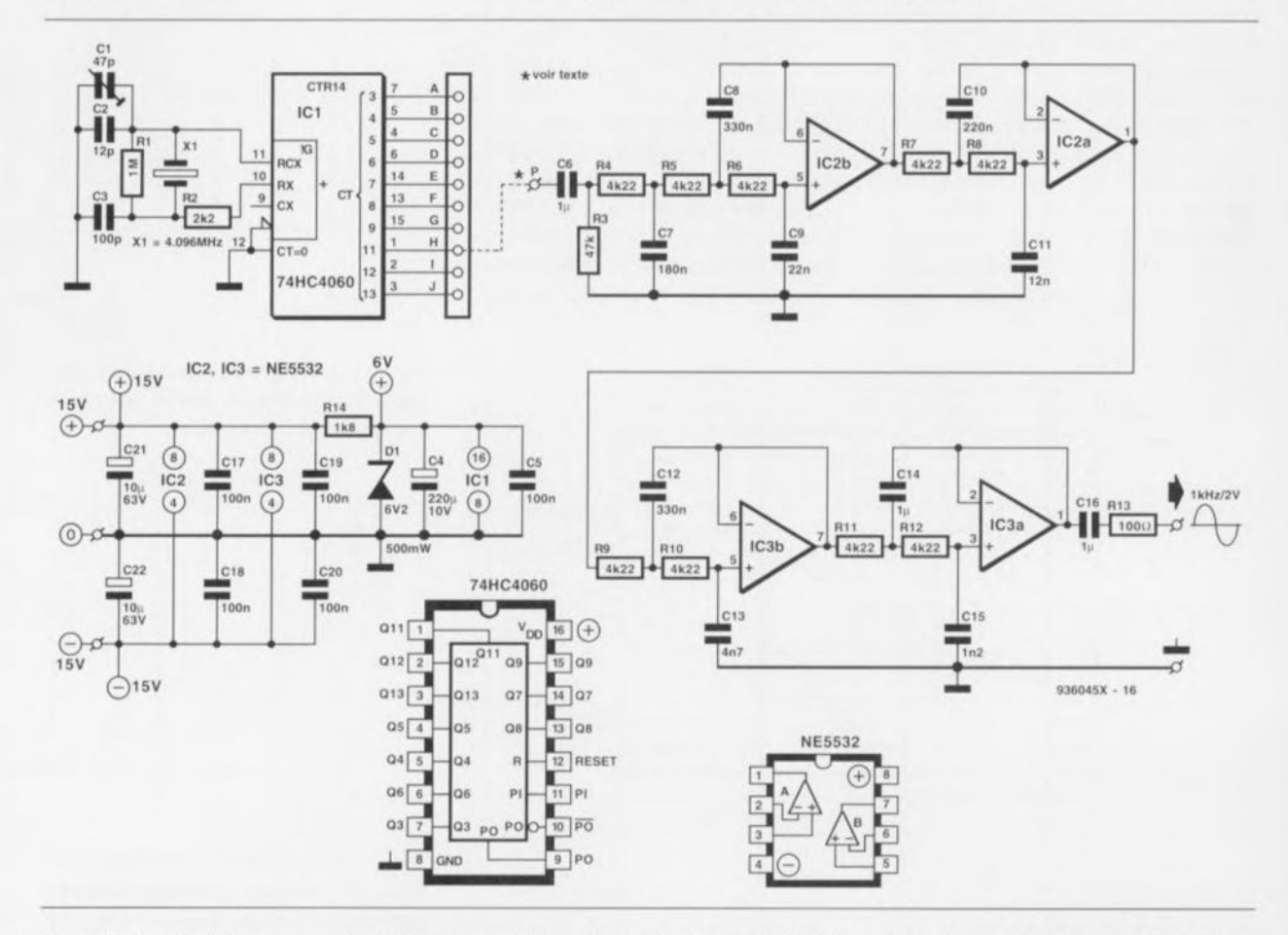

Figure 10. Le calcul des composants du filtre vous est épargné mais il est assez facile de les adapter à une autre fréquence que celle de 1 kHz.

table CI, trimmer qui aura une petite influence sur la fréquence d'oscillation du cristal, permettra un réglage fin de la fréquence de l'oscillateur.

Le circuit intégré, un 4060, compteur binaire à quatorze étages ct oscillateur, a plus d'un diviseur dans son sac. Un signal de fréquence différente est disponible sur chacune de ses sorties, repérées A à J. La fréquence du signal final dépend de la sortie reliée au point P. Pour notre fréquence de 1 kHz, la liaison à établir est HP. Le tableau 1 indique son facteur de division ainsi que celui des autres sorties. Le filtre est cependant prévu pour traiter un signal dont la fréquence fondamentale est de 1 kHz. S'il doit traiter un autre type de signal, il faudra l'y préparer. Nous y reviendrons.

Le filtre, qui constitue pratiquement le reste du montage, est construit autour des quatre amplificateurs opérationnels contenus dans IC2 ct lC3. Les connaisseurs y auront reconnu un filtre passe-bas de Tchebychev du neuvième ordre à fond ondulé

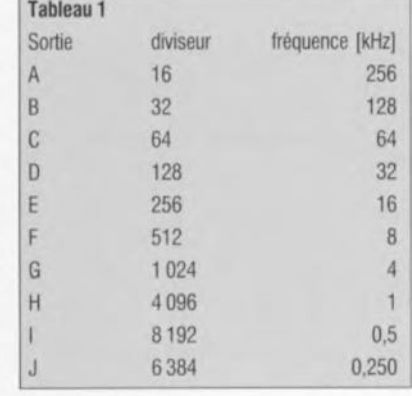

Tableau 1. On retrouve ici toutes les sorties de ICI et leurs facteurs de division.

 $(0.5$  dB pour l'ondulation) et flanc raide (quasi vertical) comme nous le souhaitions. Tchebychev (Pafnouti Lvovitch) est un mathématicien. mort à la fin du siècle dernier, et son nom n'est associé aux filtres que parce qu'il a produit des outils mathématiques qui permettent de les traiter. De ce filtre, seule nous intéresse la raideur du flanc, vers 1 kHz, le fond ondulé ne nous concerne pas puisque nous ne lui proposons pas de fré-

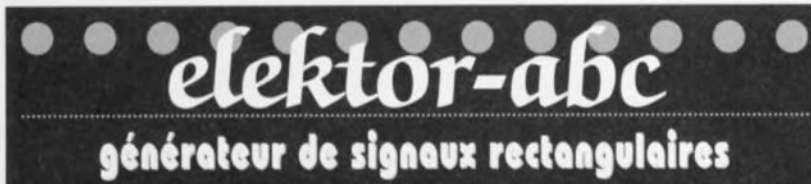

C'est un générateur dont la tension de sortie prend alternativement deux valeurs. Cette tension, visualisée à l'oscilloscope, présente un tracé découpé en créneaux et merlons, à l'image du sommet d'un rempart de fortifications. Une tension rectangulaire est une tension variant brutalement d'un niveau continu (haut) à un autre (bas). L'un des niveaux peut-être nul. Une telle tension alimentera par exemple un clignotant : nulle pendant un certain temps, elle passera brusquement à 12V, y restant pendant un certain temps, pour revenir brusquement à 0 V. Si les deux niveaux ont la même durée, la tension est dite carrée ou symétrique.

## harmonique

Un mouvement périodique non sinusoïdal peut se ramener à la somme d'une infinité de mouvements sinusoïdaux, ses harmoniques. La fréquence de chacun (ou chacune) des harmoniques est un multiple de la fréquence du mouvement qu'ils (ou elles) composent. L'harmonique dont la fréquence est la plus élevée est la fondamentale.

## quartz

Les caractéristiques électriques et mécaniques d'un quartz permettent de stabiliser la tréquence d'un oscillateur, de le "forcer" à osciller à la fréquence de résonance du quartz. Cette fréquence est très précise et peu sujette à variations (dans les mêmes conditions de température et de pression)

## **Filtre passe-bas**

C'est un filtre qui laisse passer sans (trop) les atténuer les signaux ou les composantes d'un signal dont la fréquence est inférieure à sa fréquence caractéristique dite fréquence de coupure. Les composantes ou les signaux dont la fréquence est supérieure à la fréquence de coupure sont, eux, d'autant plus fortement atténués que leur fréquence est plus élevée.

Le trigger de Schmitt est un circuit dont la sortie ne change de niveau qu'une fois que l'entrée a passé au-delà d'un seuil déterminé, ou lorsque le niveau tombe en-deçà d'un seuil de commutation inférieur.

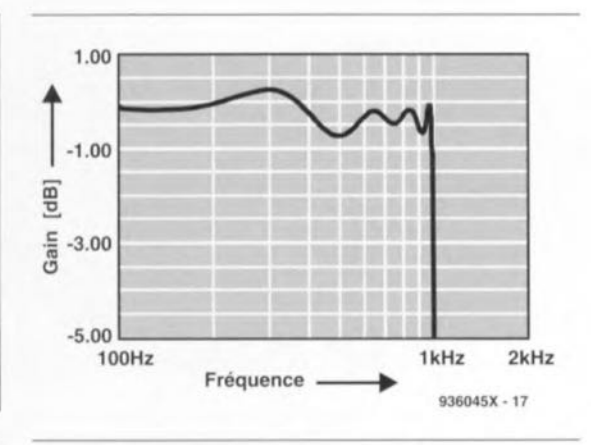

**29**

Figure 11. Exemple de courbe de Tchebychev. L'ondulation et le flanc raide en sont des caractéristiques.

qucnccs inférieures à la fondamentale (figure 11). L'ondulation ne nous poserait problème que pour des composantes inférieures à 1 kHz. Ces composantes ne gagneraient pas la sortie telles quelles. Elles seraient amplifiées ct pas toutes de la même façon. Une composante à 300 Hz par exemple (ou f<sub>a</sub> sur la figure 12), où la courbe présente un maximum, le serait plus qu'une autre à 500 Hz (ou  $f<sub>b</sub>$  sur la figure 12), où la courbe présente un "creux". Revenons à notre signal qui, après sa mise en forme par le filtre, apparaît en sortie, à travers R13/C16. C'est une tension sinusoïdale de 2 V efficaces.

Le montage nécessite une tension symétrique de 15 V, parfaitement redressée ct lissée. La zener DI stabilisera l'alimentation positive à 6,2 V pour IC1.

Nous avons dit précédemment que le montage pourrait fournir un signal sinusoïdal d'une autre fréquence. Il ne le fera pas sans quelques modifications dont nous allons maintenant parler.

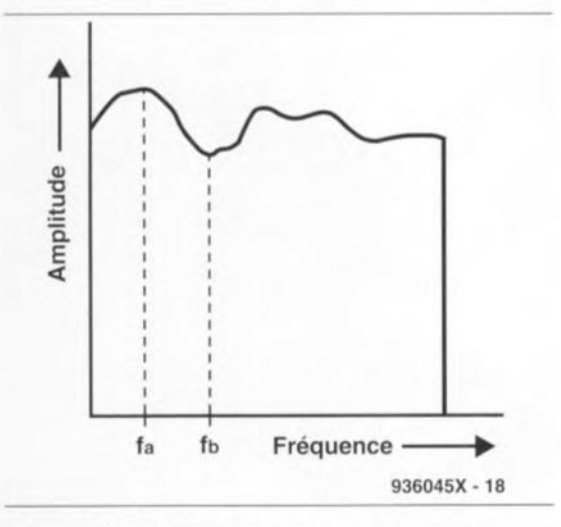

Figure 12. La courbe de réponse en montagnes russes d'un filtre de Tchebychev ne posera aucun problème à notre générateur de fonction sinusoïdale.

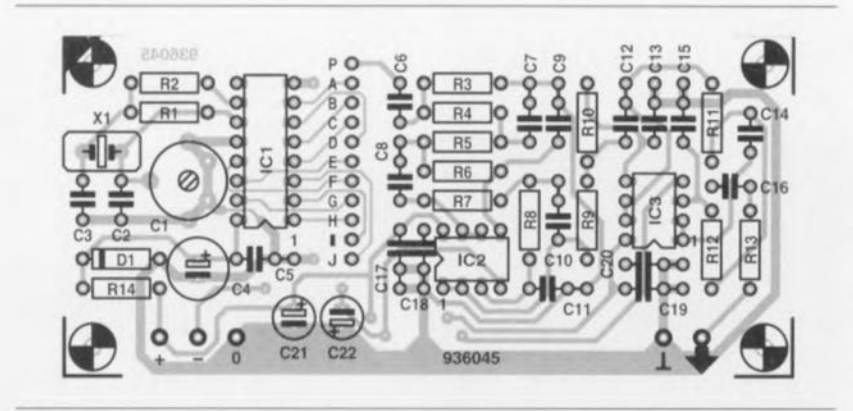

Figure 13. Si le circuit imprimé est inscrit au catalogue, le plus dur du montage sera fait.

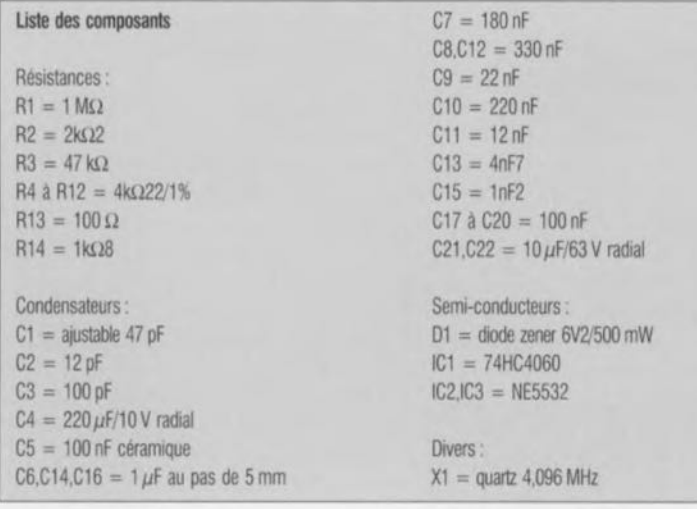

## **Des filtres**

L'étude des filtres remplit quelques rayons de bibliothèque ct quelques lignes n'épuiseront pas le sujet. Nous

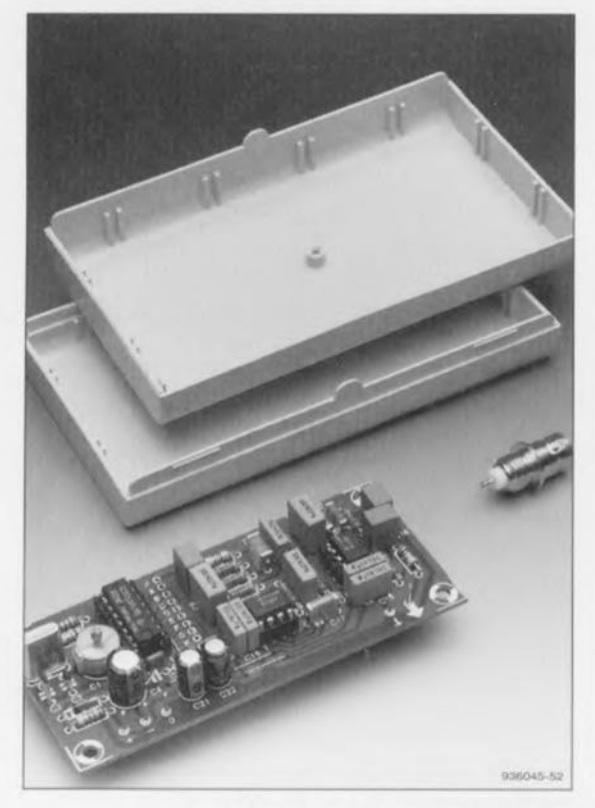

Figure 15. La mise en coffret de cet excellent instrument de mesure s'impose!

signal de 1 kHz, nous voulions un signal de 500 Hz. Au lieu de diviser par 4096. nous diviserons par 8 192, ce qui correspond sur le tableau 1 à la sortie 1. Nous établirons donc la liaison lP au lieu de HP. Maintenant, pour déplacer la fréquence du filtre à 500 Hz au lieu de 1 kHz, il nous faudra modifier soit les résistances soit les condensateurs du filtre. Dans les deux cas, nous les doublerons: résistances doubles et mêmes capacités, ou capacités doubles et résistances identiques. S'il nous faut une fréquence de 2 kHz, au lieu de multiplier, nous diviserons résistances ou capacités par deux. Nous appliquerons bien sûr le même principe si nous voulons d'autres fréquences. Il est possible aussi que l'on doive adapter le circuit imprimé à la taille des nouveaux composants. Il est conseillé de le modifier avant de le graver!

## **Fabrication**

Si le circuit imprimé du générateur de tension sinusoïdale à bande étroite est disponible auprès des sources habituelles, une épreuve vous sera épargnée. li est manifeste, au vu de la figure 13, que la gravure de cette petite platine simple face n'est pas une tâche surhumaine. Une fois gravée et ses ponts de fils établis, le reste est banal: on commence par souder les composants les moins hauts et on finit par installer, correctement, les circuits intégrés sur leurs supports. Il est préférable de souder le cristal directement sur la platine de façon à éviter les mauvais contacts. Attention aux condensateurs électrochimiques C21 ct C22 dont le pôle moins regarde, pour l'un vers l'extérieur, pour l'autre, vers l'intérieur de la platine. Les picots d'alimentation sont plantés ct sou-

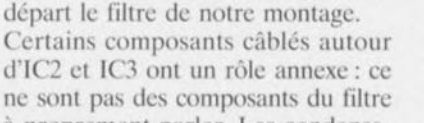

n'en ferons qu'une présentation simple, en prenant comme point de

à proprement parler. Les condensateurs de découplage C17 à C20 appartiennent à cette catégorie. Ils ne seront pas modifiés. Les autres composants rencontrés entre le point P et la sortie font, eux, partie intégrante du filtre. Supposons qu'au lieu d'un

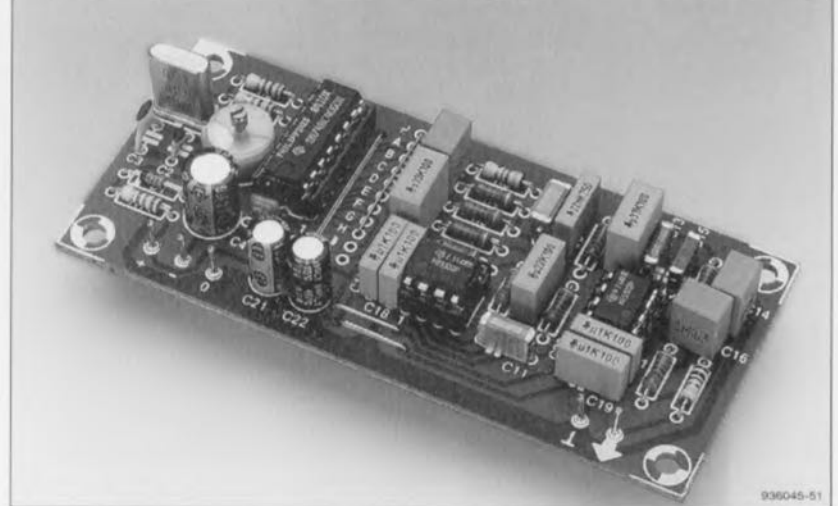

Figure 14. Si l'on dispose d'un excellent fréquencemètre, on réglera, éventuellement, le générateur à 1 kHz très précisément. C'est loin d'être indispensable : quel que soit le réglage du condensateur ajustable, la fréquence reste très proche du kHz.

dés? Ceux de sortie aussi? La liaison HP ou ?P est établie ? La zener, les condensateurs électrochimiques, les circuits intégrés sont dans le bon sens? Comparez votre montage à celui de la figure 14...

Quand tout sera achevé, on ajustera éventuellement la fréquence à l'aide du trimmer et d'un fréquencemètre de précision. On commencera par l'alimenter puis on reliera sa sortie aux entrées du fréquencemètre. On ajustera ensuite le trimmer de façon que le fréquencemètre annonce <sup>1</sup> kllz exactement. Si l'on ne dispose

pas de fréquencemètre, on laisse comme il est: que sa fréquence soit un peu supérieure ou un peu inférieure au kilohertz n'influera pas sur son utilisation. Pour finir, on trouvera au montage un coffret digne de lui  $(figure 15)$ ...

## **Utilisation**

La caractéristique visée pour ce générateur de signal sinusoïdal à <sup>1</sup> kHz était, rappelons-le, une distorsion harmonique totale (THD pour Total Harmonie Distorsion) aussi réduite que possible. Avec 0,0013%

l'appareil peut se comparer sans crainte aux meilleurs appareils de mesure. C'est un excellent générateur de fonction sinusoïdale à fréquence unique.

Un tel générateur est le complément idéal d'un distorsiomètre. Il faudra bien sûr veiller, si on l'utilise pour mesurer les distorsions d'un filtre ou d'un amplificateur, qu'il ne sature pas l'appareil tester. On adaptera donc au besoin le niveau de son signal de sortie à l'aide d'un diviseur de tension, constitué de deux résistances ou d'un potentiomètre.  $\blacksquare$ 

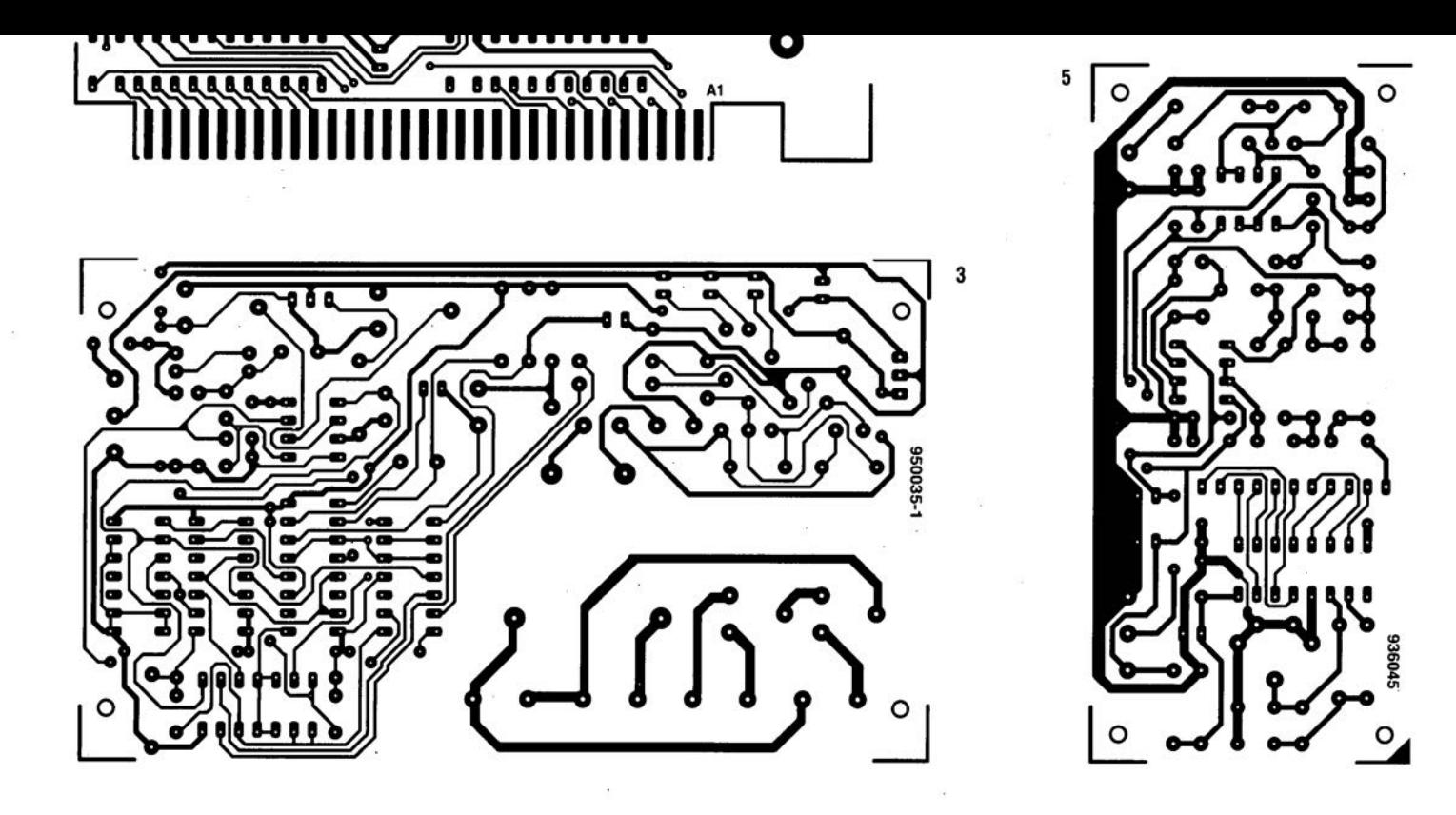

Cette année, cela fait 100 ans que Marconi a fait, dans les environs de Bologne (I), la première démonstration d'un système de radio utilisable. Après ces débuts hésitants, il devint l'un des grands personnages de l'histoire du développement de la radio. Il ne fait pas le moindre doute que sans son élan et sa motivation la radio n'en serait pas aujourd'hui là où elle en est.

## **Marconi - le père de la radio**

1.Poole

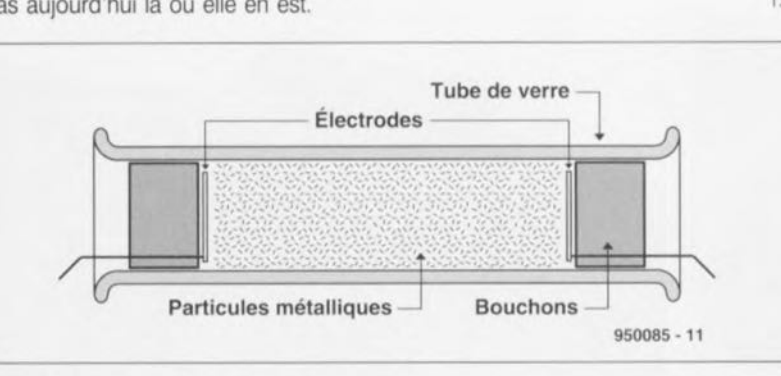

Figure 1. La structure d'un cohéreur.

## **Une jeunesse dorée**

Guglielmo Marconi, fils d'un commerçant aisé, est né à Bologne en 1874. Dès ses plus tendres années il voyagea beaucoup, accompagnant sa mère dans ses voyages outremer. Pendant ses séjours dans la maison paternelle il eut droit à une éducation privée.

Malheureusement lorsque vint le jour d'aller au collège il s'avéra que l'éducation privée qui avait été la sienne était loin d'être brillante et comme il ne présentait pas le moindre signe de la brillance dont il devait plus tard faire montre ... il quitta le collège sans la moindre qualification. En dépit de ces misères, ses dernières années d'études l'avaient saisi d'un intérêt inextinguible

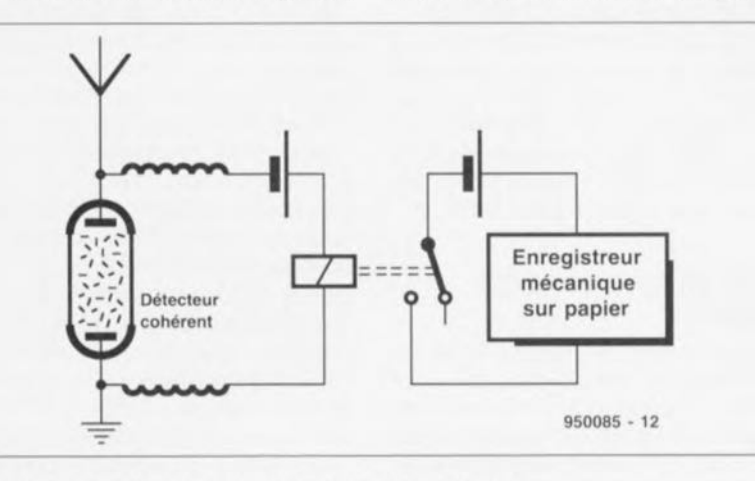

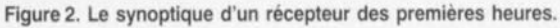

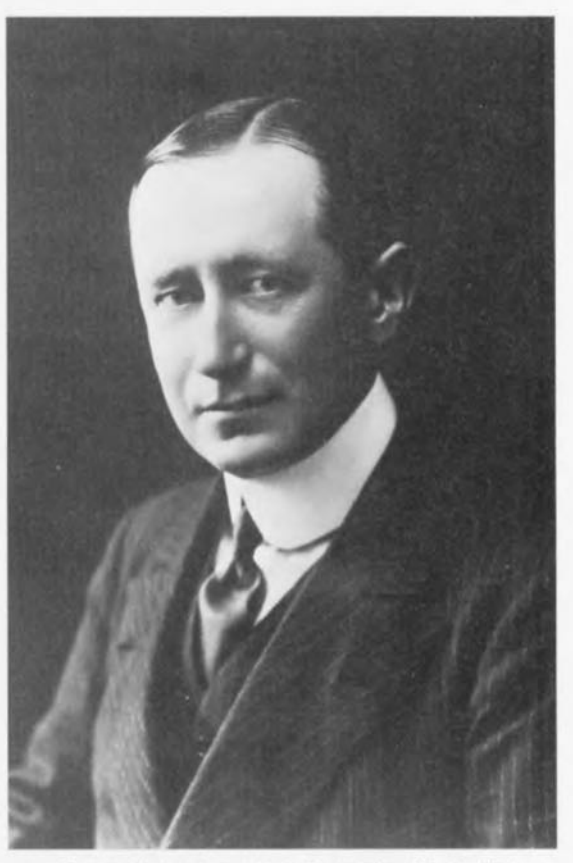

*Pholographie due à la courtoisie de The Institution of Electrical Engineers.* 

pour les sciences physiques. Sa mère s'en étant rendu compte, elle s'arrangea avec un ami de la famille, le professeur Righi, qui donnait des cours à l'université de Bologne. C'est à la lecture d'un article écrit par son nouveau tuteur que Marconi se vit pris d'un intérêt irréversibles quant aux ondes' « Herziennes » tout juste découvertes.

## **les premières expériences**

Il eut vite fait de répéter certaines des expériences originales de Hertz. Au cours de l'une d'entre elles Hertz avait provoqué le saut d'une étincelle entre 2 plots d'un circuit transmetteur, Ceci s'étaait traduit par le saut d'une étincelle plus faible sur une distance plus faible dans un circuit situé à proximité. À partir de cette disposition Marconi arriva à des distances de plusieurs mètres entre les 2 circuits,

Marconi eut vite fait de réaliser que la méthode de détection de l'étincelle transmise présentait une insensibilité très grande, Pour contrer cet inconvénient il imagina un cohéreur. Il s'agissait d'un dispositif inventé par un Français, Edouard Branly, et modifié par un savant anglais, Sir Oliver Lodge, pour une utilisation potentielle avec les ondes hertziennes ou radio,

Un cohéreur est, grossièrement, un tube de verre rempli de particules métalliques, On a disposé à chaque extrémité, comme l'illustre le croquis de

Marconi s'attacha à l'améliorer. En raison de l'absence de connaissances mathématiques solides, il se mit à expérimenter avec des alliages métalliques de toutes sortes et eut rapidement fait de trouver une combinaison notablement supérieure à celle utilisée par Branly. À y regarder de plus près, c'est en fait l'approche expérimentale adoptée par Marconi qui lui a permis de faire tant de découvertes.

Il ne fallu pas bien longtemps pour que Marconi soit en mesure de ponter des distances sensiblement plus importantes avec son système utilisant un émetteur du type de celui dont on retrouve le schéma en figure 3. Au cours de nombreux tests, il se trouvait à l'intérieur avec l'émetteur, l'un des employés de son père se trouvant, avec le récepteur, dans un champ proche. Lors de la réception d'un signal l'homme au récepteur agitait un drapeau, mais comme la distance ne cessait de croître, il se vit forcé de tirer un coup de feu pour signaler la réception

racines. Arrivés en Angleterre en 1896, Marconi et sa mère furent accueillis par son cousin, un ingénieur. Il introduisit Marconi à A. A. Campbell Swinton, qui vit des potentialités intéressantes dans l'idée et arrangea une démonstration pour William Preece, qui était à l'époque l'ingénieur en chef des Postes. Preece fut extrêmement impressionné par la démonstration, mais la bureaucratie aidant, les Postes mirent très longtemps avant de faire l'une ou l'autre proposition.

Lorsque les choses en furent enfin là, Marconi avait fait un certain nombre de démonstrations, y compris certaines dédiées à la Presse, la réponse à ces opérations de relations publiques avant la lettre s'avérant très favorables. Partant, Marconi décida de fonder sa propre compagnie, chose faite en juillet 1897, société baptisée « Wireless Telegraph & Signal Company Limited ». Ce lancement permit à Marconi d'emprunter de l'argent pour financer des développements ultérieurs.

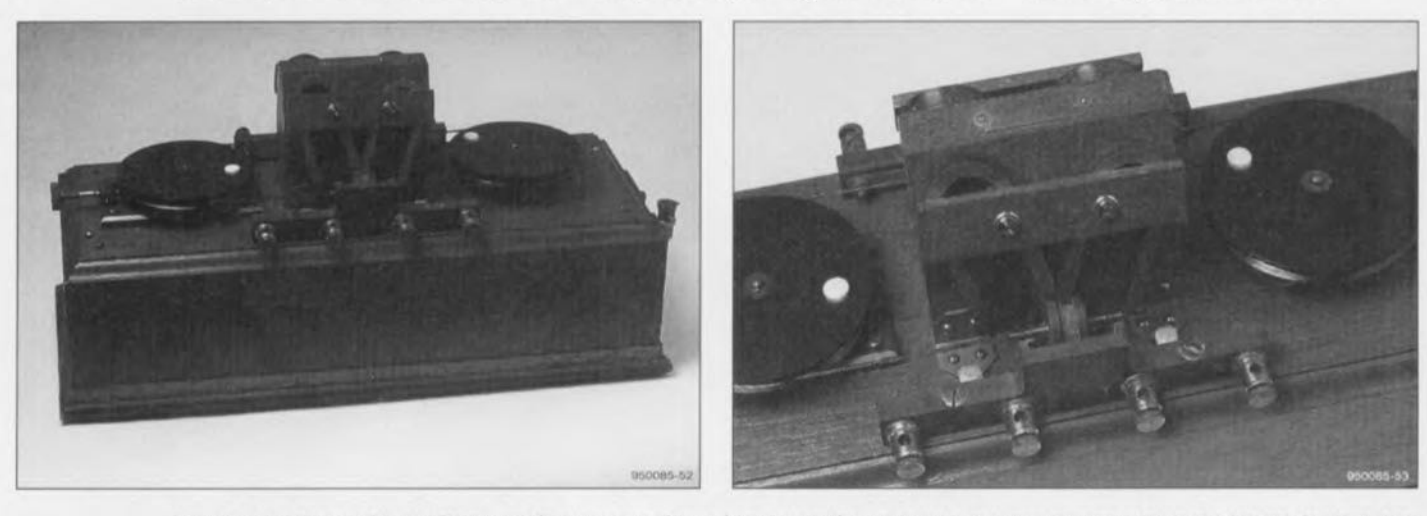

Figure 3. Vue d'ensemble et détail d'un détecteur magnétique à l'aube de l'ère de la radio (source Journeaux Historie Wireless Section). Les photographies sont dues à la courtoisie de G.C. Arnold Partners.

#### la figure 1, une électrode.

Normalement, la résistance entre les 2 électrodes est extrêmement élevée, mais la détection d'un signal d'étincelle se traduit par le rapprochement, la fameuse cohérence, des particules métalliques processus entraînant l'établissement d'un trajet à faible résistance entre les électrodes. Cette technique peut être utilisée, par exemple, pour faire vibrer une sonnette. On donne alors une petite « pichinette » au tube pour lui permettre de décoller les particules métalliques, action produite par un dispositif connecté au circuit de sonnette représenté en figure 2. Dans ces conditions, la sonnette se manifeste à répétition en cas de présence d'un signal de longue durée.

N'étant pas satisfait des performances d'un cohéreur sous cette forme, d'un signal. Une fois qu'il fut en mesure de ponter des distances de l'ordre de 2 kilomètres, les Marconi contactèrent les autorités pour voir si elles étaient intéressées par l'exploitation de l'idée. La première démonstration à l'intention du ministère italien des Postes et Télégraphes eut lieu en 1985. Ils déclinèrent l'offre, ne pouvant pas trouver au système un avantage quelconque par rapport aux systèmes télégraphiques à fil déjà en utilisation,

## **Déménagement vers Albion**

Il va sans dire que Marconi fut désappointé par le refus des autorités italiennes, Cependant, il décida de ne pas capituler et se dit qu'il aurait peut-être plus de chances en Angleterre où la mère de Marconi avait de nombreuses

Il ne lui fallu pas longtemps pour aller plus avant dans ses recherches. Fin 1897 il avait doté le Needles Hotel sis sur l'Ile de Wight d'un certain nombre de mâts de plus de 40 mètres de haut de manière à pouvoir effectuer des essais avec un bâteau remontant et descendant la Soient. Depuis le dit site **il** arriva à ponter des distances supérieures à 30 kilomètres. Plus tard, Marconi réalisa la première liaison internationale. En 1899 **il** établit des stations à Wimereux près de Bculogne en France et à South Foreland dans le Kent en Angleterre. Outre le fait que ces essais furent suivis de près par la Presse, il y eut également une découverte majeure lorsque l'on capta ses transmissions à son usine à Chelmsford. On pensait en effet jusqu'alors que les ondes radio ne pouvaient voyager que sur des portées visuelles.

## **Le défit de l'Atlantique**

Armé des potentialités de cette nouvelle découverte, Marconi se mit à penser à des communications sur des distances plus importantes. Le simple fait de prouver qu'il était possible de communiquer avec des bâteaux naviguant sur l'Atlantique ouvrirait des perspectives fort intéressantes de ventes de ses équipements. Il n'en reste pas moins que cela représentait un défit majeur tant sous l'aspect de la réalisation technique que de celui des finances nécessaires pour mener à bien un tel projet. Il établit la première de ses stationsà Poldhu dans les Cornouailles (GB). Il planta un cercle de 20 mâts de plus de 60 mètres de haut destinés à supporter un cône de conducteurs constituant l'aérien. Un aérien du même type dans une station implantée de l'autre côté de l'Atlantique à Cape Cod dans le Massachusetts. Il se veut que le dessin de ce second aérien ait été de mauvaise qualité et celui de Poldhu fut détruit par un ouragan. L'aérien de Cape Cod n'était pas mieux loti en ce qui concerne la sécurité, entraînant des distorsion sensibles en cas de forts vents. Avec sa force de caractère marquante, Marconi décida que ce désastre n'aurait pas raison de ses rêves. Il reconstruisit la station de Poldhu en optant cette fois pour un aérien de dimensions plus modestes et de concept plus robuste.

Il décida en outre de déménager la station américaine et de l'implanter à Newfoundland au Canada, ceci en vue, entre autres choses, de réduire la longueur du trajet de transmission. Il s'avéra également nécessaire d'utiliser des aériens à conducteurs plus simples qui pourraient être soulevés par des ballons et autres cerfs-volants. Les tests débutèrent en décembre 1901 avec des transmissions depuis Poldhu. Malheureusement, la météo de Newfoundland était loin d'être brillante et les cerfs-volants supportant l'aérien bougeant énormément rendant difficile l'accord du récepteur.

Pour compliquer les choses, les signaux étant extrêmement faibles, raison pour laquelle Marconi décida de faire appel à un cohéreur auto-récupérant et à une paire d'écouteurs sensibles. Ce type de cohéreur constituait une première forme de redresseur, permettant la détection des signaux d'une façon très proche de celle que connaissent les récepteurs modernes. Avec tout cet attirail, Marconi et son assistant furent tout juste en mesure de détecter la transmission de la lettre « s » d'un côté à l'autre de l'Atlantique. Cette nouvelle fut accueillie avec un enthousiasme délirant par la Presse et du jour au lendemain Marconi devint un héro.

## **Développements ultérieurs**

Si Marconi avait fait la preuve de la possibilité de ponter l'Atlantique il était loin d'avoir prouvé qu'il était possible d'établir un service fiable. Pour ce faire il établit une station sur l'île du Cape Breton au Canada. À nouveau un aérien s'effondra prouvant qu'il était impératif d'améliorer le concept des aériens. Quelque temps plus tard, alors qu'il était rentré en Angleterre pour tester un nouvel aérien, il s'aperçu qu'un conducteur au sol orienté dans la direction de l'émetteur captait un signal de meilleure qualité. Après développement l'aérien Marconi également dit en L inversé, était né. Les installations Marconi en firent leur antenne classique pendant de nombreuses années; de nos jours il arrive qu'on le trouve encore. Dès lors qu'ill était devenu évident qu'il était possible d'établir une communication fiable et utile entre les bâteaux et la terre ferme, le nombre d'installations ne cessa de croître. La première installation commerciale implantée sur un bâtiment du commerce le fut en 1900 et dès 1902 un total de 70 unités étaient dotées d'un appareillage Marconi; en 1910 ce nombre était passé à plus de 250. Nombre de ces installations utilisaient un détecteur magnétique. Il s'agissait là encore d'un développement de Marconi plus sensible que les précédents. Dans ces conditions les installations Marconi disposaient d'une avance technologique par rapport à la concurrence.

## **Les ondes courtes**

Les premiers systèmes de communication à longue distance faisaient appel à des longueurs d'onde très grandes, bien souvent supérieures à 2 000 mètres. Au cours des années 1920, on procéda à des expériences en vue de déterminer les potentialités des ondes courtes. Marconi aussi fit quelques expériences. En 1923 il monta, c'est bien le cas de le dire, une station à Poldhu et vérifia la puissance du signal en s'éloignant progressivement en bâteau de la station. Il constata que la puissance commençait par diminuer, mais à une distance de l'ordre de 4000 km les émissions en ondes courtes étaient plus puissantes que les émissions à très forte puissance des stations grandes ondes, et ceci en dépit du fait que l'émetteur ondes courtes était sensiblement moins puissant. Ayant eu la preuve de la viabilité des bandes ondes courtes, nombreuses furent les organisations à s'en servir, Le Gouvernement Britannique nécessitait un réseau de stations servant à l'interconnexion de différents endroits de l'Empire Britannique. La compagnie fondée par Marconi remporta le contrat et installa le réseau en un rien de temps. En dépit de la nouveauté de la techno-

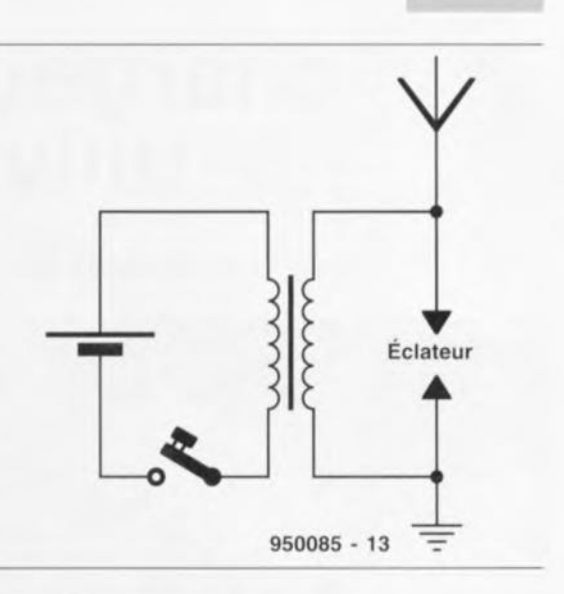

Figure 4. Le schéma de l'un des premiers émetteurs de Marconi.

logie utilisée, le système s'avéra très fiable et resta en service pendant plus de 40 ans. Les années suivantes, Marconi alla plus avant dans l'utilisation des ondes courtes, procédant à des essais avec et exploitant des longueurs d'onde de l'ordre du mètre. Le fait que l'on commençait à fabriquer à «échelle industrielle » des tubes utilisables pour la dite fréquence n'y est sans pas pour rien. En tout état de cause, Marconi installa, en vue de prouver la viabilité de ces nouvelles fréquences, une liaison entre le Vatican et Castel Gandolfo, la résidence d'été du Pape.

## **Les dernières années**

Dans les années qui précédèrent sa mort Marconi s'intéressa de près à la politique de son pays natal, l'Italie. Il fut élu Sénateur et remplit de nombreuses missions diplomatiques. Ses dernières années furent marquées par une santé chancelante; il mourut en juillet 1937 à l'âge relativement jeune de 63 ans. L'empreinte de Marconi sur la technologie de la radio était telle que le jour suivant son décès, toutes les transmissions radio cessèrent pendant  $2$  minutes en son honneur.  $\blacksquare$ 

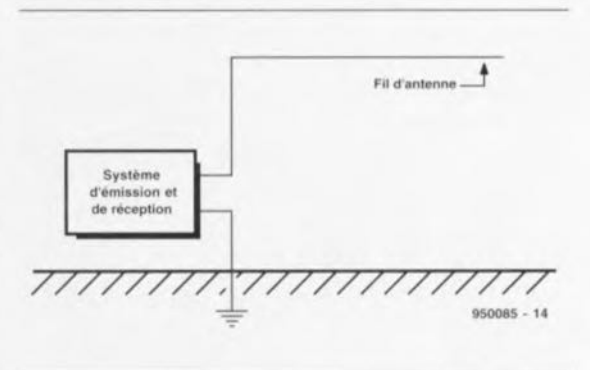

Figure 5. Le «L» inversé de "aérien de Marconi

## **chargeur rapide universel**

*commandé par microprocesseur*

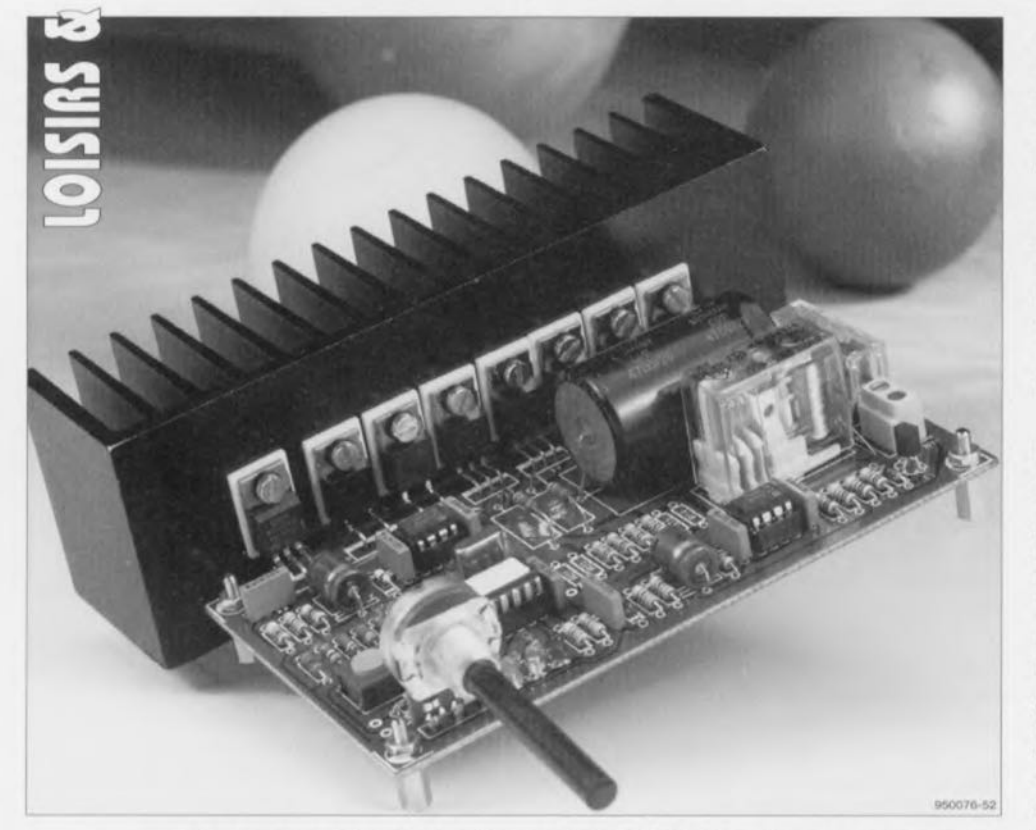

Encore un chargeur d'accu NiCd? Oui, mais pas n'importe le quel. Celui-ci répond à tous les voeux qu'expriment les usagers de cellules rechargeables. L'appareil est rapide, convient à tous les types d'accus CdNi, peut recharger simultanément une ribambelle de cellules et est doté de sécurités efficaces contre la surcharge. En outre, il permet de choisir entre deux vitesses de recharge. C'est un microcontrôleur ST6 qui « se charge» de tout pour assurer une recharge sans anicroche. Sommes-nous enfin en présence du chargeur idéal?

#### Caractéristiques techniques:

**34**

(VV)  $\mathbb{G}$ 

 $(60)$ 

- recharge rapide en 1,25 ou 2,5 heures
- décharge préalable automatique
- système de sécurité par détection du « delta peak»
- accepte les accus jusqu'à 4 Ah
- fonctionnement quasi indépendant des résistances parasites des coupleurs de batteries
- ajustement à la capacité des éléments par potentiomètre
- circurt imprimé facile a réaliser (simple face)
- passage en charge d'entretien à la fin du cycle
- suivi apparent du processus (trois DEL indiquent les phases de décharge, recharge, goutte-à-goutte)
- signalisation d'un mauvais contact par le clignotement rapide de la DEL de décharge
- indication de la vitesse inférieure par un clignotement lent de la DEL de charge
- avertissement d'arrêt prématuré surte a un «delta peak» par un clignotement rapide de la DEL de charge d'entretien.

Le chargeur « idéal» reste bien sûr une utopie. La caractéristique première de l'idéal, c'est d'être aussi désirable qu'inaccessible. Pourtant, nous utilisons couramment l'cxprcssion dans le langage familier pour attirer l'attention sur ce que nous considérons comme remarquable.

Or même dans cette acception mitigée, il nous semble que les projets de chargeurs d'accu CdNi, en dépit de tous les efforts consentis, stagnent toujours à des lieues de l'idéal qu'on s'était proposé. Du moins, au vu des réactions des lecteurs. Ils attendent généralement autre chose que ce que nous leur avions concocté avec ferveur. Si nous préparons un chargeur

au format mignon, ils demandent immanquablement si on peut l'utilier pour des cellules mono. D'autres voudraient pouvoir glisser six éléments dans un chargeur dimensionné pour quatre. Croit-on leur faire plaisir avec six, réflexion faite, ils en auraient souhaité huit. On en propose un tout simple à construire, ça ne rate pas, ils leur en fallait précisément un qui permette aussi la décharge. Alors, cn désespoir de cause, on leur dessine un mouton... à cinq pattes, mais de celui-là, ils jugent le schéma trop compliqué.

Il faut encore ajouter que, de l'avis des lecteurs, un chargeur n'est jamais rapide assez. Apparemment, plus personne n'a le temps de recharger ses accus CdNi tout bêtement en 15 heures. Ça doit aller vite, encore plus vite, toujours plus vite.

## En profil

Nous avons pris la peine de consigner sur fiches tous les desiderata formulés par nos lecteurs pendant un bon bout de temps. Il en ressort que la majorité souhaite un chargeur qui accepte tous les types d'accus. depuis le modèle mignonnette jusqu'à la grosse torche; de préférence, il faut pouvoir y mettre tout un paquet d'éléments en même temps, sans se tracasser de leur état de charge. Et naturellement, il doit aller vite, mais ça, on l'avait déjà dit.

Le chargeur que nous proposons ici se conforme fidèlement à ce « profil idéal ». En ce qui concerne la vitesse, c'est à dessein que n'avons pas voulu pousser les choses trop loin. Le temps de charge est une notion toute relative. Qu'est-cc qui est rapide? Trois heures, une heure ct demie, une demi-heure? C'est un domaine où il faut un minimum de modération, parce que tous les exemplaires ne résistent pas, loin s'en faut, aux courants extrêmement élevés qui résultent inévitablement des charges ultra rapides.

En guise de compromis, nous avons laissé la latitude de choisir entre deux options. Les gens pressés peuvent gaver les accus en 1,25 h, les partisans de la sécurité profiteront d'une période de 2,5 h. Pas question de records, donc, mais le chargeur est suffisamment rapide pour épargner aux utilisateurs moyens de mettre leur patience inutilement à l'épreuve. De quoi peut encore se prévaloir le chargeur que nous vous proposons? Un atout important est son aptitude à traiter des accus dont la capacité peut atteindre les 4 Ah et sa prédilection certaine pour les

## **Capacité**

La capacité d'une cellule rechargeable est généralement indiquée sur le boîtier en mAh ou en Ah. Elle détermine les courants de charge comme de décharge. Le courant qui décharge complètement une cellule en une heure se désigne par 1 C (une fois la mesure de la capacité). Un courant équivalant à 2 C décharge le même accu (préalablement rechargé a fond) en une demi-heure, un courant de 'AC en 2 heures.

On donne souvent 1/10 C comme valeur sûre du courant de charge. Il doit être appliqué pendant 14 à 16 heures pour atteindre la pleine charge. Mais le laisser branché plus longtemps à un courant de )i,C n'entraine pas d'Inconvénients dus a la surcharge. Comme charge d'entretien permanente, ce qu'on appelle le goutte-à-goutte, on avance communément la valeur de 1%C.

> Exemple: pour une cellule de 1 000 mAh, 1 C (ou C) =  $1$  A,  $2C = 2A$ . *'hC* = 500 mA et  $\frac{1}{6}$ C = 100 mA.

La recharge rapide met en jeu des courants bien supérieurs à 1/6C. Dans ce cas, il importe de faire attention aux règles suivantes.

Les accus doivent être conçus pour la charge rapide (ce n'est pas la généralité). De plus, certains coupleurs de batteries présentent une résistance inteme telle que la charge en est perturbée. C'est particulièrement vrai lorsque le processus de charge fait appel à de très fortes impulsions de courant. Enfin, il faut aussi se montrer attentif à la dissipation, principalement pendant la charge d'un petit nombre de cellules et pendant la décharge d'un grand nombre d'éléments en série.

voir montés en série, avec un maximum de 10 éléments. Le danger de surcharge est virtuellement exclu, d'abord parce que les éléments subissent un cycle de décharge préalable. ensuite parce qu'un dispositif supplémentaire de sécurité delta peak y veille. À la fin de la charge, les cellules sont maintenues en condition optimale par un courant d'entretien au goutte-à-goutte.

La totalité du processus est commandée par un microcontrôlcur, de manière à réduire au minimum le risque d'erreur. **Il** donne aussi des indications précises sur les différentes phases et les éventuelles erreurs détectées. Si on le souhaite, on peut également y ajouter un instrument à cadre mobile pour visualiser en permanence le courant de charge.

## **Fonctionnement**

Le principe de charge présenté ici est aussi simple qu'efficace. Il se base sur le fait que lors de la charge, les cellules au CdNi n'atteignent la zone dangereuse que lorsqu'elles sont quasiment pleines. C'est alors que toutes sortes d'effets de température et de pression risquent de se manifester, suivant que les éléments sont chargés correctement ou non. Pour traverser le mieux possible celte zone critique, le chargeur fait en sorte que sur ce parcours, il n'y ait plus qu'un courant relativement faible qui circule, si bien que la surcharge est ainsi évitée. En revanche, le début de la recharge sc passe sous un courant comparativement fort, qui s'atténue progressivement au fil du temps pour rester à l'intérieur des limites de sécurité. En

outre, la tension des cellules est surveillée pendant tout le traitement, pour détecter une éventuelle inversion de tendance. Une semblable baisse de la force électromotrice est le signe que l'accu a atteint la pleine charge. Pour éviter la surcharge, il faut s'arrêter là. C'est cc qu'on appelle la sécurité de delta peak. Le chargeur fournit en principe pendant une période fixe une quantité déterminée d'énergie aux cellules. Après quoi, il commute sur le goutte-à-goutte. Comme la période fixée ne s'applique qu'à des accus vides, on commence par les décharger sous un courant de 1 C jusqu'à ce qu'il descendent à environ 60% de leur tension de départ.

Après la décharge, la recharge complète peut se faire au choix selon deux procédures: en 1,25 ou en 2,5 heures. Dans le premier cas, la période de charge est divisée en intervalles de 15 minutes et débute sous un courant de  $2C$  (voir figure 1a). À la fin de chaque intervalle, le courant est réduit de moitié. Ce n'est que pendant le cinquième épisode que le courant reste égal au précédent, après quoi on passe au goutte-à-goutte. La charge totale ainsi fournie peut s'évaluer:

 $2C\% + 1C\% + \%C\% + \%C\% + \%C\% = 1C$ .

On attaque donc par une forte valeur  $(2 C)$  pour terminer moderato (à  $\frac{1}{4}$ )  $de C$ ), ce qui permet quand même d'obtenir une charge rapide des accus. Celui qui doute de la robustesse des cellules et préfère la sécurité peut opter pour la seconde formule (2,5 heures). Dans cc cas, le

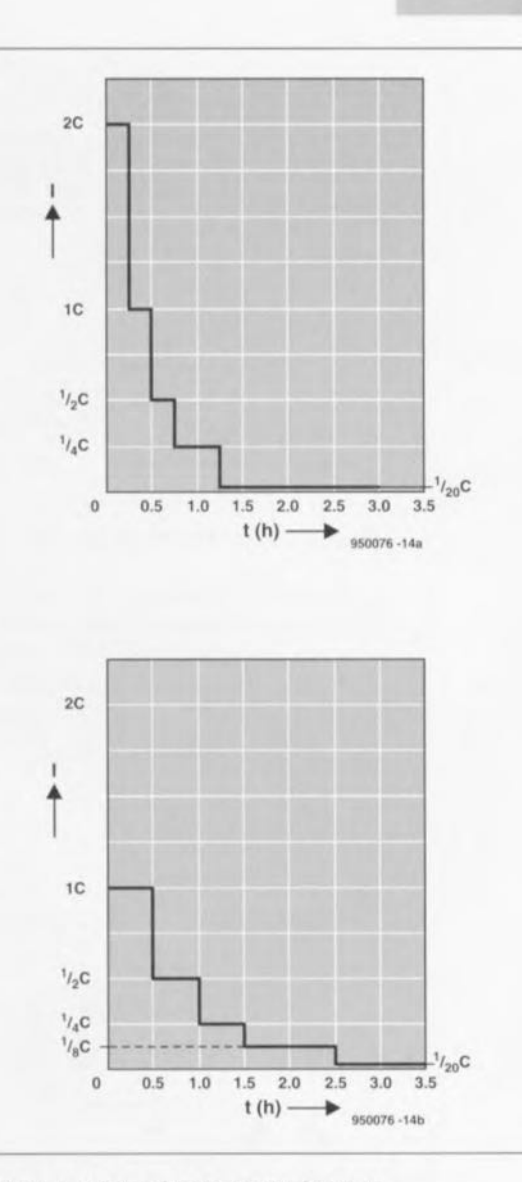

**35**

Figure 1. Par la méthode employée ici, le temps total de charge est partagé en périodes successives à l'issue desquelles le courant est chaque fois réduit de moitié. La figure 1a montre le déroulement du processus court (1,25 h) et la figure 1b, la méthode plus longue.

temps total est divisé en intervalles d'une demi-heure ct la charge commence sous un courant de <sup>1</sup> C (voir figure 1b). La somme totale d'énergie fournie reste la même:

#### $1C·X + YC·X + YC·X + YC·X + YC·X = 1C$ .

La charge en 2,5 heures est surtout recommandée aux accus moins résistants vis-à-vis des courants élevés. La dernière tranche à %C se situe déjà tout près de la valeur de sécurité de y."C que pratiquement tous les éléments peuvent supporter comme courant de charge permanent.

Le schéma bloc de la figure 2 donne une idée assez complète du principe de fonctionnement. Comme on vient de le voir, le chargeur parcourt successivement les étapes de décharge, charge et entretien (trickle charge).

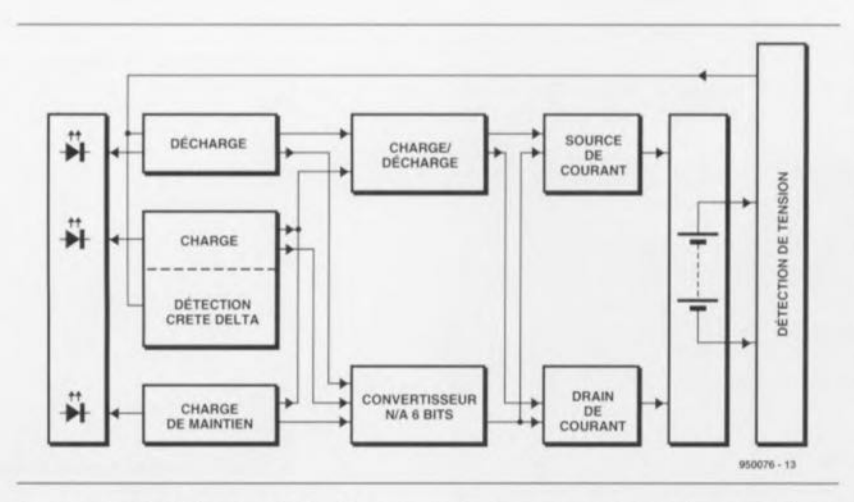

Figure 2. Schéma bloc du principe. Par essence, le chargeur est de caractère assez direct.

Tant pour la décharge que pour la recharge, on a besoin d'un circuit à courant constant, une fois comme drain, une fois comme source vis-àvis des accumulateurs. En pratique, nous allons voir qu'il s'agit du même montage dans le deux cas. Comme nous n'avons besoin que d'une seule

source de courant, on peul aussi se contenter d'un seul convertisseur *NIA* pour commander la valeur du courant. Tant que durent la charge ct la décharge, la tension des cellules est surveillée, ce qui permet d'en garantir le bon déroulement. À chaque étape correspond une DEL (diode électroluminescente) indiquant à tout moment la fonction du chargeur. En option, on peut encore y ajouter une indication du courant par un ampèremètre de tableau.

## **Schéma**

Intéressons-nous maintenant au schéma électrique de la figure 3 et tâchons d'y reconnaître les différents ensembles. Grâce à l'utilisation d'un microcontrôleur (ICZ) comme élément central, les dimensions du montage ont pu rester dans des limites

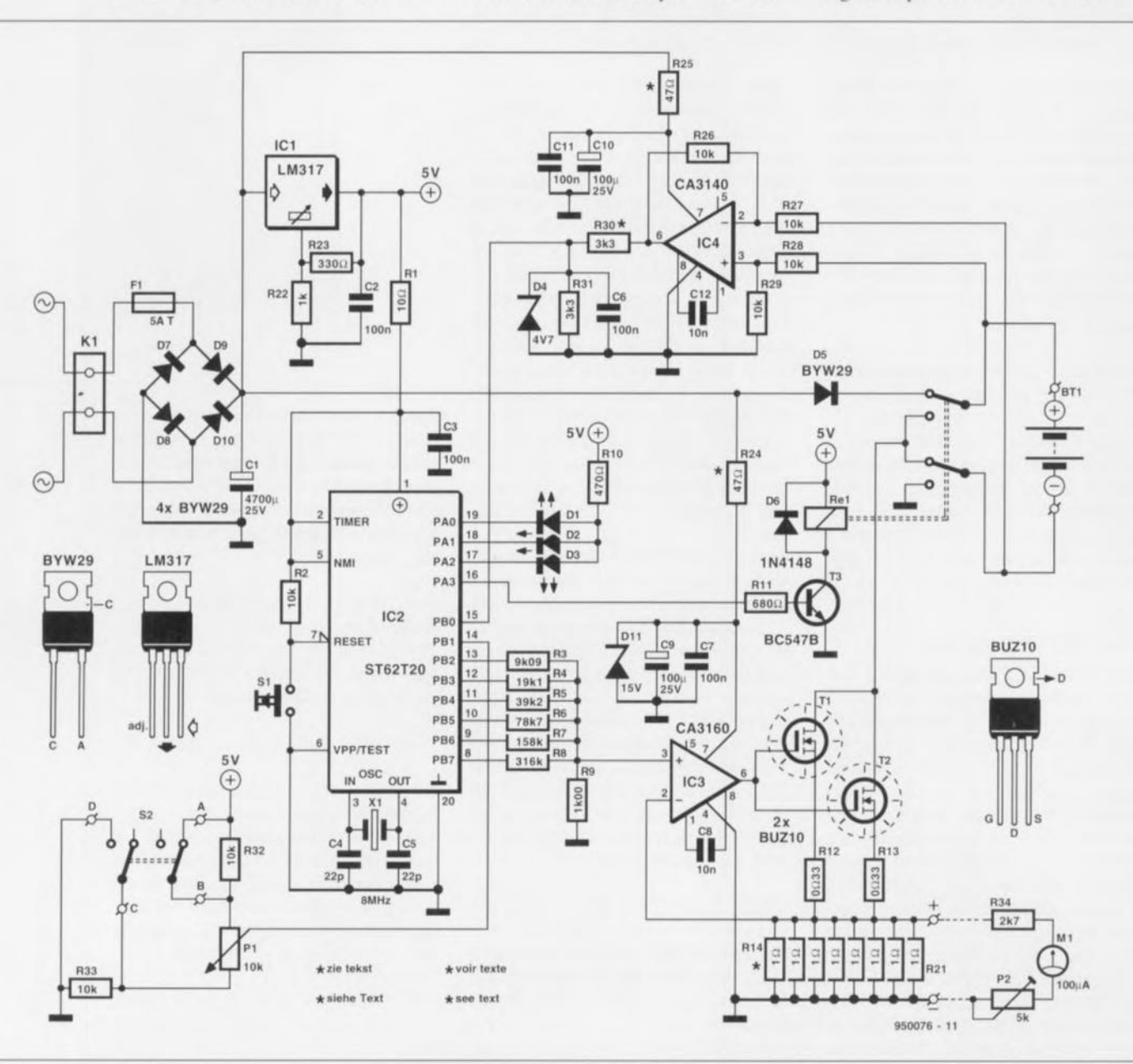

Figure 3. Le schéma complet. Les ingrédients principaux sont le microcontrôleur IC2 et la source de courant formée par IC3/T1/T2. Le circuit IC4 assure la surveillance de la tension des cellules.

raisonnables. Le microcontrôleur commande le relais (via T3), les DEL indicatrices des états de décharge, charge et entretien (D1, D2. D3), ainsi que le convertisseur *N/A* (R3...R9). Le choix du courant de charge en fonction de la capacité des accus sc fait par un réglage au cas par cas dc la source de courant (nous allons y revenir tout de suite), tandis que PI joue en quelque sorte le rôle de réglage fin. S2 sélectionne la durée de charge. Le suivi de la tension des cellules, c'est IC4 qui s'en occupe. Nous avons ainsi fait le tour, à vol d'oiseau, des constituants essentiels. La source de courant occupe tout naturellement une place importante, avec IC3, T1, T2 et R14 à R21. En fonction de la tension de réglage sur sa borne 3, l'amplificateur opérationnel CA3160 commande les deux MOSFET en conduction plus ou moins forte, de manière à ce qu le courant qui parcourt les résistances R14 à R21 produise une tension sur la borne 2 qui soit égale à celle de la borne 3. La tension de commande est produite par le convertisseur *NIA,* composé très simplement dans ce cas-ci de quelques résistances. Le MSB (MSB = *Most Significant*  $Bit = bit$  de poids fort) est fourni par PB2 et le LSB par PB7. Si le seul MSB est à l'état haut, IC3 verra une tension d'environ 0,5 V sur la broche 3. Lorsque tous les bits sont hauts, c'est donc une tension de 1 V qu'il verra. Alors chacune des résistances R 14...R21 sera parcourue par un courant de 1A.

Si on modifie le nombre de résistances, on peut aussi changer le courant maximal de la source.

En plus des R14 ...R21. le courant peut également s'ajuster par P1. Suivant la position de S2, la tension sur le curseur de ce potentiomètre peut aller de 0 à  $2.5$  V ou de  $2.5$  à 5 V. La rotation de P1 autorise une variation de 50% du courant de charge. Ceci indépendamment de S2 qui, lui, détermine uniquement si la période de charge sera de 1,25 ou 2,5 h. Dans le cas où on n'installe qu'une seule des résistances RI4 ... R21, Pl permet d'ajuster le courant pour des capacités d'accus de 250 à 500 mAh. Chaque résistance supplémentaire ajoute la même valeur au domaine réglable: 3 résistances conduisent à une plage allant de  $3*250 = 750$  à  $3*500 = 1500$  mAh.

Le tableau 1 indique les domaines contigus gue l'on peut ainsi obtenir. A l'aide du cadran indicateur (relié en pointillés) de  $100 \mu$ A (microampères), le courant peut, si on le souhaite, être mesuré en permanence. <sup>11</sup> nous faut ici bien garder à l'esprit que le courant nominal est en fait déterminé par le nombre de résistances. Après avoir choisi une capacité de charge au moyen de P, on peut, durant la décharge, régler la déviation de l'ampèremètre à mi-course (soit 1 C) en se servant de P2, ce qui permet alors de suivre l'évolution de la charge. À cet effet, l'échelle de l'appareil peut éventuellement comporter une nouvelle gamme affichant des divisions par  $1/8$  C jusqu'à  $2$  C.

La tension des éléments est mesurée par IC4, un amplificateur différentiel de gain unitaire. La sortie de IC4 est donc l'image de la tension des accus (plus ou moins les chutes de tension parasites au niveau du coupleur). À vrai dire, les résistances parasites peuvent entraîner de sérieuses perturbations dans les procédés complexes de charge. Dans notre cas, pas de souci, du fait que la tension qui atteint IC2, au travers du diviseur R30/R31, reste toujours inférieure à 4,7 V pendant toute l'opération. Le logiciel ne s'occupe pas des valeurs absolues des tensions, mais uniquement de différences en pourcentages *(5/8* de la tension de départ lors de la décharge et *1140* de la tension maximale en détection de delta peak). Pour simplifier un peu les choses à chacun, le tableau 2 fournit des valeurs de référence grâce auxquelles l'une et l'autre resteront dans les limites des critères choisis.

## **Le logiciel**

Comme le cerveau du chargeur est constitué d'un microcontrôleur, il est intéressant de voir à quoi ressemble le logiciel. Le processus complet est représenté sous forme d'ordinogramme à la figure 4, depuis le début jusqu'au passage en goutteà-goutte.

La première question est de savoir s'il y a des accus dans le

coupleur et s'ils donnent un bon contact (BATTERY?). Si c'est le cas, la décharge est entamée (RELAY o *<sup>1</sup>* SET DISCHARGE) et la DEL D1 s'allume. Il circule d'abord un faible courant, de manière à ce qu'une cellule très déchargée puisse encore en fournir suffisamment. Lorsque, pendant la décharge, le systèmc de mesure avertit que la tension des éléments est tombée aux 5/8 de la tension initiale, le relais s'inverse et c'est la recharge qui s'enclenche (RELAY OFF / SET CHARGE) et la DEL D2 s'illumine. La méthode de charge est sélectionnée en accord avec les paramètres choisis, pleine ou demi-puissance. Ce choix est déterminant pour le premier intervalle: 30 minutes sous un courant de <sup>1</sup> C

ou 15 minutes à 2 C. Les intervalles successifs se dérouleront ensuite conformément à la procédure de charge dépeinte par le figure 1. Le courant est chaque fois divisé par deux (1 = *1/2)* jusqu'au cinquième intervalle. La détection du delta peak est permanente durant toute la recharge. À l'issue du cinquième intervalle ( $I = \frac{1}{20}C$ ), la DEL D3 est

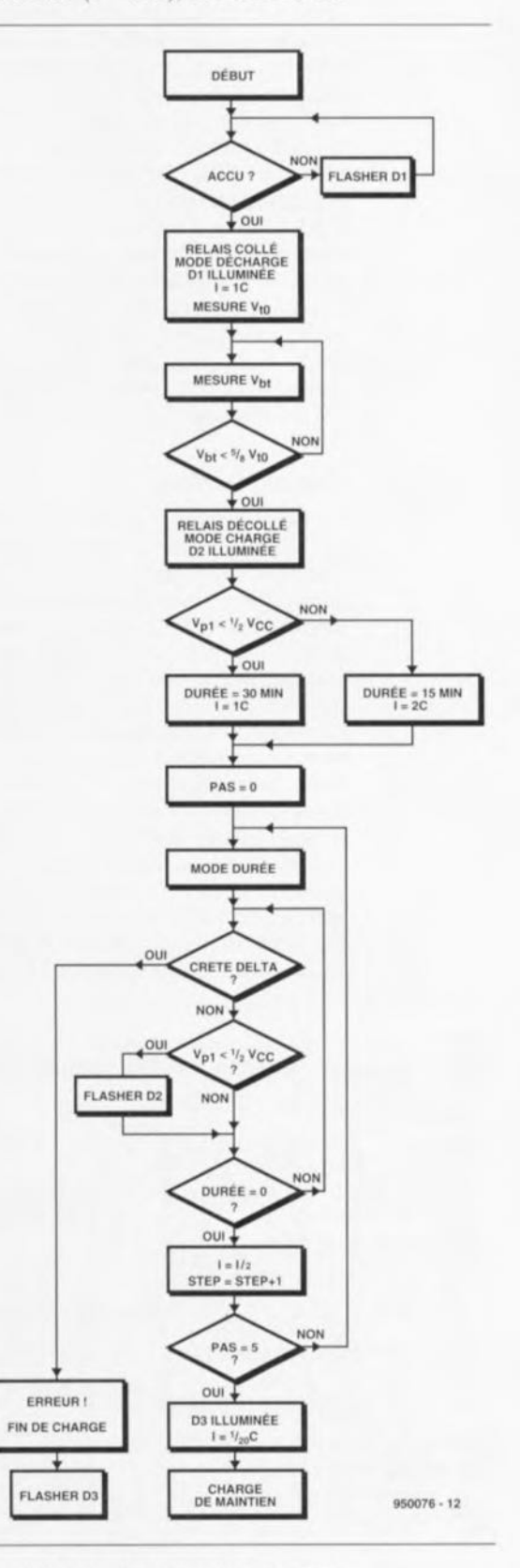

Figure 4. Cet ordinogramme Illustre clairement la philosophie du logiciel.

Tableau 1. Le courant de charge dépend de la capacité des accus et est déterminé par le nombre de résistances R14 à R21 montées en parallèle.

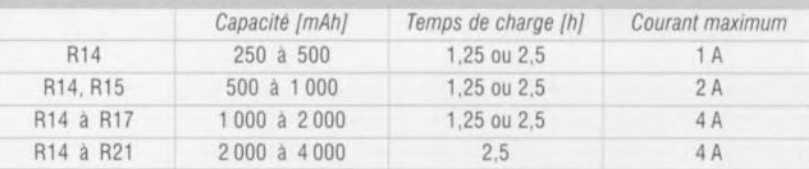

#### activée.

Il est intéressant de remarquer que chacune des DEL a une double fonction. Leur tâche principale est d'indiquer le mode dans lequel on se trouve et dans ce cas, elles brillent de façon continue. Si elles clignotent, cela veut dire que quelque chose d'anormal se passe. Si le contrôle *«* BA TTER y» est négatif, la DEL de décharge D1 se met à clignoter. Si le choix s'est porté sur la méthode longue, 02 s'allume et s'éteint en alternance. Dans le cas ou la sécurité de delta peak serait entrée en action, la charge est arrêtée et c'est D<sub>3</sub> qui clignote.

## **Construction**

La figure 5 montre le circuit imprimé, assez compact et bien ordonné que nous avons dessiné pour ce chargeur rapide. En ce qui concerne la disposition des éléments, la plus grande part relève du boulot traditionnel. Seul un des longs côtés de la platine entraîne un travail plus conséquent. C'est là que se retrouvent pratiquement tous les composants qui dissipent de la chaleur, à savoir les FET T1 et T2 de la source de courant, la diode de protection D5, les diodes en pont D7...D10 et le stabilisateur de la tension de 5 V ICI. Il est clair que si on charge de gros accus et que de surcroît on choisit la méthode rapide en 1,25 h, un bon refroidis ement de ces semiconducteurs n'est vraiment pas du luxe. Leur disposition en bordure du circuit imprimé permet l'usage bien commode d'un grand radiateur sur lequel on les fixe tous. Ceci exige bien entendu d'intercaler des isolants ct des buscluresl

Le transformateur d'alimentation est raccordé au bornier encartable KI. Quant à la détermination de la tension à prévoir au secondaire du transfo, on sc reportera fort commodément au tableau 2. Un choix judicieux de celte tension est primordial pour le maintien d'une dissipation aussi réduite que possible. Un truc tout simple est de diviser par 1,4 la tension maximale à obtenir. Le courant que le transfo doit fournir est indiqué dans le tableau 1. Pour éviter des difficultés, il vaut mieux arrondir vers le haut les valeurs indiquées. Un exemple: la charge de quatre accus mignons de 500 à 1OOOmAh réclame, selon le tableau, un couple tension/courant de 12- 14  $V/2$  A, ce qui nécessite un transfo de 10 V sous environ 2,5 A. Quand le tableau prévoit un courant maximal de 4 A, nous conseillons de choisir un modèle de 5 A.

À la question de savoir s'il faut monter pour R14...R21 une, deux, quatre ou huit résistances de 1 Ohm, c'est exclusivement la capacité des accus

qui en décide. Le tableau 1 y donne des réponses péremptoires. La valeur des résistances R24 et R30 dépend de la tension maximale, donc du nombre de cellules. Ici aussi, le tableau 2 fournit les valeurs à utiliser. Par exemple pour 6 éléments, la tension d'alimentation se monte à  $14$  V, R30 doit valoir  $6.8 \text{ k}\Omega$  et R24, 49  $\Omega$ .

Encore quelques informations utiles. Le coupleur qui contient les accus à charger est raccordé au bornier STI du circuit imprimé. Les DEL D1, D2 ct 03, par souci de clarté, sont choisies de couleurs différentes (dans l'ordre, une rouge, une verte et une jaune). Le potentiomètre PI peut prendre place directement sur le circuit imprimé. Les pastilles (A,B,C,D) pour le branchement de l'inverseur S2, celui qui détermine la durée de la charge, se situent tout juste derrière P1. La figure3 montre comment raccorder cet inverseur double. Dans le cas où on souhaite un suivi permanent du courant de charge, l'indicateur à aiguille Ml (de même que R34 et P2), représenté en pointillés sur la figure3, est connecté aux pastilles marquées «+» et «--» qui se trouvent entre C3 et R21.

Sur la figure<sub>6</sub>, on peut admirer la platine entièrement montée. Encore un détail qui a son importance, le circuit imprimé et le microcontrôleur IC2 programmé sont disponibles via le service de programmation (ESS).

## **Habillage et utilisation**

 $\sim$ 

au 2

96

Le choix d'un boîtier rationnel pour le chargeur dépend en grande partie de la forme ct des dimensions du transformateur nécessaire. Mais en raison des dimensions raisonnables

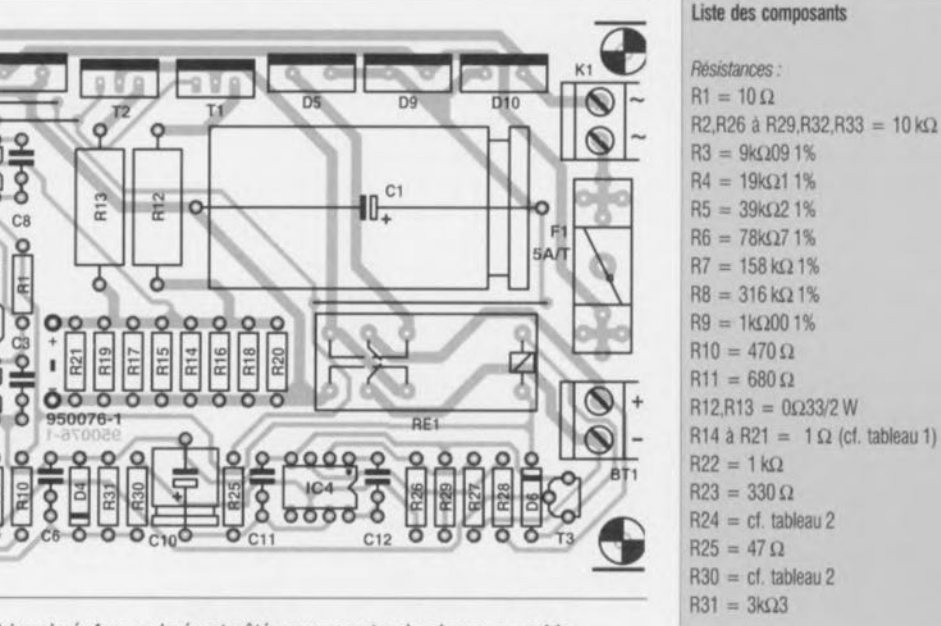

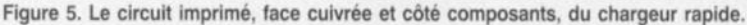

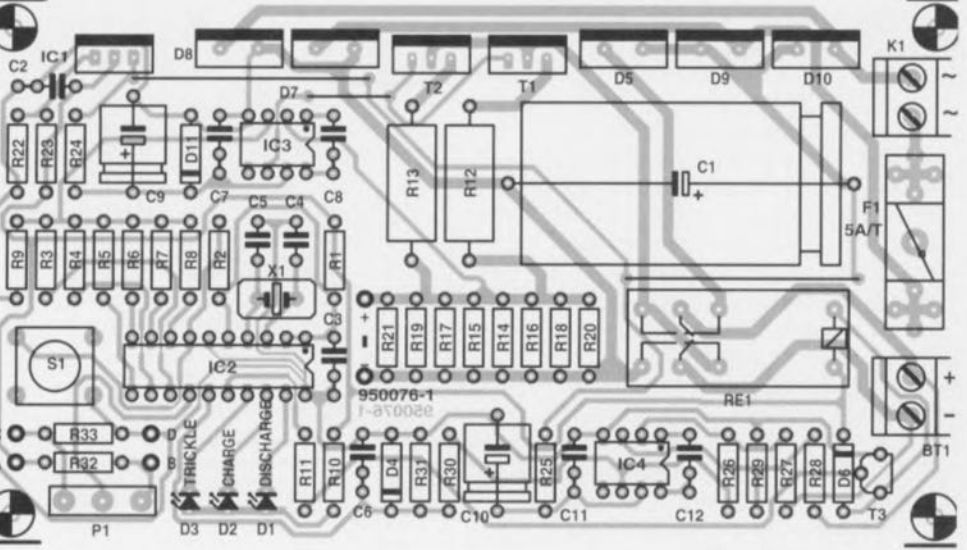

de la platine, il ne devrait pas être laborieux de leur trouver un habillage susceptible d'abriter décemment l'ensemble. Lors de la pose du transformateur d'alimentation secteur, gardez bien à l'esprit l'aspect sécurité. Relisez au besoin les consignes régulièrement répétées à ce sujet, veillez à une isolation irréprochable de toutes les parties en contact avec le 220 V et au blocage anti-traction efficace du cordon secteur. Une plaque d'identification, renseignant la tension de service, la valeur et le modèle du fusible, à l'extérieur de boîtier, fait partie des mesures de sécurité courantes.

Quelle que soit la boîte que vous choisirez, il faudra s'arranger pour que la ventilation du radiateur par l'air environnant ne soit pas entravée. Le coupleur d'accus peut vraisemblablerncnt sc fixer sur le dessus du boîtier, mais on peut également le garder séparé et le connecter au chargeur par une fiche adéquate (pensez au courant qui doit la traverser). Le fait de savoir quclle place il faut réserver sur la face avant pour l'ampèremètre est laissé à l'appréciation dc chacun. li va sans dire que les DEL DI, D2 et D3 seront montées de manière à être visibles à l'extérieur du boîtier. C'est pourquoi elles ne sont pas soudées directement sur la platine, mais reliées par des fils souples. P1, S1 et S2 sont traités de la même manière pour rester accessibles de l'extérieur. Cela ne pose aucun problème pour PI et S2: l'axe du potentiomètre P1 traverse la face du boîtier et l'inverseur S2 peut facilement être raccordé au circuit imprisant. Dans le cas de S1, il nou mé par des fils et se placer à n'importe quel endroit jugé satisfai-

 $R34 = 2k\Omega7$  (optionnelle)  $P1 = 10 k\Omega$  $P2 = 5 k\Omega$  ajustable (optionnelle)

*Condensateurs:*  $C1 = 4700 \,\mu\text{F}/25 \,\text{V}$  $C2, C3, C6, C7, C11 = 100$  nF  $C4, C5 = 22pF$  $C8.C12 = 10 nF$  $C9, C10 = 100 \,\mu\text{F}/25 \,\text{V}$ 

*Semi-conducteurs:*  $D1 = LED$  3 mm rouge  $D2 = LED$  3 mm jaune  $D3 = LED3$  mm verte 04 = diode·zener*4V71500* mW 05,07 a 010 = BYW29  $D6 = 1N4148$  $D11 =$  diode-zener 15 V/1 W  $T1.T2 = BUZ10$  $T3 = BC547B$ 

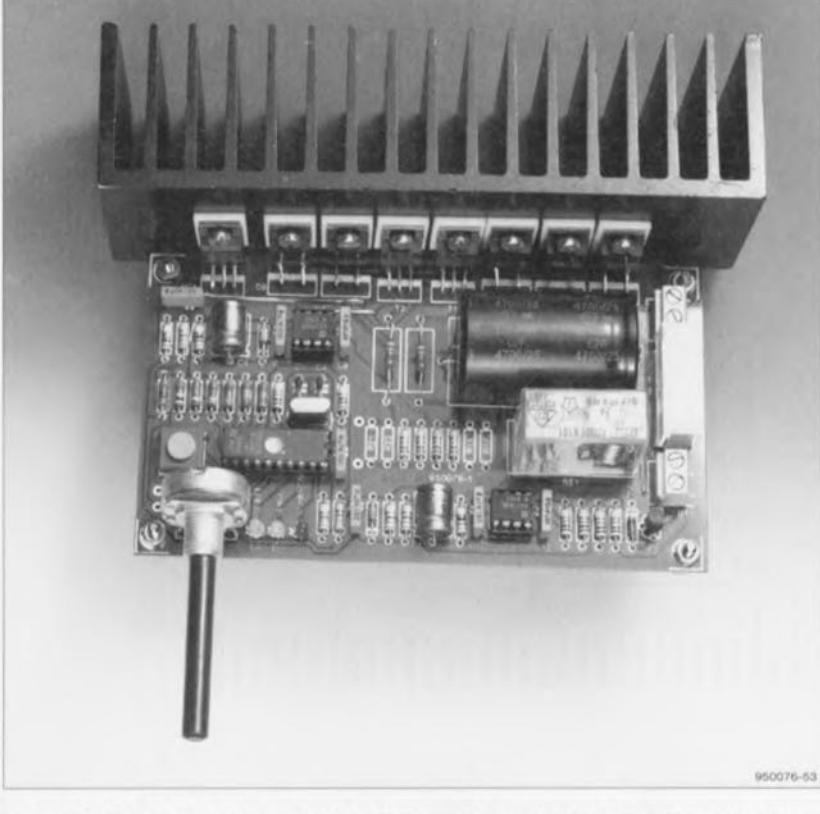

Figure 6. Les FET T1 et T2 se montent conjointement aux grosses diodes et au stabilisateur JC1 sur un radiateur commun.

nous avons sur la maquette, il eut mieux valu choisir un poussoir ordi- *Nombre de R30 R24* naire, donc pas lin modèle spécial *cellules mmima/e maximale* pour circuit imprimé, et le relier à la<br>platine de la même manière que S2 par des fils souples isolés.

Le chargeur est très convivial d'emploi: les accus dans le coupleur, la fiche dans la prise et le tour est joué. Si on veut se prémunir absolument de toute erreur, il vaut mieux<br>prendre l'habitude de commencer le cycle de décharge/recharge par un

 $IC1 = LM317$ 

 $IC3 = CA3160$  $IC4 = CA3140$ 

au pas de 5 mm

A0001-A101)

(optionnel)

*DIVers:*

 $IC2 = ST62T20$  (SGS-Thomson, programmé EPS 956509-1)

 $K1,BT1 =$  bomier encartable à 2 broches

 $S1 =$  bouton-poussoir (si montage sur circuit imprimé requis : Multimec CTL3)  $S2 =$  interrupteur bipolaire  $X1 =$  quartz  $8$  MHz

 $RE1$  = relais 6 V/5 A encartable avec 2 contacts travail (tel que, par exemple, Siemens V23037-

 $F1 =$  fusible  $5 A/T +$  porte-fusible encartable M1 = galvanomètre à bobine mobile  $100 \mu$ A

radiateur SK411SA/50 ou SK85SA/50 (Fischer)

transformateur: cf. tableaux 1 et 2

semble que, contrairement à ce que **Tableau 2. Le nombre de cellules montées en série**<br>nous avons sur la maquette, il eut **détermine la tension d'alimentation à pourvoir.** 

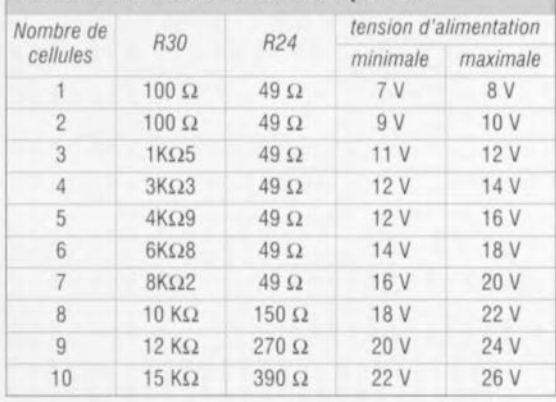

coup d'initialisation sur le bouton SI. La DEL rouge allumée indique que tout va bien. Dans le cas où les accus sont tout à fait déchargés, la commutation de décharge à charge se fera à bref délai. Ne vous étonnez donc pas que le signal passe rapidement à l'orange!

Comme mentionné précédemment, le courant de charge peut en fait s'ajuster par P1 dans une plage allant du simple au double, à l'intérieur de la fourchette déterminée par R 14...R21. Donc pour régler le courant de façon précise sur la valeur demandée, on insère la première fois un ampèremètre en série avec les accus, ou bien on mesure la tension aux bornes de R14...R21.

C'est là que MI prend d'ailleurs le pouls des accumulateurs, mais vous le saviez déjà.

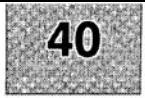

#### TS IMPRIMÉS EN UIBRE SERVICE RC Ţ  $\varsigma$

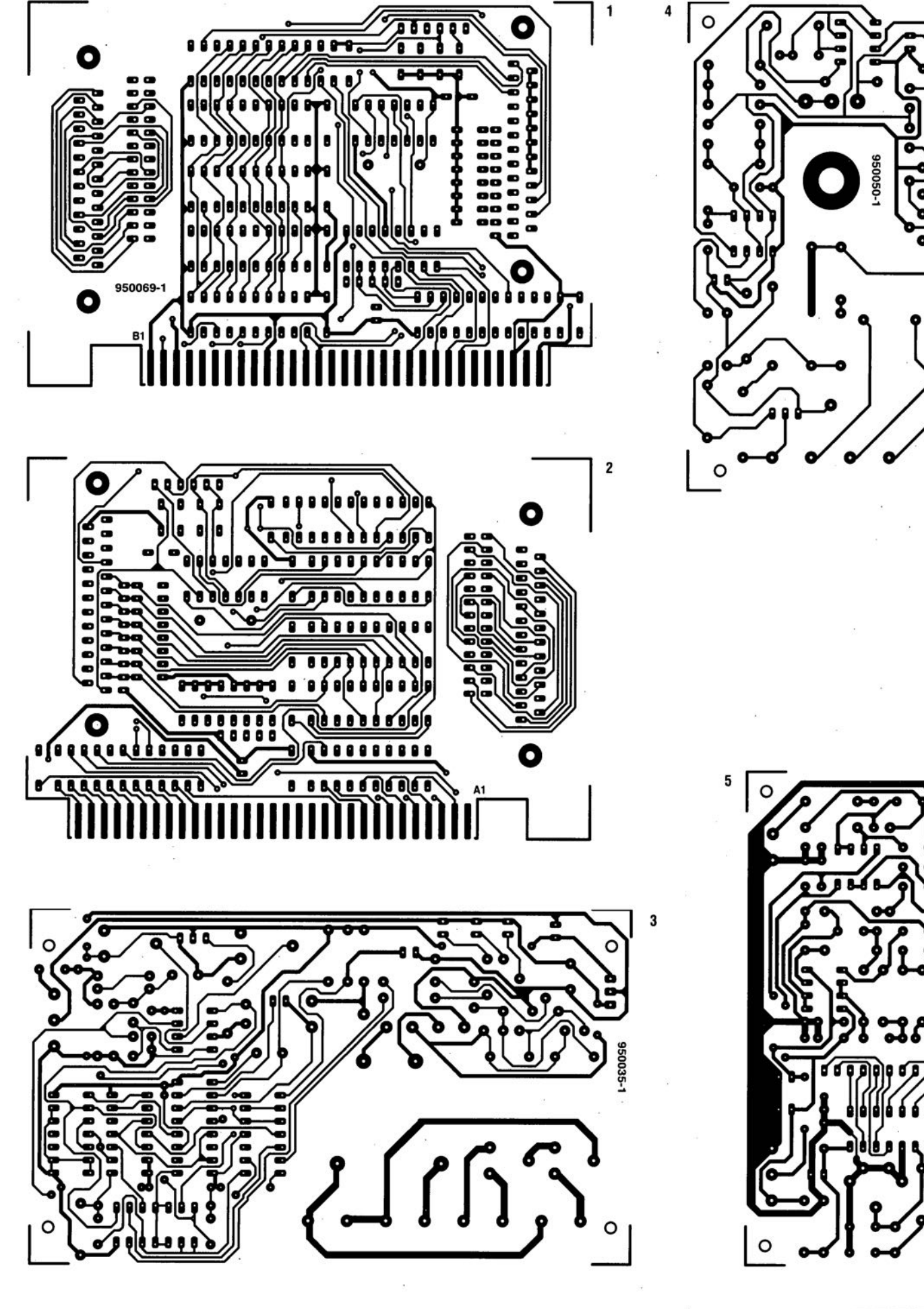

36045

o

О

8

O

O

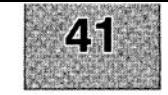

# IRCUITTS IMPRIMÉS EN UIBRE SERVICE

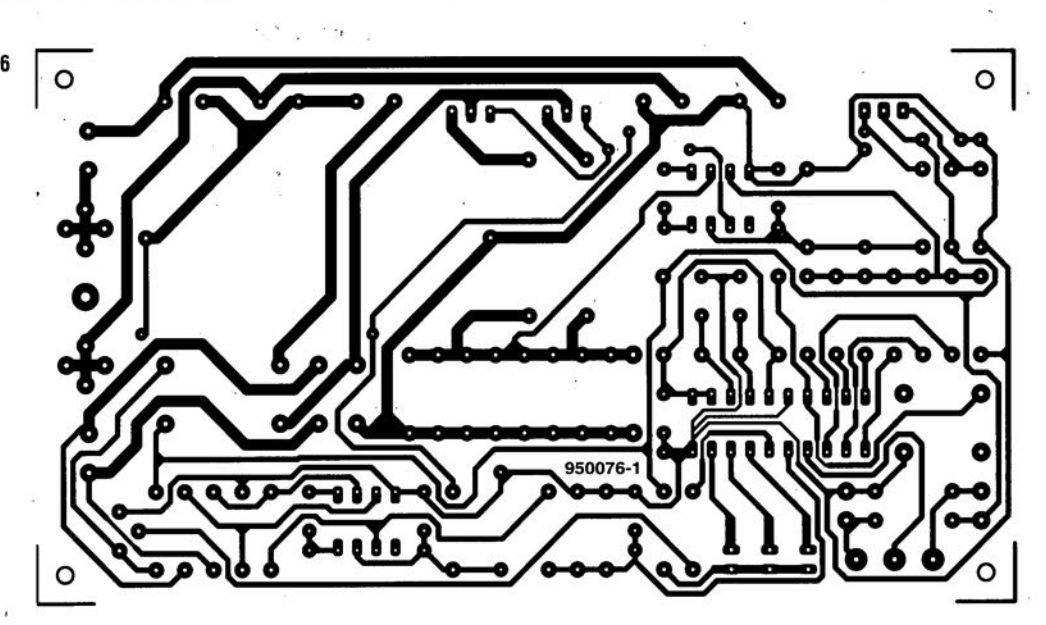

""'.

## *LE COIN DU LECTEUR*

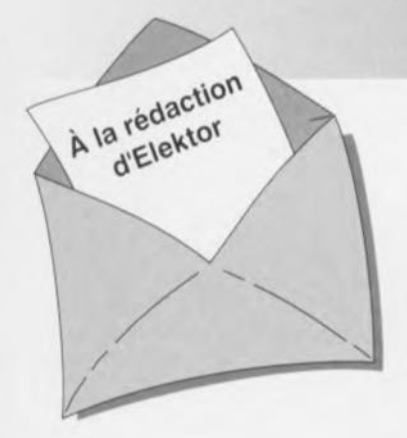

### Caisson de graves actif

Dans le numéro d'avril 1996, vous avez décrit une *version* active du caisson de *graves* publié en mars, faisant appel à des IGBT dans l'étage final. Je préférerais y incorporer l'amplificateur de puissance du Crescendo et ma question est la suivante: comment adapter le Crescendo pour qu'il présente les caractéristiques adaptées au caisson?

#### C. Van Valkenburg

*La seule condition que l'amplificateur doive respecter, c'est que sa fréquence limite inférieure se situe approximativement à 18Hz. Il faut en effet éviter que l'ensembte du montage, filtre actif et etage finat, ne presente un gain trop élevé en infrasons. Si vous voulez adapter te Crescendo, il faut échanger le condensateur d'entree de l'amplificateur,*

CI *en parallèle sur C2, par un condensateur unique de 330 nF et le nouveau pôle sera bien accordé. (la redaction)*

#### Projets

*Chaque mois, Elektor vous propose quantité de projets à construire. Certains proviennent en droite ligne de nos laboratoires, d'autres sont envoyes par des lecteurs. Vous pouvez vous en rendre compte aisement, le nom de l'auteur figure alors en tête de l'article. Cela ne veut pas dire que nous profitons gracieusement de la bonne volonté de ces correspondants occasionnels. Pour chaque article publié, un* de *nos laborantins étudie en détaille projet et réalise un prototype pour le soumettre à des mesures. Après les essais, les modifications et éventuellement la conception d'un circuit imprimé, le dossier est envoye à la rédaction qui en fait un article.*

*Nous sommes cettsins que beaucoup de nos lecteurs ont developpé chez eux un joli montage, utile ou simplement amusant. Ce serait une bonne idée de nous en faire part.* Si *nous estimons qu'il mérite d'être publie, vous risquez fort de voir votre nom dans nos colonnes. En outre, votre contribution sera rémunerée equitablement. Voilà* *deux bonnes raisons de nous proposer votre collaboration! Encore une remarque: ne nous envoyez pas de réalisation terminée; dans un premier temps, une courte description et un schéma nous suffisent. (la rédaction)*

#### Configuration du convertisseur de taux d'échantillonnage

Abonné depuis près de vingt ans à votre revue, j'ai mis en oeuvre de nombreux schémas d'Elektor, aussi bien pour mon plaisir que dans mon travail.

Le convertisseur de taux d'échantillonnage publié en octobre dernier a retenu toute mon attention. Si j'ai bien compris, il peut égaiement nous débarrasser du « copybit » en utilisation sur un système à MiniDisc, sans avoir à y apporter de modification interne. En revanche, je ne vois pas très bien comment positionner les interrupteurs DIP S1 et S2 en pareil cas. Faut-il encore d'autres réglages? Je ne suis probablement la seule personne intéressée par le sujet. J.-P. Oemarsin

*Vous avez parfaitement raison. Mais il y a de fait tellement de configurations possibles qu'on peut très vite y perdre son latin. Nous avons dû nous creuser*

. ,

*pour trouver les bonnes positions de* SI *et* S2 *en pareil cas. Nous n'avons que peu d'expérience du lecteur de MiniDisc, mais il ne doit y avoir en principe aucune difficulté à repasser des signaux numeriques.* Sa *fréquence d'échantillonnage est fixée à* 44, 1*kHz. Pour une fonction de pure copie du convertisseur, voici comment positionner les interrupteurs:*

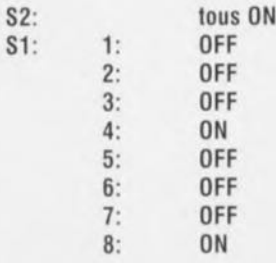

*(pour fixer les idées, interrupteur fermé* = *ON, ouvert* = *OFF)*

*Ces réglages s'appliquent* à *une fréquence de sortie du convertisseur de* 44,1 *kHz; la fréquence du quartz vaut alors 33,8688 MHz. Lors de la lecture d'une bande DAr* (48 *kHz), l'interrupteur* 6 *doit être sur ON et le* 7 *surOFF. la fréquence du quartz doit alors être de* 36,864 *MHz.*

*N'oubliez pas les droits d'auteurs relatifs aux oeuvres que vous copiez. (la rédaction)*

#### Multiplexeur de claviers, (juin 1996)

En raison de la charge trop importante constituee par les résistances R5 et R6 pour IC1, il se peut que le PC ne reçoive pas la moindre information bien que les LED indiquent que l'un des claviers est actif. On peut résoudre ce problème par une augmentation de la valeur de R5 et R6 jusqu'à  $1k\Omega$ . Si cela entraîne une réduction trop importante de la luminosité des LED on utilisera des LED à haut rendement.

#### Chargeur rapide universel (septembre 1995)

 $\rightarrow$  La mesure de tension des cellules CdNi semble poser problème, parce que la diode Zener 04 entre trop rapidement en conduction. La solution consiste à retirer D4 et à placer une diode BAT85 entre les

broches 1 et 15 de IC2, la cathode reliée à la broche 1.

- $\rightarrow$  En raison des tolérances des composants, il se peut que le domaine de réglage de P1 tombe hors des limites voulues. Il suffit alors d'ajouter en série avec R32, P1 et R33 une résistance de 470  $\Omega$  du côté voulu pour récupérer la bonne position de la fenêtre.
- $\rightarrow$  Toujours à cause des tolérances, il arrive que le courant de charge de 1C ne soit pas atteint (le MSS ne passe pas au niveau haut). On peut y remédier en augmentant la valeur de R9 ou en ajoutant d'autres résistances identiques en parallèle sur R14 à R21.
- $\rightarrow$  Certains lecteurs se plaignent de tendances à l'oscillation. Cela ne se produit que lorsque les MOSFET BUZ10 (T1 et T2)

sont hors spécifications. Ils peuvent ensemble dissiper une trentaine de watts. Lors de la recharge d'une ou de deux cellules et sous une tension d'alimentation trop *élevée,* la limite est atteinte. Le mieux est de veiller à respecter les valeurs du tableau 2 pour s'assurer que la limite de dissipation de 30 W ne soit pas dépassée. On peut aussi ajouter d'autres BUZ10 en parallèle ou envisager une ventilation forcée

#### Générateur de mire, (septembre 1996 et octobre 1996)

Il peut se faire que la sortie S-VHS entre en oscillation. La solution à ce problème potentiel consiste à la mise en place d'un condensateur céramique de 330pF entre le point nodal R16/C3 et la connexion de masse de C11 (facile à implan-

## :i~~.~." **Tort** *d'Elekfor*

ter sur le dessous de la platine, cf. le schéma ci-contre). On fera passer la valeur du condensateur C14 de 100 à 470nF. L'enclos du modulateur doit être soudé au plan de masse de la platine. Pour cela on pourra placer des picots aux 4coins du boitier du modulateur (on percera les orifices nécessaires dans le circuit imprimé) Que l'on soudera ensuite voire purement et simplement enlever le vernis de protection aux endroits où doit se faire la soudure et souder le boîtier directement en ces points.

#### Programmateur pour la famille ST6, (décembre 1996)

Il s'est glissé une petite erreur dans la dénomination du fichier du paquetA, il s'appelle ST6260KIT.ZIP et non pas ST6620KIT.ZIP. Désolés...

## **La télévision numérique avec compression de données MPEC·2**

**42**

 $a$ 

 $\sqrt{v}$ 

G. Kleine

MPEG-2 est, aujourd'hui, et dès lors qu'il s'agit de télévision numérique, le leitmotiv. Poussé principalement par les fournisseurs de programmes, l'industrie s'évertue, le plus vite possible, à couler dans le silicium (matériel) ce processus de compression de données pour images vidéo en mouvement, processus dont les normes n'ont en fait été finalisées définitivement que voici quelques mois. Certains pays européens, l'Allemagne en particulier avec Telekom, ont commencé l'installation de la technique de transmission dans leurs réseaux câblés, les premières transmissions régulières devant

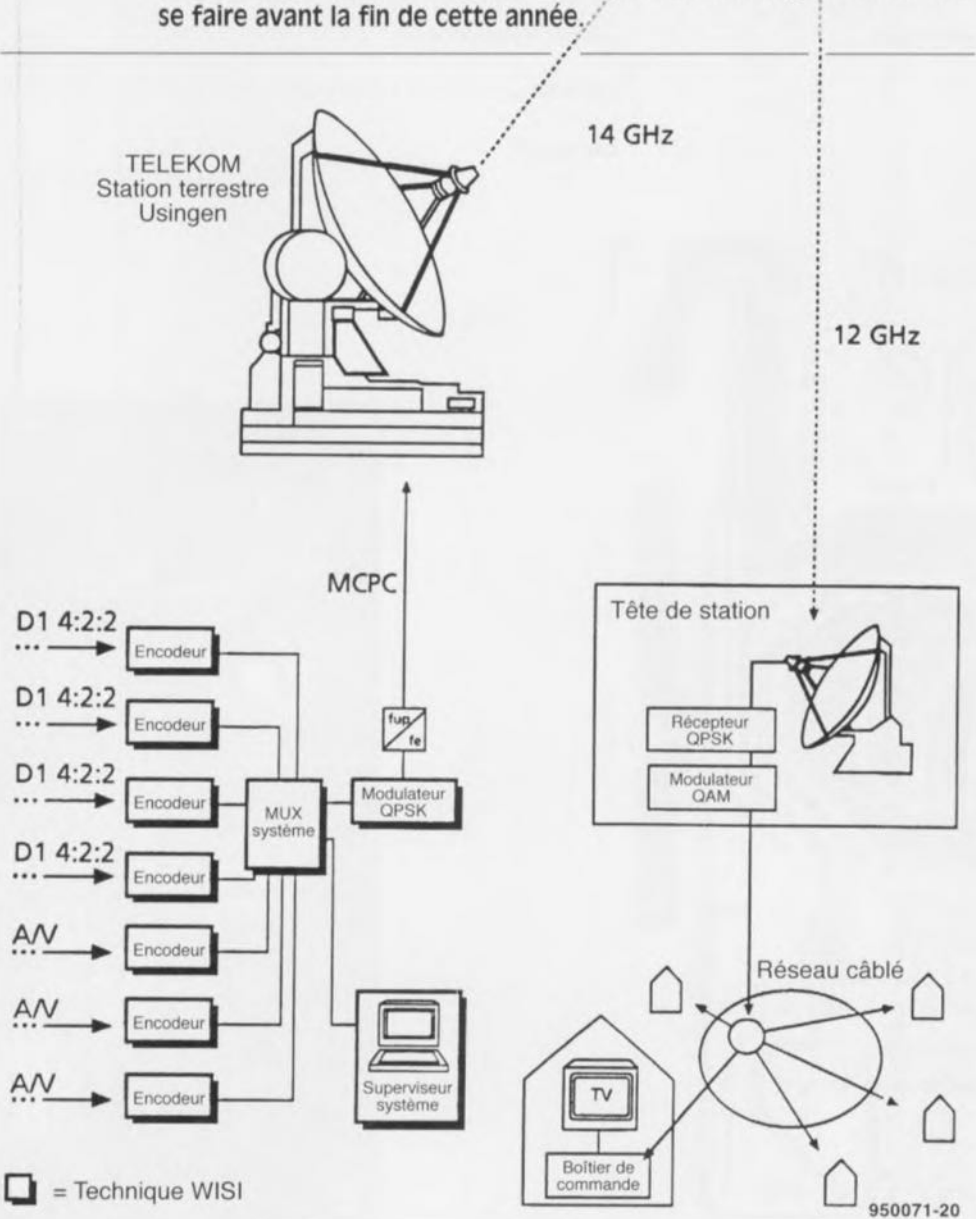

L'ambition de cet article est de présenter MPEG-2 et d'essayer d'imaginer ce que sera la technique de transmission TV numérique à l'avenir. MPEG *(Moving Pictures éxpert Group),* est. comme le laisse supposer sa dénomination anglo-saxonne. un groupe de spécialistes ayant. début 1994, défini le standard appelé MPEG-2. Il s'agit d'un ensemble de recommandations décrivant les processus de compression de données audio et vidéo. Le standard MPEG-2 se subdivise en 3 domaines: une partie vidéo, une partie audio et une partie système. Cette dernière décrit la structure des paquets de données, par l'intermédiaire desquels se fait la compression et la transmission des données audio et vidéo compactées. Il est à signaler que. MPEG-2 étant un principe de codage à la source, ne fait que décrire le traitement des données audio et vidéo à la source. Les aspects tels que le processus de correction d'erreur et la structure des données lors de la transmission par satellite ou par câble restent réservés au codage de canal qui n'est pas normé par MPEG.

DBS

Le codage de canal ajoute de la redondance aux données de source, de manière à rendre. dans certaines limites bien entendu, corrigibles les erreurs pouvant se produire. Il faut. de par les différences de caractéristiques de canaux existant entre les systèmes de distribution d'émissions relayées par satellite ou transmises par le câble et par voie terrestre, recourir à chaque fois à des codages de canal différents de manière à garantir l'adoption de la solution la mieux adaptée au canal de transmission concerné.

Ceci explique aussi que les modes de modulation soient différents: si l'on utilise la QPSK *(Quadrature Phase Shift Keying* = modulation par déplacement de phase en quadrature) dans le cas de relais via le satellite, on fait appel, pour la transmission via le réseau câblé, à la QAM *(Quadrature Amplitude Modulation* = modulation d'amplitude en quadrature). Vu que l'on ne prévoit encore, en raison du manque de fréquences disponibles, que des émissions de télévision numérique par le biais de satellites ou de réseaux câblés. il n'a pas encore été défini de mode de modulation pour la TV numérique terrestre. On discute pour le moment d'une technique OFDM *(Orthogonal Frequency Division Multiplex* = multiplexage par division de fréquence orthogonale) dans un réseau d'émetteurs en onde entretenue tel qu'on le connaît pour la radio terrestre DAB *(Digital Audio Broadcasting).* Ce procédé de modulation large bande répartit les bits sur une série de porteuses uniques générées par un traitement de

signal numérique. Il devient possible de ce fait d'éliminer, par l'intermédiaire du dispositif de correction d'erreur côté récepteur, des erreurs de bits nées de l'effacement de l'une ou l'autre bande de fréquence étroite lors d'une réception par équipement mobile ou portatif.

## **Récepteur de TV numerique MPEG·2**

Nous découvrons en figure 1, le synoptique du récepteur de télévision numérique à 100% du futur. De par les différences caractérisant les processus de modulation nécessaires, le récepteur de TV numérique se doit de comporter un démodulateur propre à chaque mode, câble, satellite et terrestre. Le démultiplexeur extrait du flux de données en entrée les données correspondant au programme de TV choisi par le (télé)spectateur et les répartit entre les décodeurs vidéo et audio. Les données additionnelles, telles que le Videotext, sont traitées par des décodeurs prévus à cette intention. Dans le cas de programmes cryptés (rassemblés sous la dénomination de Pay-Tv, cf. le tableau 5) le dispositif d'autorisation d'accès est activé, validant à son tour le décodeur individuel, si tant est qu'il existe une autorisation pour le dit programme. Il décompte en outre les coûts d'un système quelconque, une carte à puce par exemple (procédé *Pay per* View). En l'absence d'autorisation les décodeurs se voient inhibés. Les données décodées et décomprimées sont ensuite analogisées et transmises respectivement au tube et aux haut-par-Ieurs du téléviseur.

## **Profils et niveaux**

MPEG-2 décrit plusieurs niveaux de qualité et de résolution lors de la compression de données numérique pour les signaux vidéo et audio. La norme parle, dans le cas des niveaux de qualité de profils (profiles) et dans celui des résolutions de niveaux *(levels)* (cf. tableau 1). Les profils indiquent lesquels, parmi les nombreux procédés de réduction de données que connaît MPEG-2, sont mis en oeuvre. Plus le profil utilisé est élevé, plus la complexité du décodeur concerné augmente. Les niveaux indiquent la résolution

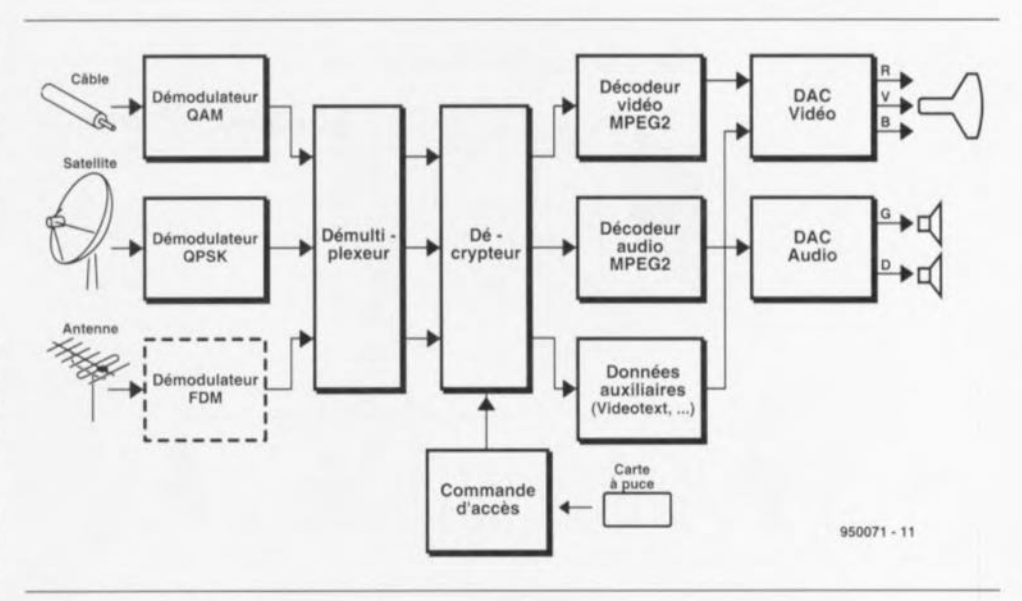

Figure 1. Synoptique d'un récepteur de télévision numérique.

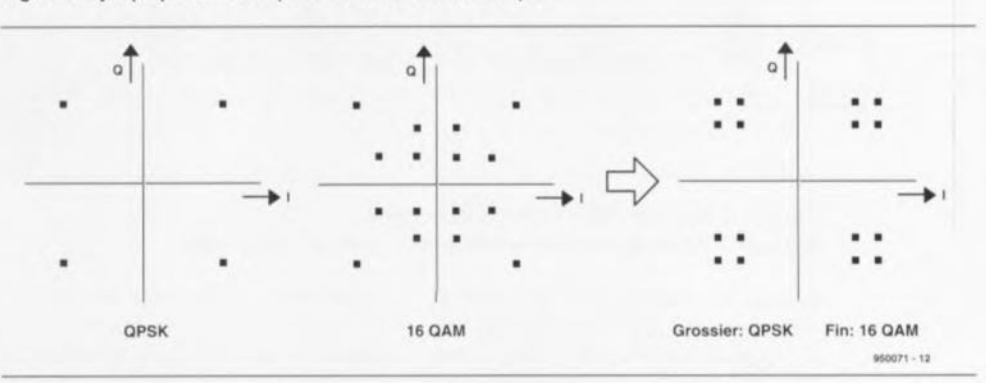

Figure 2. Modulation grossière et fine pour la gracefull *degradalion.*

d'image maximale de manière à ce que le fabricant du décodeur puisse fixer la capacité de mémoire d'image requise. Le tableau 1 donne les taux de données correspondant au pire, à une combinaison de profil et de niveau donnée.

Un décodeur capable de traiter un profil et un niveau donné doit également être en mesure de décoder tous les profils situés à la gauche du dit profil et en-dessous du dit niveau. MPEG-2 ne prévoit pas de combinaison sans indication de taux de données. Un décodeur respectant la norme n'a pas à pouvoir les traiter. Les premières applications de MPEG-2 seront basées sur le Main Profile et le Main Level (les spécialistes parlent de « MP@ML »). On fera appel, dés lors que l'on pourra se contenter de niveaux de qualité

moindre, de Low Level dans le Main Profile (« MP@LL »). On obtient, par codage scalaire et hiérarchisé, une caractéristique inconnue jusqu'à présent des systèmes de transmission numériques aux profils d'ordre élevé: normalement, la réception de signaux numérique s'effondre brutalement endeçà d'un rapport signal/bruit donné. Les processus de transmission analogiques ne connaissent pas cet effet, sachant qu'ils cessent purement et simplement de travailler en cas de détérioration de la qualité de l'image et/ou du son. De façon à garantir pour la télévision numérique elle aussi cette évolution progressive, pour la réception portative par exemple, il a été prévu, pour les 3 profils les plus élevés, ce que l'on a appelé une possibilité de scalarisation. Ce processus répartit les

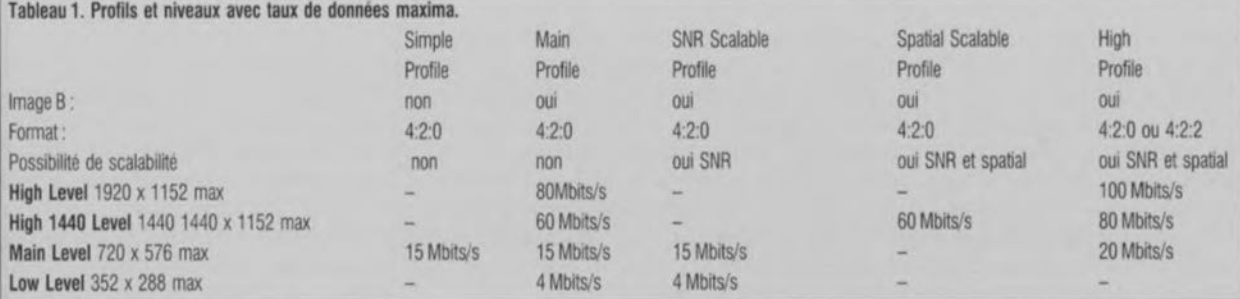

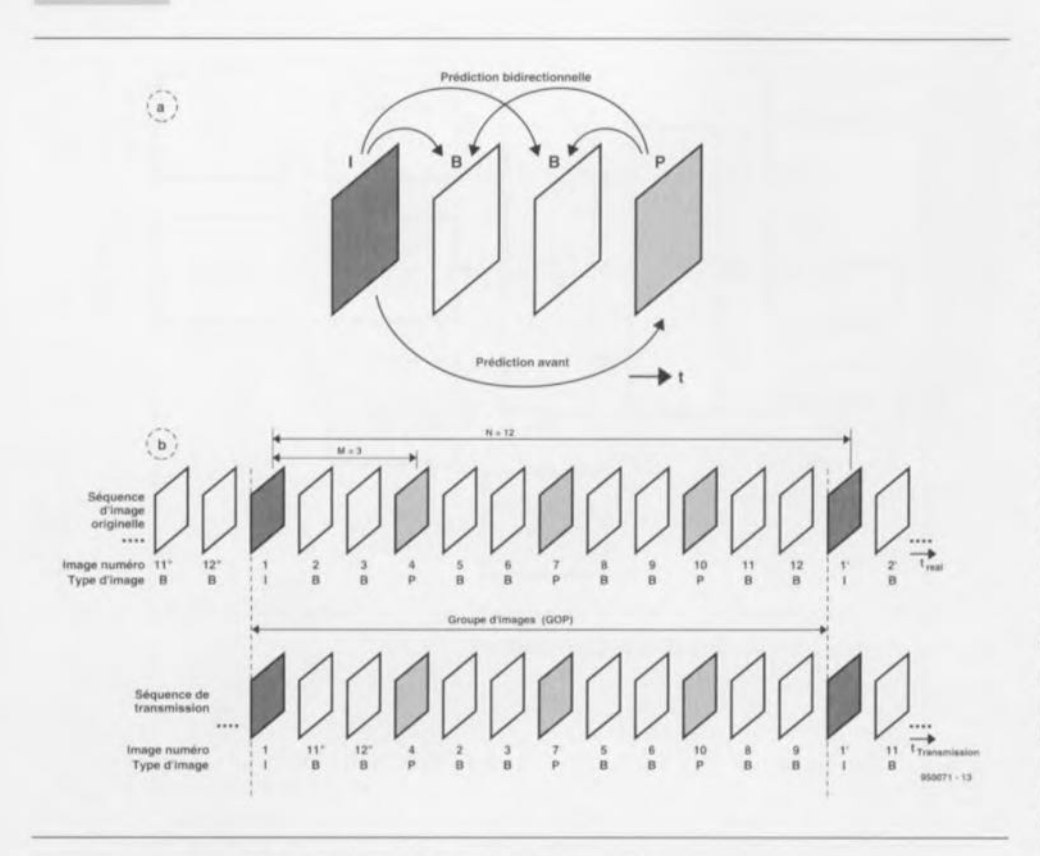

#### Figure 3. a) Prédiction dans le cas d'images P et 8; b) Images l, P et 8 dans l'ordre normal et dans l'ordre de transmission.

flux de données de telle façon que les données de base pour une qualité d'image amoindrie soient transférées sous la forme d'une modulation grossière solide. Toutes les données additionnelles servant à la finition de la

dégradation progressive en cas de détérioration du rapport signal/bruit est baptisée, sous MPEG-2, de gracefull degradation, ce que l'on pourrait traduire par dégradation «agréable». Le tableau 2 donne les 4 niveaux de qua-

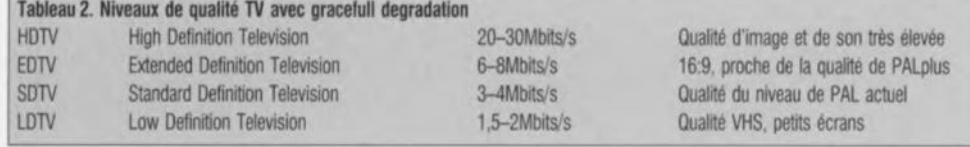

qualité d'image sont compactées dans une modulation fine superposée à la modulation grossière.

La figure 2 illustre ce processus en prenant comme exemple une modulation 160AM (modulation fine) qui se laisse

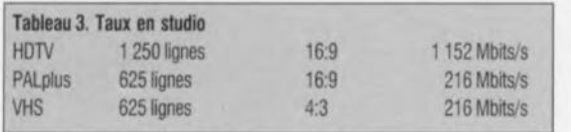

,

également, par décalage du point d'état de phase, démoduler comme OPSK (modulation grossière). Un récepteur MPEG-2 recevant un signal à rapport signal/bruil élevé (en cas de réception fixe par opposition à une réception mobile à bord d'un véhicule quelconque, par exemple) fournit la meilleure qualité possible. Un récepteur portable peut quand même, gràce à celte technique, fournir, en cas de mauvais rapport signai/bruit, une image de qualité moindre, en se contentant de traiter la modulation grossière. Celte

lité avec la dégradation correspondante.

## Images l, Pet B

Pour peu que l'on examine d'un oeil critique les taux de transmission en studio donnés dans le tableau 3, on aura vite fait de saisir la nécessité de la mise en oeuvre d'une réduction (compression) des données. L'une des raisons principales pour ce faire tient, lors de la transmission de signaux vidéo, à la très grande similitude que présentent 2 images successives. Pour cette raison le procédé MPEG-2 connaît 3 types d'images distinctes: les images  $1$  ( $1 = Intra...$ ) sont les seules à être transmises intégralement et servent de point de départ pour le calcul des images P et B. Ce type d'image doit de ce fait apparaître plusieurs fois par seconde dans le flux de données pour qu'un téléspectateur qui vient tout juste de passer sur le dit canal ait, le plus rapidement possible, une image ne comportant pas d'erreur.

Il faut. en raison du risque latent de répétition d'erreurs, que les images 1 assurent une élimination à intervalles réguliers des erreurs qui se sont accumulées. L'image P (P = *Predictive)* est une image différentielle que l'on peut, à l'aide d'une masse de données sensiblement moindre, recalculer à partir de l'image I qui la précède. Il existe, à michemin entre les images P et 1, des images B (B = *Bidirectional Predictive).* Ces images intermédiaires sont égaiement des images différentielles se contentant encore de moins de données que les images 1et P. Elles sont obtenues à partir des images 1 et P proches respectivement. Leur calcul repose principalement sur des vecteurs de déplacement qui indiquent dans quelle direction et de combien un morceau d'image s'est déplacé. Pour ce faire l'encodeur procède à un processus appelé Block-Matching Search (Recherche de correspondance de blocs). Le croquis de la figure 3a montre schématiquement les images constituant les différents types d'images.

La figure 3b donne la chronologie d'une série d'images constituée d'images l, P et B, sachant que l'on a opté ici pour un intervalle aléatoire de 12 (= N) entre 2 images 1.Chaque troisième image entre les images I est une image  $P (M = 3)$ . Entre ces images on trouve à chaque fois 2 images B. L'encodeur MPEG-2 est en mesure, de déterminer lui-même, en étapes prédéfinies, les valeurs des facteurs M et N en fonction du niveau de qualité à atteindre et du taux de transmission de données maximal souhaité sur le canal de transmission. Côté récepteur, les en-têtes présents dans la structure des paquets de données du flux de données indiquent au décodeur de quel type d'image il s'agit. En mode Simple Profile seulement il n'existe pas d'image B, de sorte que M se trouve alors à 1. Pour que le décodeur puisse alors calculer les images intermédiaires du type B, il faut modifier, lors de la transmission, l'ordre des images (image 3b, en bas). Les images I se trouvent, décalées bien entendu de la durée de passage par l'encodeur, chronologiquement dans l'ordre de transmission. Cependant, il faut, pour pouvoir calculer sans problème les images B, commencer par donner au décodeur les images P adjacentes.

Il calcule à partir de là l'image différentielle P à l'aide de l'image I précédente et en fait une image normale. Une fois que les images I et P ont été reconstituées il devient possible, à partir des données des 2 images différentielles B transmises ensuite de reconstituer une image normale. Dans l'exemple de la figure 3b l'image 1 numéro 1 est suivie de 2 images B , les images numéros 11 et 12, images devant être montrées au téléspectateur avant la dite image l, mais dont le décodage implique que le décodeur connaisse auparavant l'image numéro 1 (n'1). On trouve ensuite successivement l'image différentielle P n'4, qui peut être, à l'aide de l'image l n°1, reconstruite totalement. Il devient possible, à partir de ces 2 images, de reconstituer les 2 images B différentielles à interpolation bidirectionnelle n'2 et n'3. Le schéma se poursuit ensuite avec à chaque fois 1 image P et 2 images B, jusqu'à ce qu'arrive une nouvelle image I complète.

## **L'encodeur MPEG-2**

Lors du traitement par l'encodeur MPEG-2 chaque image originale est subdivisée en une trame de macroblocs (figure 4). Chacun de ces macroblocs se compose de 4 blocs comportant chacun 8 x 8 pixels. Le signal de luminance et les 2 signaux de chrominance sont traités par blocs successifs. À chaque macro-bloc de 16x 16valeurs de luminance (Y) correspondent 2 blocs de types de couleur Cb et Cr constitués chacun de 8 x 8 valeurs de couleur. Les professionnels donnent à cette succession la dénomination de format 4:2:0. Si l'on attribue à chaque macro-bloc non pas 2 mais 4 blocs de types de couleur on retombe sur le format 4:2:2 du mode High Profile (cf. tableau 1). Cette approche se traduit par une meilleure résolution de la couleur. L'encodeur MPEG-2 dont la description suit, traite alors individuellement et successivement chacun de ces blocs de luminance et de chrominance d'une image.

La figure 5 donne le synoptique typique d'un encodeur MPEG-2 vidéo. On trouve, en aval de la conversion NN du signal vidéo analogique, un étage de pré-traitement chargé d'une fonction de filtre et, le cas échéant, d'un tri des lignes, dès lors que l'on se trouve en présence d'un processus de demiimages avec saut de ligne. Un étage OCT *(Discrete Cosinus Transformation* = transformation cosinus discret) produit une information de luminance et de chrominance bi-dimensionnelle comparable à la célèbre transformation de Fourier à l'intérieur d'une « plage de fréquences vidéo », Le signal d'entrée du OCT est constitué, dans le cas d'images l, par les différents blocs de 64 pixels de l'image complète pris individuellement et par l'image différentielle dans celui des images P et B. La conversion OCT elle-même est réversible et ne constitue pas en elle-même de compression de données. Ce n'est que l'étape suivante, celle de la quan-

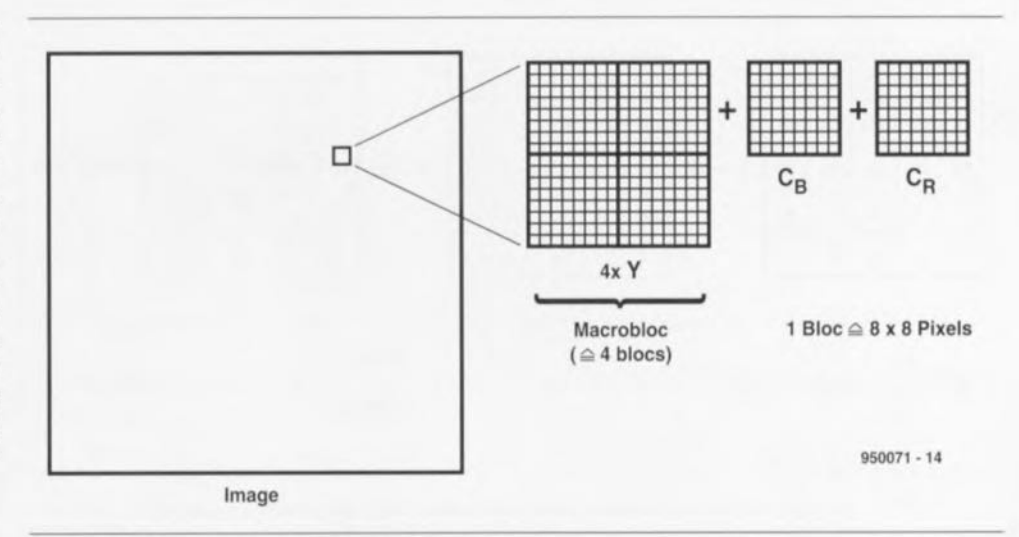

Figure 4. Subdivision de l'image en macro-blocs et blocs.

tification qui permet de ramener à zéro une partie importante des valeurs OCT, processus au cours duquel disparaissent les parties d'image à fréquence élevée, que l'oeil humain ne peut apercevoir que difficilement. Un codage à longueur variable (VLC = *Variable Length Coding)* introduit une réduction additionnelle du nombre de bits à transmettre par attribution aux valeurs OCT très courantes un code court, donnant aux valeurs OCT moins fréquentes un mot de code plus long - on parle de codage Huffman ou de codage entropie. Les données vidéo ainsi comprimées atterrissent dans un tampon qu'elles quittent sous la forme d'un flux de données vidéo à taux constant. On utilise le niveau d'encombrement du tampon pour la commande plus ou moins grossière de la matrice de quantification *(rate comroî;* de manière à éviter un débordement du tampon et à permettre un respect permanent des taux de production des données de sortie.

S'il devait se faire que le tampon se retrouve à vide le dispositif de *rate control* produit des bits de substitution permettant de ponter l'absence momentanée de données et de maintenir un taux de données de sortie constant. On procède, pour l'obtention des vecteurs de déplacement, à une déquantification des données vidéo quantifiées, la reconversion se faisant à l'aide d'une OCT inverse. Le prédicteur et le détecteur de mouvement se retrouvent ainsi en présence de l'image reconstituée telle qu'elle a également été calculée côté récepteur. Le détec-

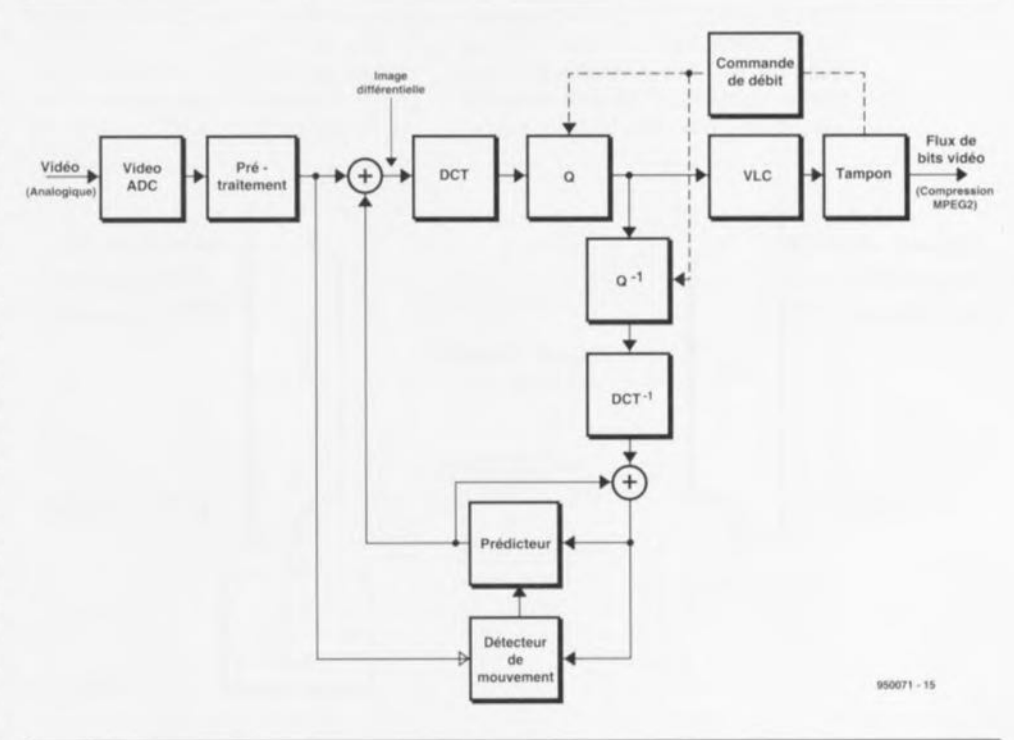

Figure 5. Synoptique d'un encodeur MPEG-2.

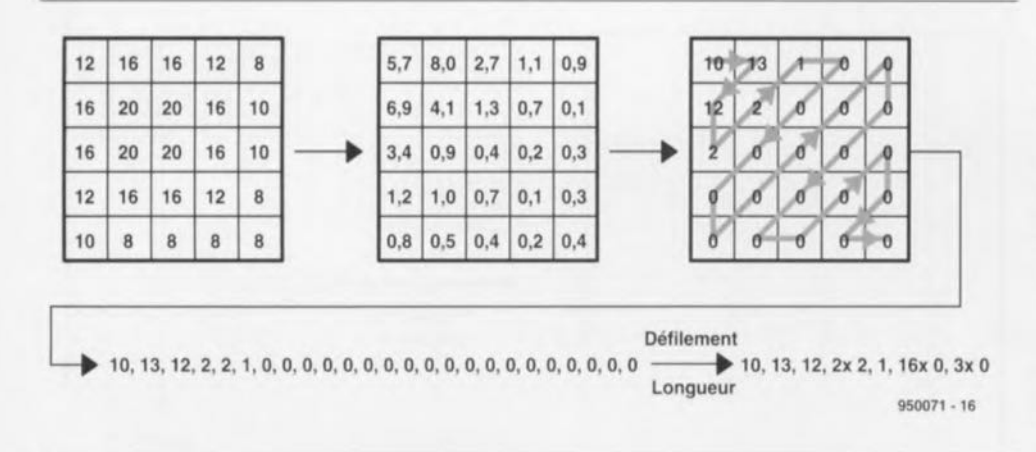

Figure 6. Exemple de valeurs pour les processus OCT, de quantification et VLC.

teur de mouvement recherche ainsi à l'aide de l'algorithme de concordance de bloc *(block matching)* les parties d'image qui n'ont fait que bouger (et n'ont pas changé).

## **Compression de données par OCT et VLC**

Nous allons, pour pouvoir comprendre que l'utilisation de différentiation d'image, de la OCT, de la quantification et de la VLC peuvent amener à un facteur de compression allant jusqu'à 100, nous intéresser au croquis de la figure 6. La matrice à 25 nombres visible à gauche représente un morceau d'image de 5 x 5 pixels. Dans l'encodeur réel on devrait trouver ici les 8 x 8 pixels d'un bloc. Si l'on applique la transformation cosinus discrète (OCT) bi-dimentionnelle sur cette partie d'image on se retrouve avec une matrice comportant des nombres pouvant aller de 0 à 10. L'une des caractéristiques typiques de ces matrices obtenues par OCT est la présence dans la partie supérieure gauche seule de valeurs importantes. Dans la plupart

des cas les valeurs situées dans la partie inférieure droite sont petites, Elles représentent les parties à fréquence élevée que l'oeil humain ne résout que très difficilement. C'est de cette caractéristique que l'on se sert lors de la quantification, Les nombreuses petites valeurs deviennent alors nulles. Il faut, pour pouvoir transférer la matrice, la lire alors dans un ordre prédéfini. De par la structure décrite il s'est avéré qu'une scrutation en zig-zag *(zig-zag* scan) était celle qui s'imposait. Les nombreux zéros se trouvent ainsi mis à la queue leu leu, Il devient possible maintenant, par codage RL *(Run-Length),* de réduire très sensiblement le nombre des valeurs à transmettre. Il reste, pour finir, à procéder, opération non représentée en figure 6, au codage entropie, qui attribue à des valeurs souvent rencontrées (le zéro par exemple) un code court et un code plus long aux valeurs moins fréquentes.

Ceci permet une nouvelle réduction de la quantité de données. Comme la quantification entraîne la disparition des parties d'image à fréquence élevée non décelables par l'oeil humain, on a qua-

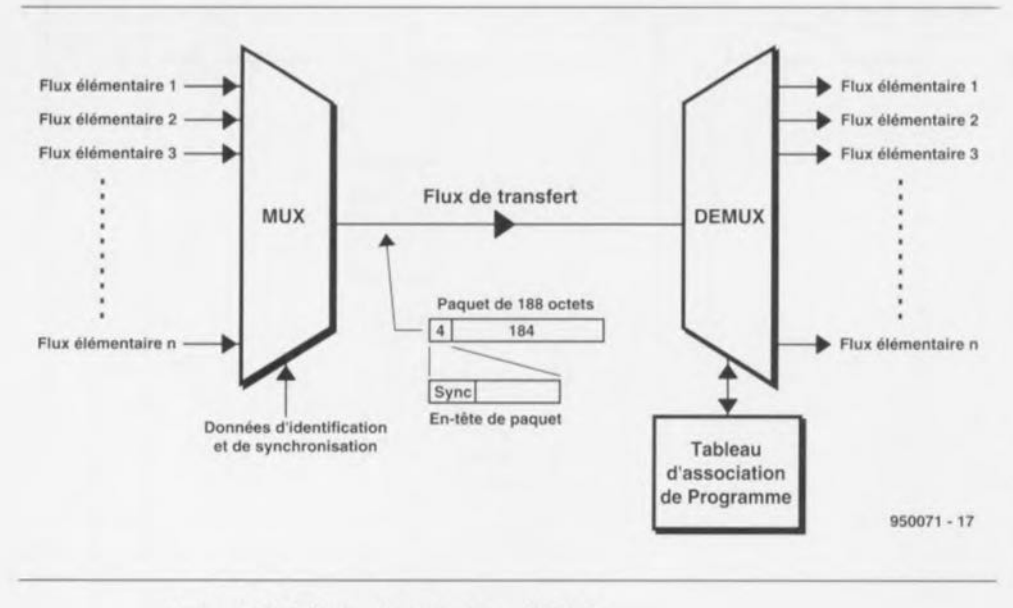

Figure 7. Multiplexeur de programmes MPEG-2.

lifié cette étape du processus de compression des données de MPEG-2, de *Irre/evance Reduction* (réduction d'insignifiance), Le processus évoqué plus haut et basé lui sur la différentiation d'image et les vecteurs de mouvement, élimine lui au contraire des parties d'images identiques, C'est la raison pour laquelle on parle alors de *Redundance Reduction* (réduction de redondance),

## **Audio MPEG·2 : MUSICAM**

En ce qui concerne la compression des données du signal audio MPEG-2 fait appel à un procédé de réduction déjà utilisé par la radiodiffusion terrestre DAB et connu sous la dénomination MUSI-CAM *(Mas king-Pattern Adapted Universal Subband Integrated Coding And Multiplexing).* On y utilise l'insensibilité de l'oreille humaine, Les sons se situant en-deçà du seuil d'audibilité ne sont pas codés. De la même façon, MUSICAM élimine des sons de niveau faible lorsqu'ils se trouvent à proximité de sons de fort niveau sachant qu'eux non plus ne peuvent pas être entendus par l'oreille humaine, Lors du traitement on subdivise la bande audio en 32 bandes partielles que l'on quantifie de façon à tenir compte des 2 seuils définis tout juste, seuil d'audibilité et seuil d'écrasement. On obtient ainsi un flux de bits de données compressées que l'on transmet, après l'avoir doté de données additionnelles semblables à celles rencontrées avec le ROS *(Radio Data* System) ou la DSB *(Digital Salellit Broadcasting),* par le biais d'une structure de cadres, La complexité de la compression de données MUSICAM est, en MPEG-2, subdivisée en 3 niveaux rétro-compatibles, appelés couches *(Layer I to III)*, la couche III étant la plus complexe. Un décodeur MPEG-2 audio capable de traiter la couche Il doit éga-Iement être en mesure de comprendre les données codées en couche 1.

MPEG-2 admet, comme l'indique le tableau 4, plusieurs taux d'échantillonnage audio et plusieurs sons multicanaux. Si on prend MPEG-1 en référence, on dispose de taux d'échantillonnage réduits de moitié et de multicanaux tels que le Surround-Sound. Le taux de données des signaux audio comprimés se situe par exemple, dans le cas d'un canal stéréophonique avec données additionnelles, à 96, 128 ou 192 Kbits, selon le niveau de codage MUSICAM.

## **Flux de transmission MPEG·2**

L'encodeur MPEG-2 fournit les données vidéo et audio sous la forme de paquets. Ces paquets contiennent à

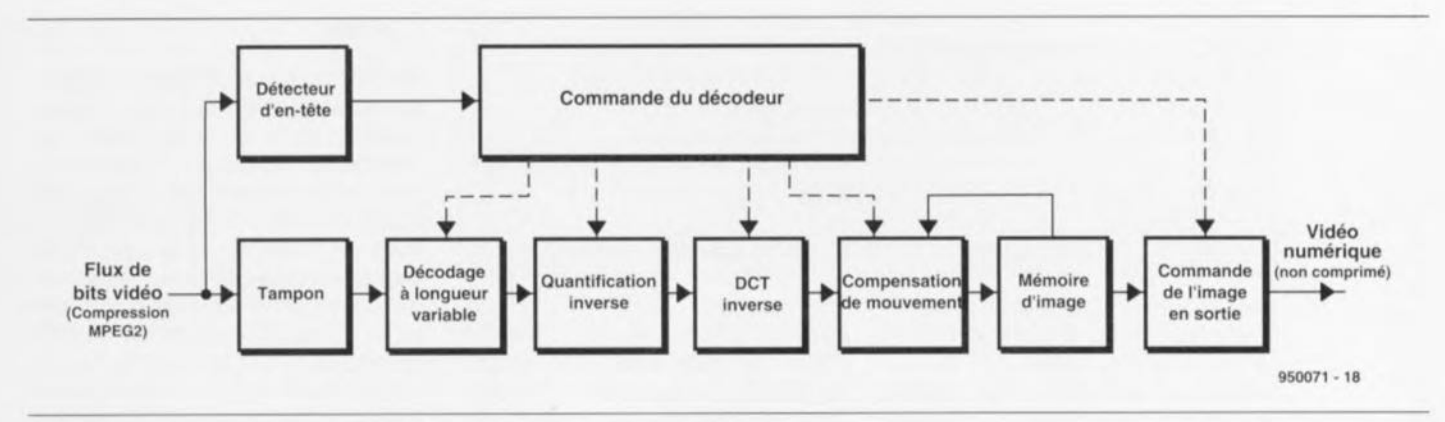

#### Figure 8. Synoptique d'un décodeur MPEG-2.

chaque fois une en-tête *(header)* qui débute par un mot de synchronisation *(sync-word).* L'en-tête contient des informations indiquant s'il s'agit de données vidéo ou audio. S'il s'agit de vidéo elle indique en outre quel est le type d'image en cours de transmission, l'instant où il faudra montrer la dite image au spectateur, la structure de la matrice de quantification, etc.

L'en-tête de données audio indique au récepteur, entre autres choses, quel est le taux de données avant compression ainsi que s'il s'agit ou non d'une transmission multi-canaux. Ce flux de paquets de données d'un unique canal TV est appelé flux élémentaire *(e/ementary stream).* On pourra, en fonction de la capacité du canal de transfert (transpondeur satellite ou canal TV d'un réseau câblé) rassembler plusieurs flux élémentaires qui constituent alors un flux de transport *(transport stream),* processus qu'illustre le croquis de la figure 7. Le flux de transport travaille avec une longueur de paquet fixe de 188 octets (en-tête y comprise); c'est un multiplexeur qui se charge de le constituer à partir de plusieurs flux élémentaires.

Côté récepteur, ce flux de transport attaque un démultiplexeur capable, à partir de l'en-tête de Chaque paquet, de le réattribuer à son flux élémentaire propre. Le démultiplexeur possède, en outre, par le biais de la matrice d'association de programmes *(Program* Association *Tab/e),* des informations indiquant quels sont les programmes en cours de transmission et leur format de transmission,

## **Le décodeur MPEG-2**

Le synoptique de la figure 8 montre à quoi ressemblera un décodeur vidéo dans un récepteur TV pouvant traiter des signaux MPEG-2. Le flux de données vidéo comprimées arrive sous la forme de paquets à un décodeur d'entête chargé d'extraire de cette en-tête marche du processus de décodage et d'influer sur la prise en compte des données par le tampon. Les données d'image quittant le tampon arrivent ensuite à un étage qui reconvertit le codage en longueur variable (VLC). Une quantification inverse transmet les données d'image constituées en blocs (8 x 8 pixels) à un DCT inverse chargé de la reconversion en informations de luminance et de chrominance réelles (sous la forme d'un mot de donnée numérique). Dans le cas d'images P et B, la compensation de mouvement régénére, à partir de l'image différentielle et en s'aidant des vecteurs de déplacement, une image TV présentable stockée dans une mémoire d'image d'une part le pilotage de la visualisation de l'image et de l'autre pour le traitement des images différentielles P et B.

### **Codage de canal pour câble et satellite**

Comme nous le disions plus haut, la norme MPEG-2 ne se charge que du codage de source et non pas du codage de canal pour éviter la naissance

d'erreurs dans le canal de transmission, La figure 9 montre les blocs de traitement dans le cas d'une transmission par satellite et par réseau câblé. On a, après codage de source MPEG-2 et

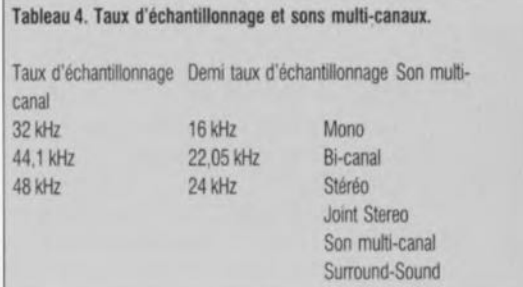

**47**

multiplexage associatif de plusieurs programmes, codage de canal en vue d'éviter la naissance d'erreurs.

Dans le cas d'un trajet par satellite on monte en aval un modulateur OPSK qui génère un signal HF à modulation quadriphase, Le choix de cette modulation OPSK tient à la linéarité limitée du transpondeur satellite. Dans le cas d'un transit par réseau câblé la linéarité est excellente et le rapport signal/bruit bon, de sorte que l'on peut faire des économies notable de bande

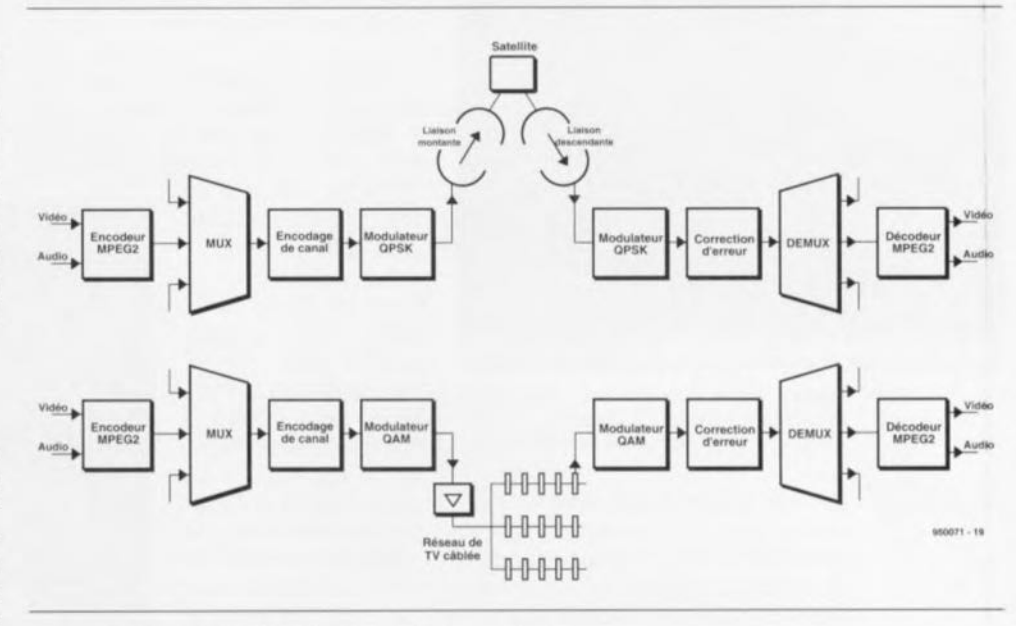

les informations nécessaires à la bonne Figure 9. Codage de canal par réseau câblé et par satellite.

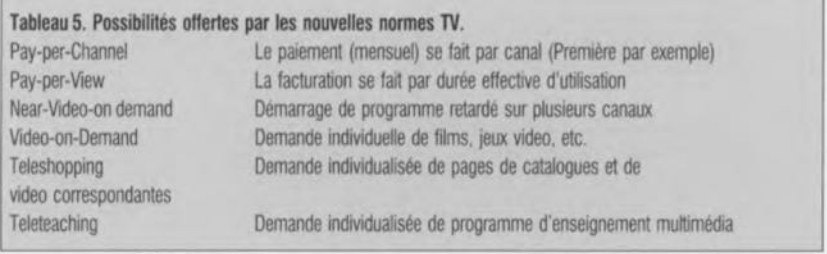

passante en faisant appel à 8 étages d'amplification. Sur le câble on préfère la modulation OAM (16, 32 ou 640AM) à la modulation OPSK. La figure 8 donne les diagrammes d'état de phase de ces 2 types de modulation. Lors du passage du satellite au réseau câblé, il faut compter, en raison des processus de modulation différents mis en oeuvre, sur une certaine complexité technique. Un démodulateur QPSK avec correction d'erreur fournit le flux de transport. Après un nouveau codage de canal et une modulation 64QAM on peut injecter le signal dans le réseau câblé.

Sachant que les canaux TV normaux de certains pays, la RFA en particulier, sont déjà occupés par des programmes de TV (PAL dans ce cas-là) analogiques, on a opté pour la transmission des nouveaux programmes de TV numérique par le biais d'une bande partiellement utilisée jusqu'à présent, la bande dite hyperbande (302 à 446 MHz). On peut, en fonction du taux de compression adopté, facteur jouant un rôle important sur la qualité d'image, placer jusqu'à 8 programmes MPEG-2 sur un canal de 8 MHz de bande passante. Cela signifie que l'on pourra mettre jusqu'à 144 programmes numériques dans l'hyperbande. En Europe,

les satellites ASTRA 1E (1995), ASTRA 1F (1996) ainsi que les Hot Bird (1994) et Hot Bird Plus (1996) d'EUTELSAT relaieront de la TV numérique. Les nombres entre parenthèses donnent l'année d'entrée en fonction de ces différents satellites. Il est difficile de prévoir le nombre de canaux MPEG-2 mis à disposition par ces différents satellites.

Pour peu que l'on ne soit pas trop exigeant quant à la qualité, on pourra, comme le montre le tableau 2, caler jusqu'à 12 programmes numériques par transpondeur satellite de marque ASTRA. Si l'on dote chacun des 32 transpondeurs disponibles sur ASTRA 1E et ASTRA 1F de 12 programmes numériques, on obtient un total de 384 canaux! Il ne faut cependant pas oublier, lors du calcul du nombre de canaux potentiels par réseau câblé et par satellite, que des images changeant rapidement (les programmes de sport par exemple) supportent des facteurs de compression moindres que ceux qu'admettent les dessins animés. On pense déjà, de ce fait, à des solutions d'adaptation de la bande passante d'un transpondeur satellite aux caractéristiques des différents programmes qu'ils relaient en la rendant variable.

## **L'avenir**

On dispose, avec le processus de réduction de données MPEG-2, d'un outil permettant, au prix de la qualité de transmission, de multiplier le nombre de programmes pouvant être véhiculés par le biais d'un canal TV existant. Cette multitude de canaux de transmission sera sans aucun doute utilisée non seulement par des programmes de télévision tels qu'on les connaît aujourd'hui, sachant qu'avec les 25 programmes de TV disponibles sur le câble de certains pays, la RFA et les Pays-Bas pour n'en nommer que deux, amène l'une ou l'autre société de production de programmes TV à déposer un jour ou l'autre son bilan, vu qu'elle n'était plus rentable. L'importance des rentrées publicitaires elle aussi ne se laisse pas augmenter à volonté. Il faudra de ce fait imaginer d'autres modes d'utilisation des canaux TV, tels ceux mentionnés - incomplètement sans doute - en tableau 5. Outre les sociétés possédant les droits d'exploitation de films ce sont les grands magasins et autres sociétés de vente par correspondance, qui montrent un intérêt croissant pour ces nouvelles possibilités (.....grands magasins électroniques, teleshopping). Comme avec MPEG-2 la transmission TV se transforme en transmission de données, on associe de plus en plus souvent la notion de MPEG-2 avec celle de multimédia. Nous verrons de ce fait dans les années à venir quelles formes de TV seront mises en oeuvre et ce avec succès.

Il n'est pas exclu, qu'outre des images TV nous voyons également entrer chez les particulier une quantité importante de données en tous genres.

**49**

On peut dire. si l'on n'entre pas dans le détail, qu'il existe, en pratique, 2 catégories de volets roulants. Les modèles les moins chers, à commande manuelle, se laissent monter et descendre à l'aide d'une manivelle. Dès que le volet en question atteint une certaine envergure, l'opération de remontée devient vite un véritable tour de force. Les volets roulants de faible largeur, ceux dont la commande fait appel à une courroie et non plus à une manivelle, ont en outre l'inconvénient d'être relativement bruyants, caractéristique que n'apprécient pas nécessairement Ics voisins. Il n'est pas rare que le volet roulant se manifeste très bruyamment lorsqu'il s'effondre en arrivant en fin de déroulement. Les exigences de confort domestique devenant de plus en plus manifestes, on voit de plus en plus de volets roulants dotés d'un système de commande électrique. Un moteur électrique sc charge alors d'une descente ct d'une remontée en douceur du volet roulant qu'il équipe. La présence de repères de fin de course permet au moteur de s'arrêter à temps. La présence de cette commande électrique présente, pour l'amateur de réalisations personnelles, un avantage supplémentaire, celui du fruit défendu du bricolage. L'automate objet de cet article se charge de faire descendre automatiquement, à la tombée de la nuit, le volet roulant qui en est doté. Dès que le soleil fait sa réapparition, le matin suivant en principe, Je volet roulant remonte de lui-même. Le luxe quoi.

Notre automate de commande de volets roulants n'a pas d'intluence sur la commande manuelle existant à l'origine. On garde la possibilité, à tout instant, de monter ou descendre manuellement le volet par le bouton de commande d'origine. Le dit montage n'est pas uniquement utilisable sur des volets roulants mais également avec des stores électriques (genre de parasols à extension linéaire). Il va sans dire que le principe de fonctionnement reste le même, mais que le mode est inversé: l'apparition du soleil a l'horizon provoque la descente du store roulant. Dès que le soleil disparaît, le store remonte. De par la surface de tissu qu'ils déploient, les stores roulants sont relativement sensibles aux effets du vent; nous avons donc prévu une possibilité de connecter au montage un anémomètre externe. Dès que cet organe de mesure détecte une brise solide, il procède à la remontée du store, vous évitant ainsi de vous retrouvez avec quelques lambeaux de tissus déchirés. Une idée très sécurisante, n'est-cc pas?

## **automate pour volets & stores roulants**

*des montées* **et** *descentes de volets* **et** *de stores 100% automatiques*

projet: A. Gessler

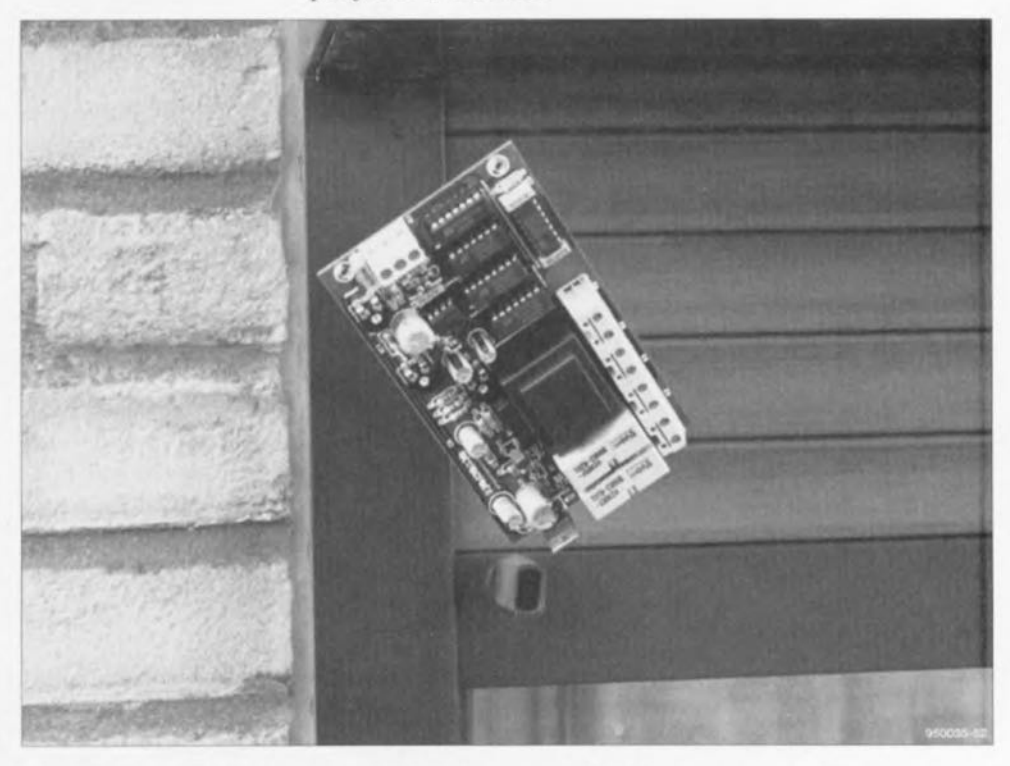

**De plus en plus de maisons de France et de Navarre se sont vues dotées au cours de ces dernières années de volets roulants. Les volets roulants de grande taille sont souvent pourvus d'un moteur électrique destiné à éviter à l'utilisateur tout effort** inutile, **Certains bâtiments publics et autres hôpitaux possèdent un système chargé de la descente et de la remontée automatique des stores et plus rarement des volets. Le montage proposé ici vous permettra de doter les volets roulants et/ou stores électriques de votre maison de la même possibilité. Notre commande électrique fait en sorte que les volets roulants remontent d'eux-mêmes au lever du jour pour redescendre à la tombée de la nuit. Cette chronologie présente également un intérêt indéniable contre des visites aussi redoutées qu'incongrues que l'on risque pendant les vacances.**

## **L'électronique**

Nous vous proposons en figure 1 le schéma de l'automate pour volets roulants. Le concept de cette réalisation est telle qu'elle sc laisse intégrer dans un système de commande électrique de volets ou de stores roulants sans qu'il ne soit nécessaire de procéder à la moindre modification élee-

#### Caractéristiques techniques

de la commande automatique de volets roulants :

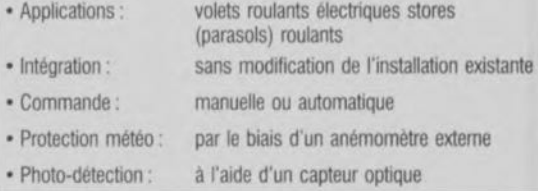

trique de l'installation existante. L'« oeil » de l'installation prend la forme d'un TSL251. Ce circuit intégré tripode mesure la lumière qui le frappe ct convertit cet élément en une tension continue disponible à sa sortie. Les avantages majeurs de ce photo-circuit intégré sont, d'une part, sa sensibilité relativement importante et, de l'autre, une bonne directivité grâce à la lentille de focalisation intégrée qu'il comporte. La sensibilité spectrale du capteur balaye une plage allant de 600 à 900 nm. La tension de sortie fournie par le capteur optique est comparée, par le comparateur IC2a, un LM358, à une tension de référence. En cas de détection d'un niveau de luminosité important la sortie de ce comparateur passe au niveau haut. Dans le cas inverse, le niveau de luminosité est faible, celte sortie sc trouve au niveau bas. L'ajustable Pl permet de définir le point de basculement du comparateur. Les résistances RI ct R2 donnent au comparateur l'hystérésis nécessaire pour éviter que le

montage ne cesse de basculer de part ct d'autre du point commutation. La porte NI EXclusive *(EXNOR)* IC3a compare le niveau de sortie du comparateur avec la valeur stockée dans la bascule bistable *(flipflop)* IC6a. S'il devait sc faire que la situation a changé -le jour s'est levé alors qu'il faisait nuit ou que la nuit vient de tomber alors qu'il faisait tout juste encore jour - on aura changement de niveau (passage de 0 vers 1) de la sortie de IC3b. Le flanc montant déclenche le multivibrateur monostable IC4a. Au bout de sa pseudopériode de quelque 10 minutes ce multivibrateur produit une impulsion d'horloge destinée aux bascules bistables IC6a et IC6b. lC6a mémorise la luminosité régnant à ce momentlà, IC6b se voyant positionné à *«* 1 » en cas de constatation d'un changement d'état. S'il n'a pas été détecté de variation, en raison par exemple de la disparition de la variation de luminosité dans le dit intervalle de 10 mn, c'est un « 0» que l'on stocke dans la dite bascule bistable.

Si c'est un « 1» que stocke la bascule IC6b, celle-ci verra sa sortie Q passer au niveau haut, cette sortie activant à son tour un second multivibrateur monostable. IC4b. La sortie  $\overline{O}$  est, pendant une durée ajustable entre 1,5 set 2 mn au maximum, mise au niveau bas. Pendant la dite durée, la sortie de IC5b passe au niveau haut ct le relais Re2 est activé par l'intermédiaire du transistor T2. Cc faisant le mode de fonctionnement manuel du volet roulant est désactivé ct le contact-mère du relais Re1 est relié à la phase du secteur. En fonction de la position du relais Re1 le volet roulant se mettra à monter ou à descendre. La durée d'activation du moteur est définie par IC4b. Il est important que cette durée d'activation soit légèrement supérieure à la durée nécessaire pour obtenir un déroulement ou un enroulement complet du volet roulant. Dans le cas inverse, la durée d'activation est inférieure à la dite durée, on aura mise hors-fonction du moteur avant que le volet ne soit arrivé en fin de course. Si la durée d'activation est

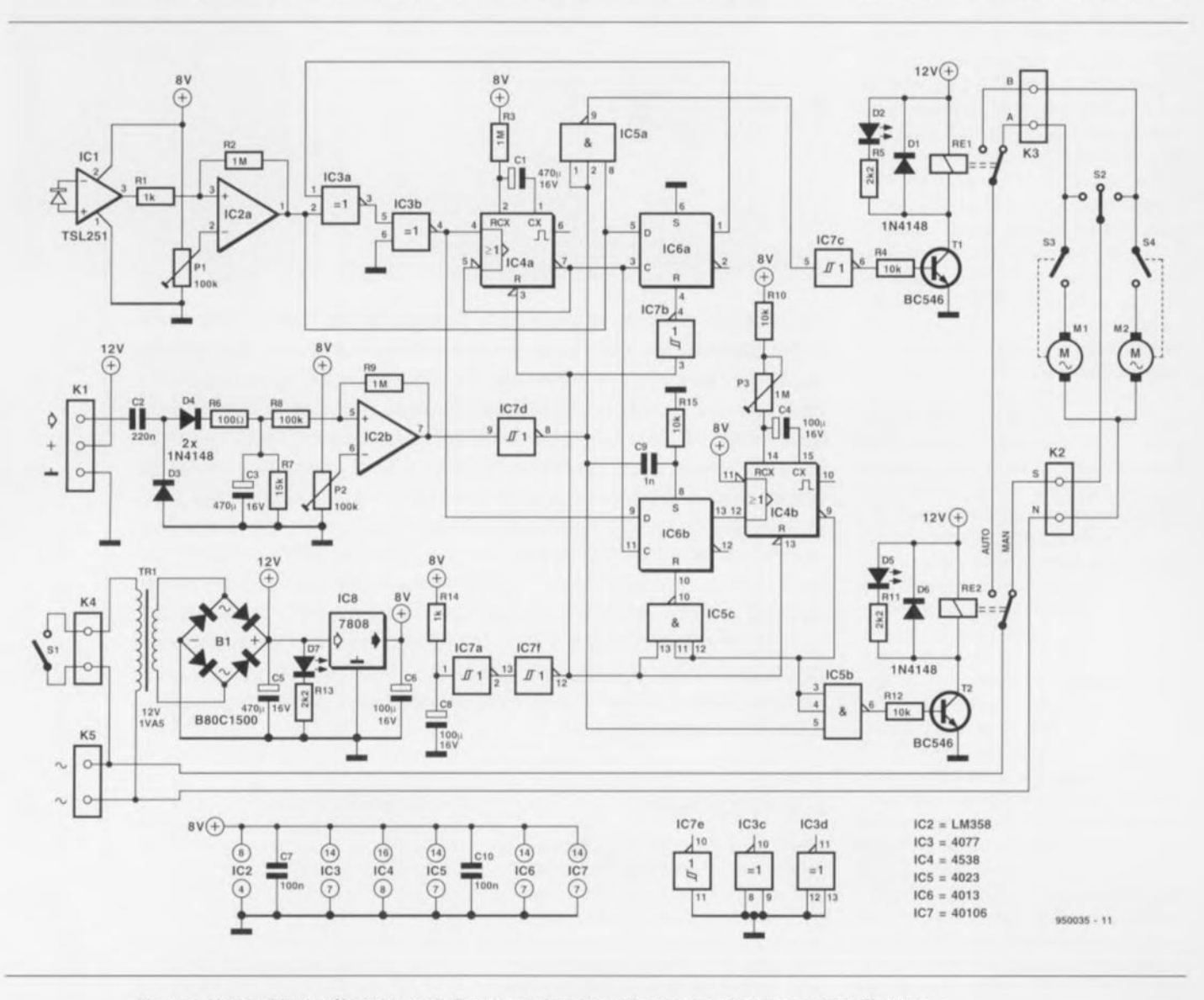

Figure 1. L'ensemble de l'électronique de l'automate de commande de volets & stores routants électriques.

suffisamment longue on aura mise hors circuit du moteur par le biais de l'un des détecteurs de fin de course dès que le volet aura atteint une des positions extrêmes - ces remarques valent également dans le cas d'un store parasol roulant, à ccci près qu'il faudra intervertir les contacts A ct B. Une fois la durée de la pseudo-période écoulée, le relais Re2 décolle, permettant à nouveau une commande manuelle du volet roulant.

## **La protection en courant**

Le circuit comporte d'une seconde entrée, qui prend la forme du bornier K1. Cette entrée sert uniquement lorsque l'on utilise l'automate de commande avec l'un ou l'autre store roulant. Il est en effet possible de connecter un anémomètre à cette seconde entrée. L'étage d'entrée constitué par les condensateurs C2 ct C3 associés aux résistances R6 et R7 a été dimensionné de façon à ce que l'on puisse y brancher directement un anémomètre standard. La sensibilité du dit étage est de l'ordre de 1 V/100 Hz. L'ajustable P2 permet de jouer sur le point de basculement du comparateur lC2b. On pourra, le cas échéant, diminuer l'hystérésis en augmentant la valeur de la résistance R9. Si l'on a connecté un anémomètre à la dite entrée et que le système détecte un vent relativement fort - vitesse upérieure quelque 5 mis, 4 à 5 Beaufort - la sortie de IC2b, le second amplificateur opérationnel intégré dans le LM358, passe au niveau haut. En l'absence d'anémomètre ou en cas de vent faible, la sortie de IC2b présente un niveau bas. Comme on procède à une inversion du niveau de sortie avant qu'il n'attaque les portes ET ICSa et IC5b, le signal n'a pas, au repos, d'influcnce sur le reste du montage. S'il devait se faire que la vitesse du vent soit telle qu'elle puisse constituer un danger pour le store, la sortie de IC2b passe au niveau haut. Ce signal a priorité sur tous les autres signaux de commande du montage.

Dans ces conditions le mode de commande manuelle est mis hors-circuit ct le store roulant est immédiatement remonté. Ce n'est qu'après que la vitesse du vent soit revenue à une valeur acceptable que ce signal de commande sera désactivé. On a alors remise à zéro de la bascule bisiable IC6b par le biais du réseau RC C9/R 15. Ce processus génère une impulsion de déclenchement pour le monostable IC4b qui déclenche la descente du store si tant est qu'il y ait encore du soleil. Si le soleil a quitté la scène le store restera purement et simplement remonté.

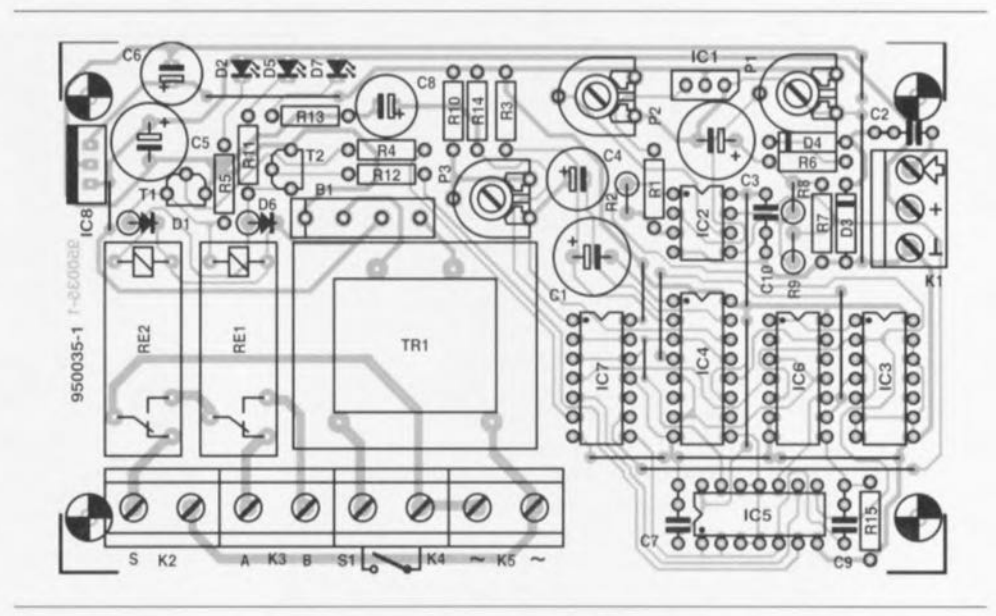

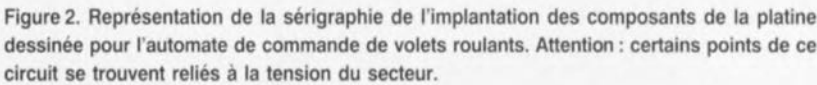

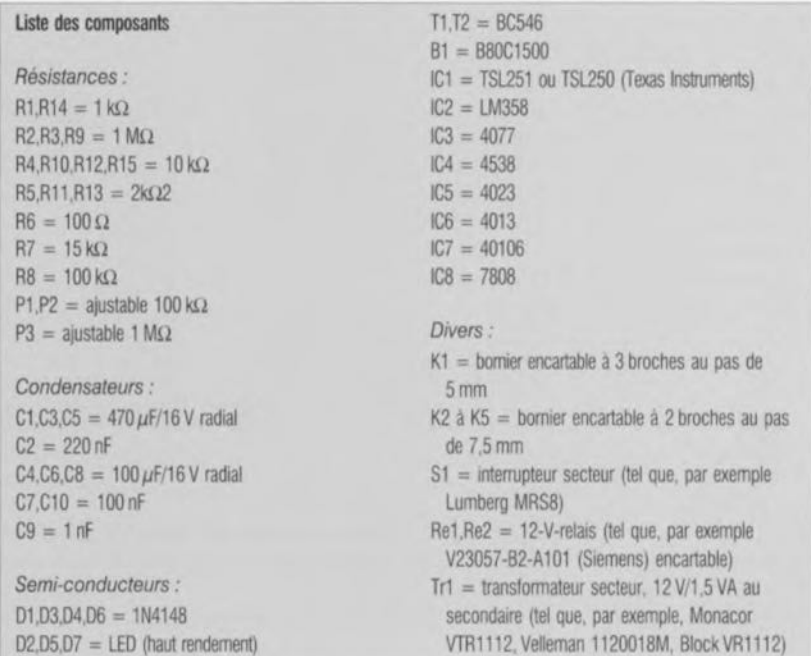

Le circuit comporte en outre un circuit de remise à zéro général. Dès l'application de la tension d'alimentation IC7a génère une impulsion de remise à zéro. Ce signal initialise les bascules monostables IC4a et IC4b ainsi que les bascules bistables IC6a et IC6b -les met donc dans la position définie par une remise à zéro. Le mode manuel est dès alors disponible.

## **La réalisation**

L'ensemble de l'électronique de l'automate pour store prend place sur une platine de dimensions relativement compactes. Nous vous en proposons la représentation de la sérigraphie de l'implantation des composants en figure 2. La totalité des composants, transformateur et relais (2) Ycompris, viennent s'implanter sur le circuit imprimé. Il faudra, vu que certains points sur la platine sc trouvent en liaison directe avec la tension du secteur, prendre les précautions adéquates. Il n'est bien évidemment pas question de mettre le montage sous tension tant qu'il n'est pas monté dans son boîtier en plastique. L'implantation des composants sc fera comme d'habitude en commençant par les petits composants passifs; on poursuivra par la mise en place des composants actifs pour terminer par les bornicrs, le transformateur ct les relais. Les 3 LED, DI. D5 ct D7, seront montées dans la demi-coquille supérieure du boîtier. Le choix du positionnement du photo-circuit intégré *[Cl* demande quelques instants de réflexion. Le dit circuit intégré doit en

effet être en mesure de détecter la luminosité extérieure. Il faudra donc permettre à 1'« oeil» du TSL25 1 de jeter un coup d'oeil vers l'extérieur à travers un orifice de dimensions adéquates percé à l'endroit convenable. Si l'on envisage d'utiliser l'automate pour volets ct stores roulants avec des volets il n'y a aucune raison de s'embarrasser de la partie anémomètre. On pourra dans ce cas-là omettre les composants suivants : C2, C3, 03. D4 ct R6. Les LED ont été pourvues de résistances-talon, R5, R<sub>11</sub> et R<sub>13</sub>, de valeur relativement importante, 2kQ2. Cette valeur convient parfaitement si l'on utilise les LED à haut rendement mentionnées dans la liste des composants. Si les LED que vous utilisez vous semblent trop pâlottes, il n'y a aucun risque à abaisser jusqu'à  $470 \Omega$  la valeur des dites résistances. La LED D5 visualise, par son illumination l'alimentation des moteurs pendant le mouvement montant ou descendant du volet ou store concerné. La LED D2 indique elle le sens de déplacement du mobile. montée = UP ou descente. Pour finir, la LED 07 signale la mise sous tension du circuit. La figure 3 vous propose un exemple de dessin de face avant pour le boîtier de l'automate pour volets & stores roulants que vous pourrez utiliser pour « professionnaliscr» le coffret dans lequel l'électronique prendra place.

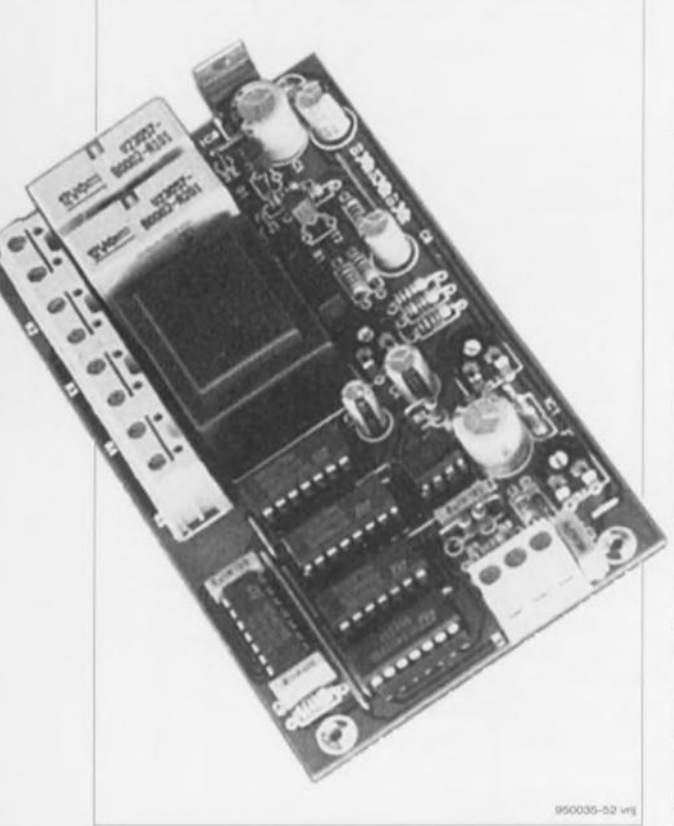

Figure 4. Exemplaire terminé avant mise en coffret de l'automate de commande de volets roulants.

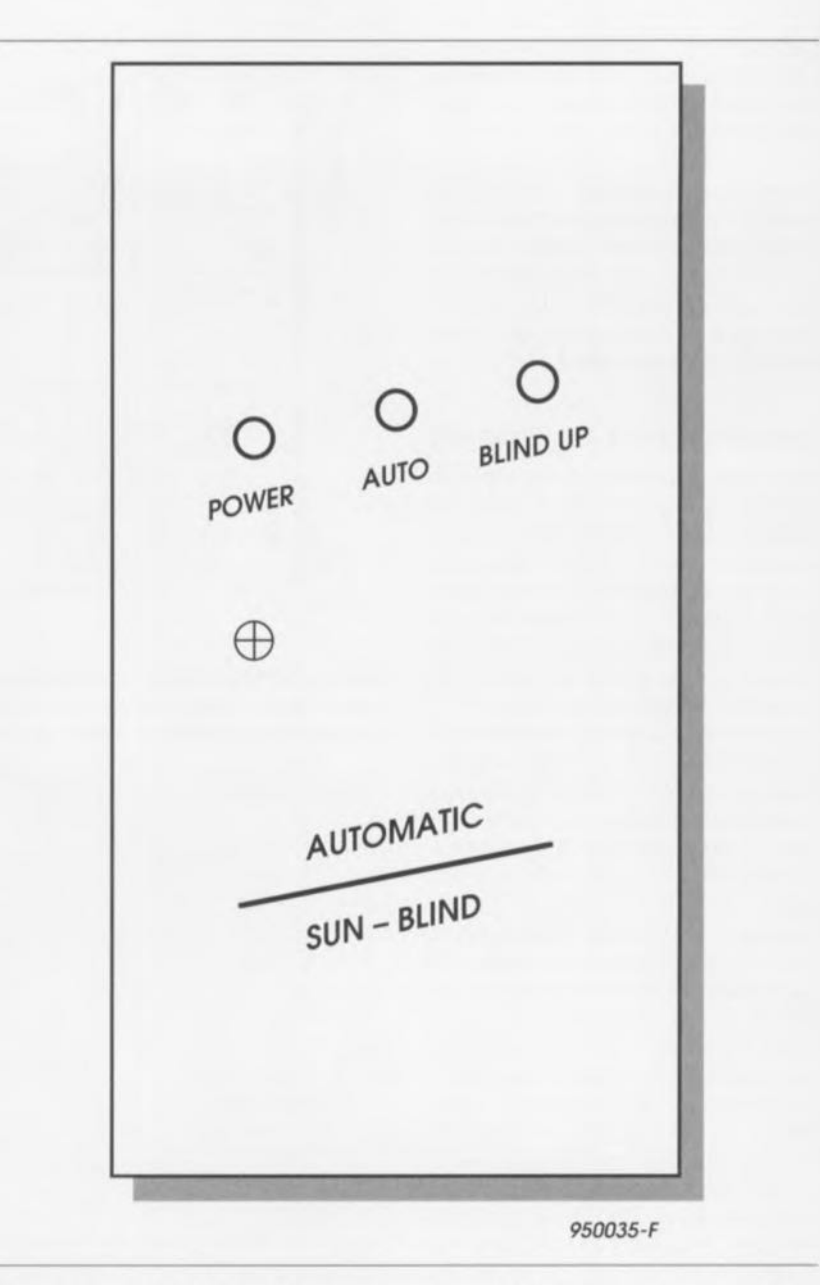

Figure 3. Exemple de dessin de face avant pour le coffret de l'automate de commande de volets routants. Une triplette de LED visualisent les fonctions disponibles.

### **L'intégration de l'automate**

Le montage de l'automate pour volets & stores roulants dans une installation existante est relativement simple. Il faudra, avant de sc lancer dans cette opération, commencer par mettre l'installation électrique du volet ou store concerné hors-tension, la solution la plus simple pour cc faire étant de débrancher le fusible de la section concernée dans le coffret électrique. Il suffit de déconnecter la ligne de phase (contact-mère) arrivant à la commande du volet ou store. À partir de maintenant, cette commande se voit alimentée par l'intermédiaire du relais Re2. Le contact-mère de l'organe de commande manuel est ensuite relié au contact S du bernier K2. Les lignes de la phase et du neutre du secteur sont connectées aux 2 contacts du bornier K5.

Le schéma comporte 2 moteurs, dans la majorité des cas en pratique on se trouvera en présence d'un unique moteur doté de connexions pour des rotations tant vers la gauche que vers la droite. Le moteur dispose alors d'une ligne commune et d'une ligne pour chacun des sens de rotation. La ligne commune (N) est déjà reliée au secteur, les 2 autres lignes sont à relier aux points A et B du bornier K3. Si l'on prévoit d'utilise un interrupteur marche/arrêt additionnel, représenté par le symbole SI du schéma, il sera branché au bornicr K4.

II faudra, avant de connecter l'automate à volet ou store roulant, vérifier la présence d'interrupteurs de fin de course sur le système concerné. S'il devait se faire que celui-ci n'en soit pas doté, il ne faudra pas monter l'automate pour volets & stores

sachant que l'on court alors un risque de griller le(s) moteur(s). <sup>11</sup> s'avère dans la pratique que la grande majorité des systèmes de commande électrique de volets ct stores roulants possède des interrupteurs de fin de course, de sorte qu'il ne devrait pas, normalement, y avoir de problème de ce côté-là. C'est à dessein que le montage ne comporte pas de fusible. Nous avons supposé que l'installation existante était sans doute déjà pourvue d'un fusible de 1 à l,5 A. S'il devait se faire que cela ne soit pas le cas de votre système, il sera facile d'implanter dans le coffret un fusible positionné dans un portefusible relié en montage volant.

La dernière étape de cette réalisation est le réglage de l'automate. On commencera par placer l'ajustable P2 à mi-course et l'on joue sur l'ajustable Pl de manière à ce que l'automate réagisse au niveau de luminosité correcte. La LED D2 permet de voir le basculement de l'automate entre la lumière et l'obscurité et vice-versa. On règle ensuite, par l'intermédiaire de P3, la durée de fonctionnement du moteur requise. Lorsque la durée de fonctionnement définie à l'aide de P3 est écoulée la commande manuelle retrouve son efficacité. Si l'on constate une inversion de sens de fonctionnement, c'està-dire que le volet remonte alors qu'il devrait descendre ou inversement, il suffira d'intervertir les liaisons allant aux contacts A et B du bernier K3. Cette remarque vaut également en cas d'utilisation de l'automate avec un store roulant. Il reste, si l'on a branché un anémomètre à l'automate, à ajuster la position de P2. Un jour où il vente avec une force que l'on juge trop risquée pour le store, on ajuste la position de P2 de manière ù ce que l'automate entre juste en fonction pour remonter le store.

Une dernière note en guise de conclusion. S'il devait sc faire que, par temps très clair, le TSL251 sorte de ses limites linéaires, on pourra envisager de le protéger à l'aide d'un filtre, de préférence infra-rouge, un morceau de film pour diapositives non exposé fera par exemple parfaiterncnt l'affaire, ce qui diminuera la sensibilité du capteur et le ramènera dans son domaine de fonctionnement linéaire.

Laissez-vous charmer par l'étonnante vision de stores montant et des-

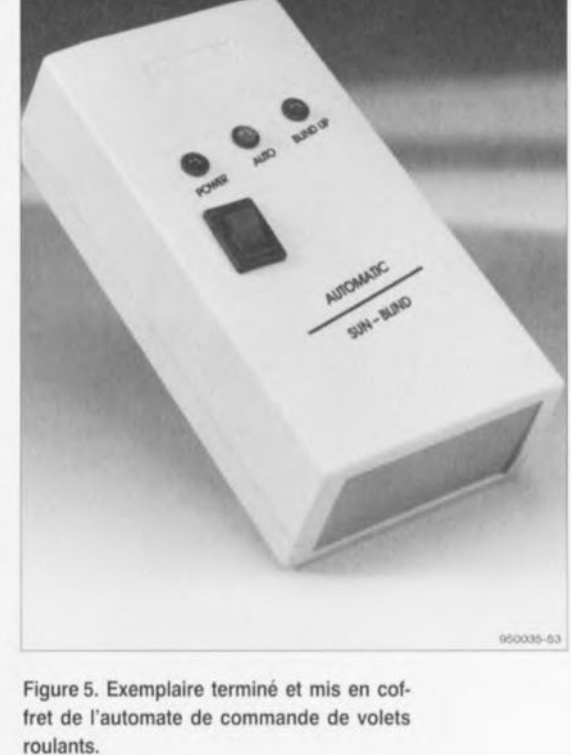

cendant d'eux-mêmes au rythme du passage de grands cumulus castellanus...

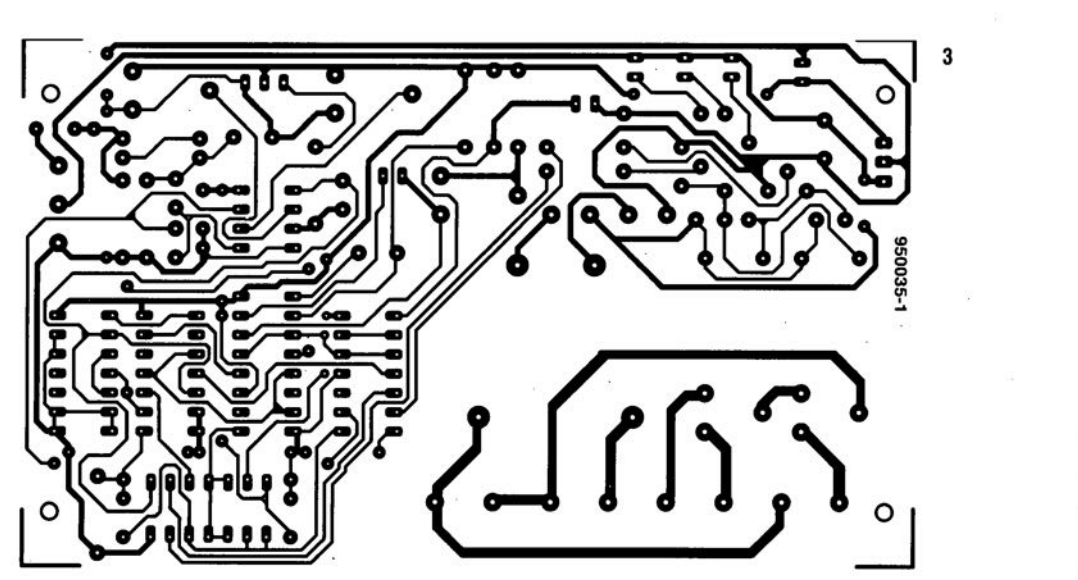

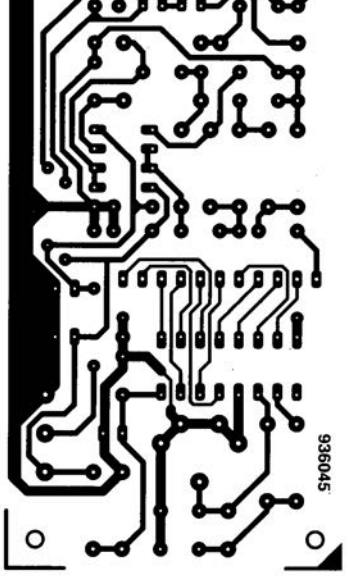

**ELEKTOR** 207

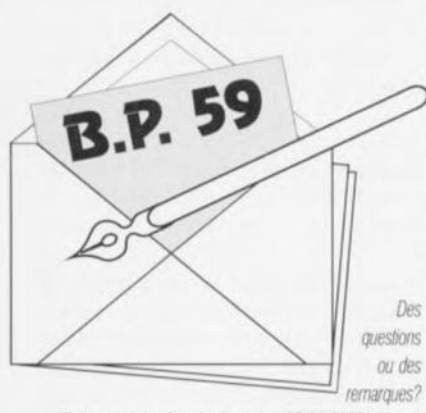

Elektor service «Courrier Lecteurs» BP 59 59850 Nieppe

#### de 30 à 72 *contacts*

De nombreuses certes-mères cctueûes comportent aujourd'hui 2 connecteurs, voire pfus, *pOllvant* recevoir des modules de mémoire SIMM de 72 contacts. I( *est* fréquent que l'ou dispose d'un certain nombre de modules de mémoire à 30 contacts. Cette situation amène à penser à une platine qui permettrait de réutiliser ce type de mémoires. Dans le cas cfu.486 j( existe *cfes cartes-mères* dotées d'une combinaison de connecteurs à 30 contacts et à 72 contacts, mais fes cortes-mères pour Pentium n'existent qu'en modèle 72 contacts. e *vous* serait-if *pas possibfe* cf'ima.-

septembre 1995

qiner une platine d'extension permettant de transformer 4 modules de 1 Moctet à 30 contacts en « un » module de 4 Moctets à 72 contacts ? On pourrait de la même *façon* imaqiner la conversion de 4 modules de 4 Moctets à 30 contacts en un modu-(e Je 16 Mociets à 72 contacts.

J. v. ARen

*Nous essayons depuiS un certain temps déjà de mettre cette idée en oewre. Noire prototype fonclJOnnesur certains* types *d'ordInateurs et pas sur d'autres, allez savoir pourquoi Nous avons donc* mis *cette réalisallon au frais pour* le *moment Notons que* ce type *d'adaptateur* ees*te aujourd'hui dans* le *ccrnmerce* à *un priX inléressant tant que* les *modutes de* memoire se *maintiennent* au *niveau* de prix qui est actuelle*ment* le leur. La rédaction

#### *Retardeur d'impulsion*

Il me fallait récemment, pour une application donnée, utiliser un compteur/décompteur *(up/down counter)*. *C'est* à cette occasion que je me suis trouvé confronté à un problème à *savoir* que Ie compteur Ile scm!ifait *pas fonctionner* correctement en cas d'un changement simultané de l'impulsion et du signal comptage/décomptage *(U/D). Après* m'être creusé *(es*

méninges j'ai trouvé une solution fonctionnant parfaitement en pratique, simple et économique : en m'aidant d'un 4538 je retarde quelque peu l'impulsion de comptage de sorte que  $U$ impulsion de commutation (d'une lonqueur légèrement supérieure) arrive un peu plus tôt que l'impulsion de comptage. Dans ces conditions le montage remplit parfaitement sa *fOllction*

M. Rorije

*Voire soIu/Joo est parfaitement vlilbie. Il nous arnve bien entendu également, au* CCUIS *du développement de* nos *dlfferentes réalisalions.* délre *confronte* à *l'un ou l'autre problème de* ce *genre* et de trouver une solution - locale - faisant appel *a* la *mise en place* à *des endroits «stralé· giques. de réseaux RG. Le C/{cwl de retard que vous nous proposez nous* parait *cependant trop spécifique pour menter une publica tion, même dans notre numéro Hors-Gabafll.* /1 *n 'en* reste *pas mOlfls qu'il ne faut héSiter* à *nous fa/{e part d'idées ou de réalisations ml' ressantes . la rédaction est toulOUIS* à *îécane de «co-penseurs* « *créatifs. La rédaclion*

**Pour vous adresser à la rédaction d"Elektor sur le Minitel faites : 3615 +** *EI.EKTOR* **(99 ct/min}**

## « **Nonante»**

**54**

CVV

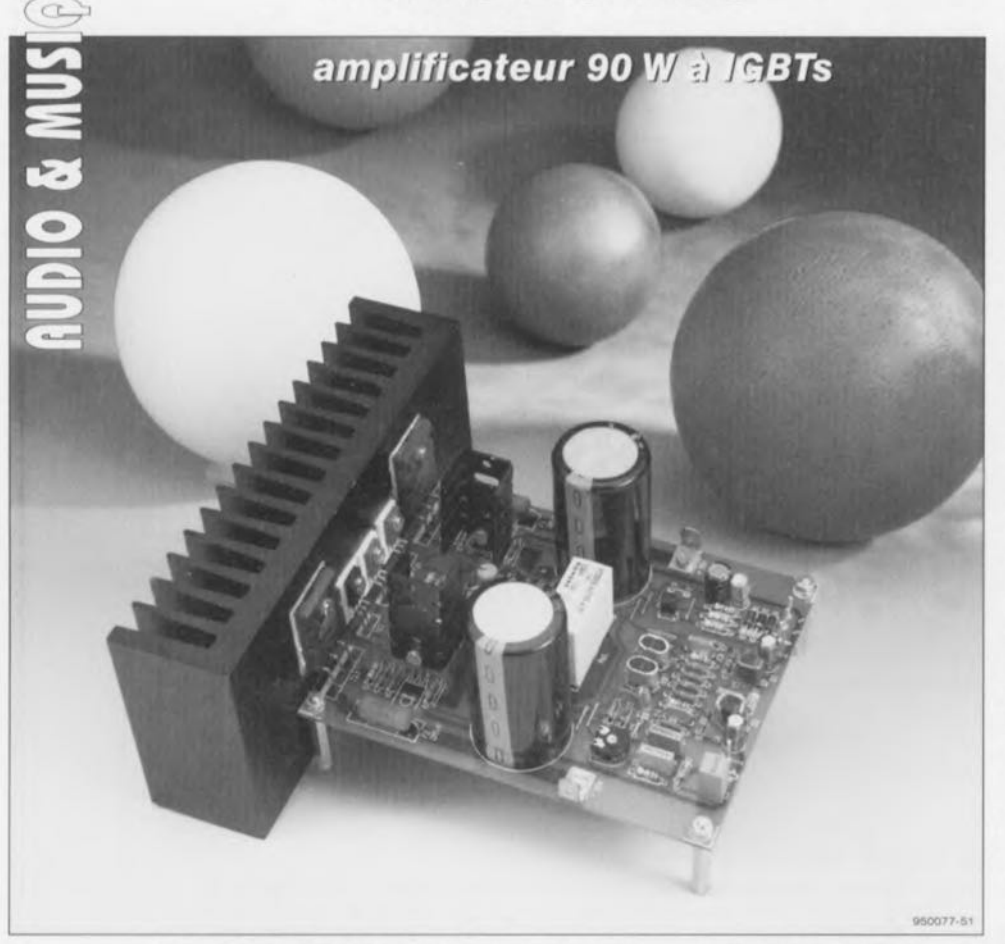

**Voici un peu plus d'un an et demi que nous vous avons proposé HEXFETso, un amplificateur de puissance symétrique de 60 W utilisant, comme fournisseurs de courant, des transistors FET de puissance. Les vrais amateurs se rappellent sans aucun doute le dit projet. Il se veut que ce même amplificateur convient à merveille pour la mise en oeuvre de transistors bipolaires à grille isolée, les fameux IGBT** *(lnsu/ated Gate Bipo/ar Transistor) -* **composants auxquels nous avons consacré un article informatif distinct publié ailleurs dans ce même numéro - et qui plus est, cela sans nécessiter pratiquement la moindre modification. Cette approche permet, sans la moindre difficulté, la réalisation d'un amplificateur fournissant au minimum <sup>90</sup> <sup>W</sup> dans <sup>8</sup> n ou 160 W** dans une charge de 4  $\Omega$ , et ce tout en conservant **les excellentes spécifications et la très bonne musicalité de** la vieille version de 60 W, le HEXFET<sub>60</sub>.

Bien que cela fasse à nouveau près de 20 mois que nous avons décrit notre dernier amplificateur de puissance, la rédaction sc souvient avec tendresse des nombreux amplificateurs audio haut de gamme décrits au cours des 2 derniers lustres: le LFA-150, le Power-AMP, le current-AMP, pour n'en mentionner que quelques-uns. Ce furent tous de bons amplificateurs aux caractéristiques très diverses il est vrai. Le LFA-150 mérite le qualificatif de robuste, le

Power-AMP celui de précis et le current-AMP de champion de courant. Le  $HEXFET_{60}$ , évoqué à plusieurs reprises précédemment, occupe, dans cc conclave d'amplificateurs audio, une place moins typée, ne paraissant pas pouvoir prétendre à une vraie spécificité ct partant à un championnat à quelque titre que ce soit. Il n'en reste pas moins que cet amplificateur possède cependant des qualités qui lui sont spécifiques. Elles ne se trouvent pas tant au niveau des spécifications mesurables qu'à celui de l'écoute. D'un point de vue technique le HEXFET<sub>60</sub> peut, sans rougir, prétendre être un amplificateur audio de qualité, mais sans plus. Il est possible, en faisant appel à des composants éphémères - nous l'avons fait, sans cependant publier les résultats de nos tentatives réussies, sachant, d'une part que les modifications étaient très coûteuses et, de l'autre, qu'il était pratiquement impossible, à un lecteur «lambda», de les trouver- de réaliser un amplificateur audio haut de gamme aux spécifications sensiblement meilleures.

Cependant, dès la mise d'un DA dans le tiroir du lecteur d'une chaîne audio, le  $HEXFET_{60}$  perd sa position de challangeur pour montrer sa véritable physionomie. Nous n'avions pas trop insisté sur cette caractéristique lors de la description du dit amplificateur, mais des tests d'écoute comparée ont montré qu'il se cache derrière ces « petits » 60 W un amplificateur à la musicalité remarquable ne connaissant pas le moindre problème de reproduction d'un signal quel qu'il soit ct sachant tirer la « substantifique moëlle » d'une enceinte. Certains auditeurs qualifièrent même sa sonorité de « tubale» (rappelant celle d'un amplificateur à tubes); nous préférons quant à nous lui attribuer des qualités d'aisance totale voire de musicalité.

À quoi cela est-il dû ?II est impossible, lors de mesures techniques, de concrétiser ce phénomène de quelque façon que ce soit. Est-il dû aux FET de puissance, au respect de la symétrie ou à la simplicité du concept? Nous ne saurions le dire. Le fait est que nous sommes souvent surpris à opter très précisément pour cet amplificateur lors de démonstrations ou de sessions d'écoute de nouveaux maillons audio. El cela n'avait rien à faire avec le fait qu'il se trouvait par hasard sur le devant de la scène ... Nombreux ont été nos lecteurs à découvrir les qualités du HEXFET<sub>60</sub> car dès le mois de sa description dans Elektor, cet amplificateur de réalisation personnelle a vu le jour à de très nombreux exemplaires à travers toute l'Europe.

Certains constructeurs potentiels n'ont pas manqué de nous faire savoir qu'ils seraient très séduits par une version plus « musclée» de cet amplificateur, les 60 W sous  $8 \Omega$  paraissant quelque peu limités. C'est donc à ce souhait que, par «Nonante» nous répondons. Le remplacement des FET de puissance d'origine par autant de IGBT permet de faire passer la

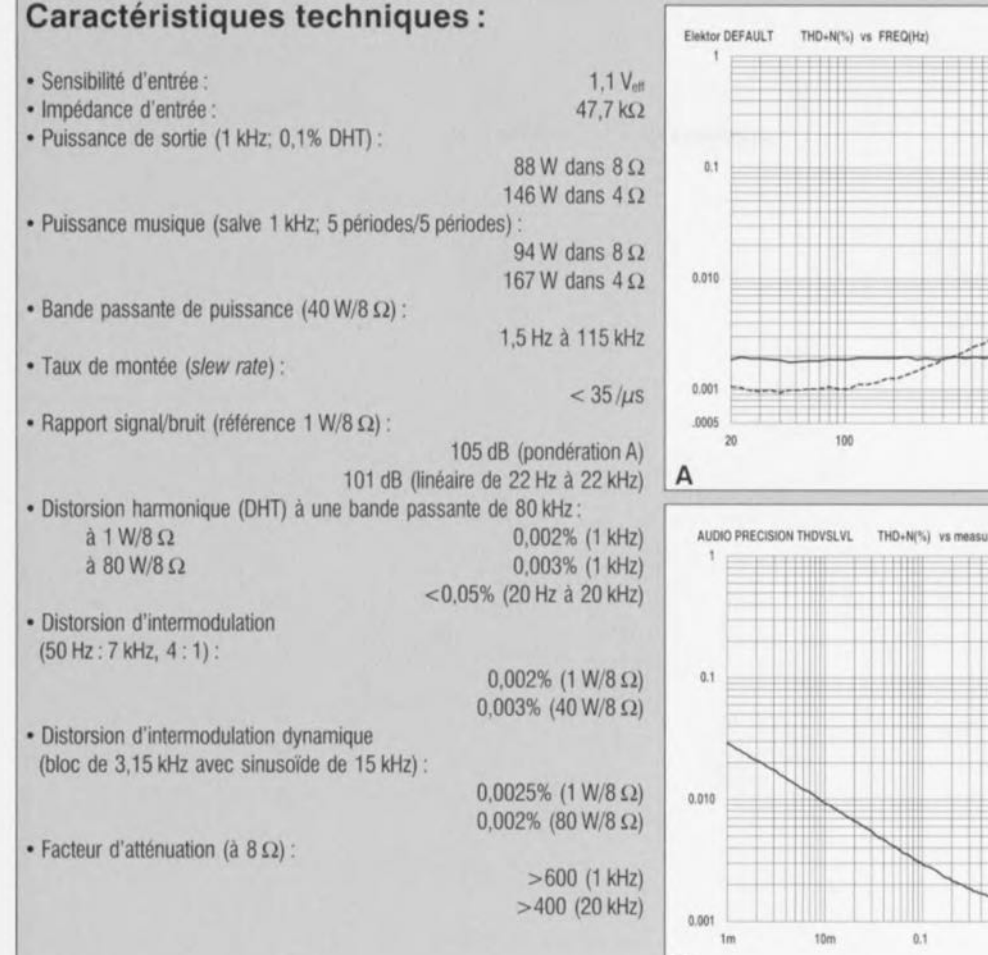

Bien que les valeurs de mesure présentées ci-dessus ne permettent pas à *«* Nonante» de prétendre battre des records, en n'en constituent pas moins un « bulletin » fort honorable. Vous n'êtes pas sans savoir que de « bonnes notes » ne disent pas tout, elles ne constituent fait qu'une sorte de garantie de la capacté théorique de l'amplificateur â remplir correctement la fonction pour laquelle il a été conçu. Deux amplificateurs ayant des caractéristiques techniques pratiquement similaires peuvent donner chacun un son très différent; le jugement qualitatif final se fera donc toujours à l'oreille. Nous proposons <sup>à</sup> l'intention des irréductibles des valeurs de mesure quelques courbes foumies lors des mesures par un analyseur de Audio Precision.

La **figure <sup>A</sup>** montre la distorsion harmonique totale (DHT + bruit) de <sup>20</sup> Hz à 20 kHz. La courbe pleine correspond à une mesure faite à 1 W/8  $\Omega$ , la courbe pointillée illustrant le résultat d'une mesure faite à 75 W/8  $\Omega$ . Nous constatons, aux fréquences croissantes, l'augmentation classique de distorsion, augmentation restant cependant limitée; ces 2 courbes illustrent une évolution très convenable.

La **figure B** montre la distorsion à 1 kHz en fonction de la modulation, le tout à une bande passante de 22 Hz à 22 kHz à une charge de 8 Q. Une courbe tres honnête dont se contenteraient moult amplificateurs coûteux! Le décrochement brutal visible en fin de courbe est le point d'écrêtage *(clipping point).*

La **figure C** montre la puissance de sortie maximale à une distorsion de 0.1%; ces courbes montrent que la puissance reste, tant sous  $8 \Omega$  (courbe pleine) que sous 4  $\Omega$  (courbe pointillée), indépendante de la fréquence.

La **figure 0** montre, pour finir, une analyse de Fourier <sup>d</sup>'un signal de 1 kHz (à 1 W sous 8 Ω) dont la fondamentale a été éliminée. Si les seconde, troisième et quatrième harmoniques sont, il est vrai, visibles mais se situant  $\dot{a}$  - 100, - 110 et - 120 dB respectivement, elles se trouvent à distance respectueuse de la fondamentale.

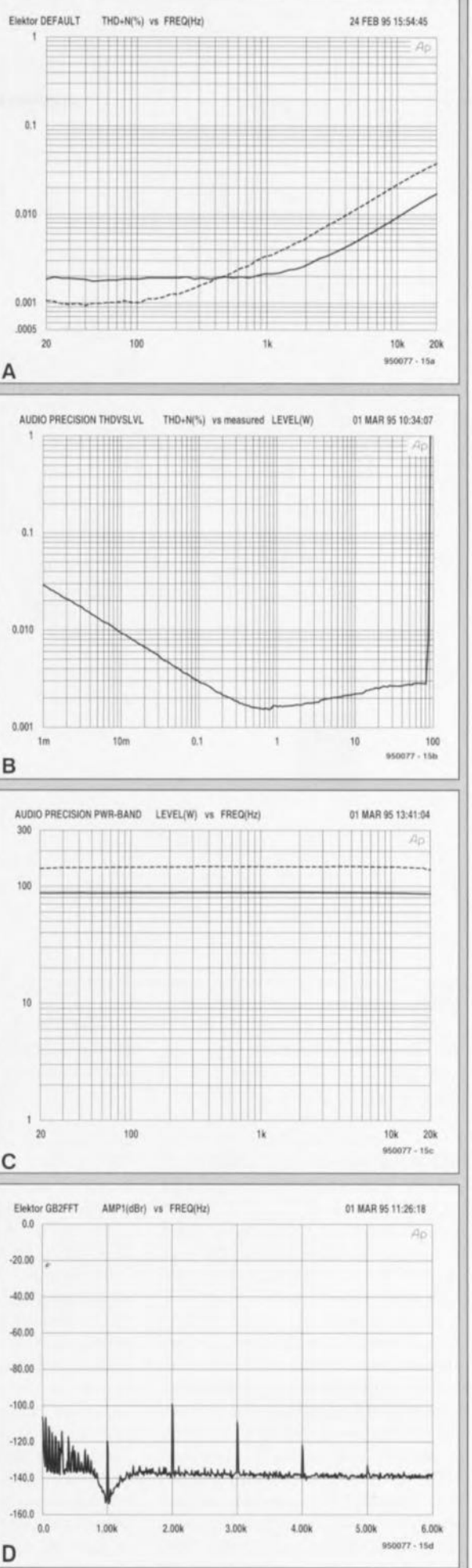

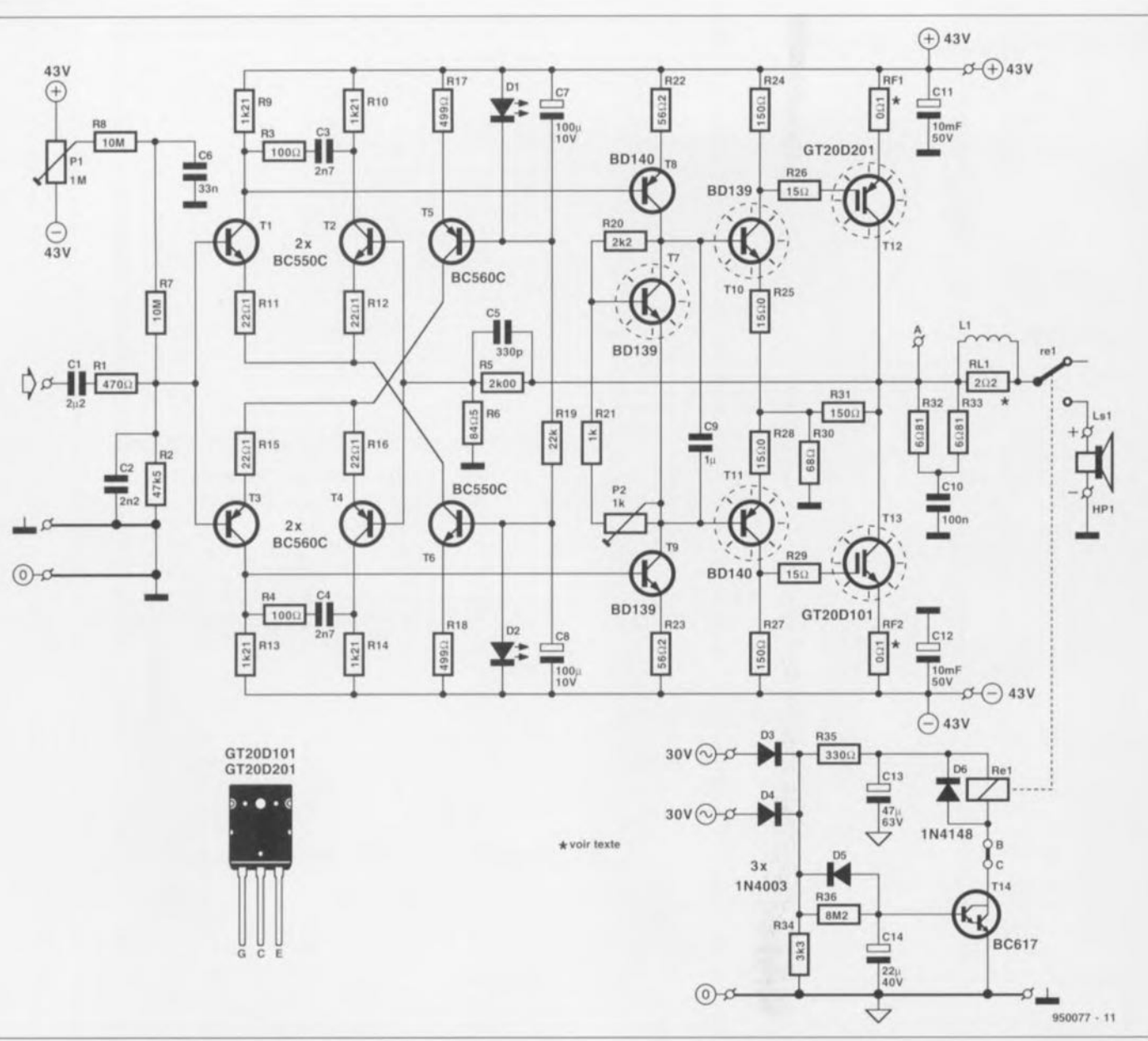

Figure 1. Le schéma de « Nonante, notre amplificateur audio de puissance à IGBT, ne diffère que par quelques petits détails de son homologue doté de transistors HEXFET.

été en mesure, à cette époque, d'obtenir le nombre nécessaire ct suffisant de ce type de transistors. nous nous vîmes forcés de nous limiter à la version basée sur les HEX-FET d'International Rectifier et de remettre à plus tard la version basée sur les IGBT.

Bien de l'eau a, depuis lors, coulé sous les ponts et nous voici enfin en mesure de vous proposer un amplificateur de sortie à IGBT.

Bien que, comme le montre l'article séparé consacré aux IGBT publié ailleurs dans cc magazine, les transistors à commande par grille soient vraiment très différents des transistors classiques ou des FET, la recette permettant de substituer des IGBT aux FET s'est avéré extrêmement simple. Nous pouvons conserver telle quelle la platine dessinée pour HEXFET<sub>60</sub>, sans avoir ni à supprimer de piste ni à ajouter de

pont de câblage, L'idéal quoi. Mieux encore, même le schéma de notre « Nonante » diffère à peine de celui de HEXFET<sub>60</sub>. La modification majeure se situe au niveau des fusibles pris dans la ligne de source des FET de puissance qui se voient remplacés par des résistances d'émetteur lors de l'utilisation d'IGBT. Les seules modification. additionnelles sont des changements de valeur de 2 résistances du circuit de compensation de l'étage d'entrée, d'une résistance du circuit de courant de repos ainsi que d'une résistance et de 2 condensateurs du circuit de protection. Pour le reste le dimensionnement des composants reste exactement celui qu'il était dans le cas du  $HEXFET_{60}$ , de sorte qu'il suffira de quelques minutes, à ceux d'entre nos lecteurs qui. ayant réalisé ce premier amplificateur audio voudraient le transformer en Nonante. Il

va sans dire qu'il nous faut un transformateur d'alimentation différent sachant qu'il est impossible d'obtenir une **puissance plus** importante sans disposer d'une tension d'alimentation plus élevée. Le transformateur de 2 x 2S V utilisé à l'origine fera place à un modèle de 2 x 30 V/3,75 A qui nous fournira une tension redressée de plus et moins 43 V.

## **Le schéma**

Nous vous proposons en figure 1 le schéma complet de «Nonante », notre amplificateur audio à IGBT. Les différences par rapport au schéma de HEXFET<sub>60</sub> se situent, outre, cela va de soi, au niveau des transistors TI2 et T13, également à celui des composants suivants: RFI, RF2, R3, R4, R21, R35, C13 et C14. Nous avons profité de l'occasion pour, en vue d'améliorer le comportement aux fréquences élevées, ajouter une résistance d'amortissement sur - ou plus exactement à l'intérieur- de la self de sortie, RL1. Nous avons également, ceci en vue d'améliorer le comportement de bruit, diminué quelque peu l'impédance du filtre d'entrée R1/C2.

Nous pourrions presque nous contenter. pour une description détaillée du schéma de la figure l. de nous référer à l'article publié dans le numéro de décembre 1993 et consacré à HEXFET<sub>60</sub> (cf. référence 1 de la bibliographie). Nous ne pouvons cependant pas nous permettre d'oublier ceux d'entre nos lecteurs qui auraient *«* pris le train en marche », raison pour laquelle nous allons procéder à une description suc' cinctc. L'étage d'entrée de cet amplificateur symétrique compact est constitué par 2 amplificateurs différentiels, T1/T2 et T3/T4 dont le gain dépend principalement du rapport entre les résistances de collecteur et d'émetteur. En évitant d'adopter un gain inutilement important on constitue une sorte de contre-réaction locale tout en diminuant la distorsion. Les réseaux *R3/C3* ct *R4/C4* limitent la bande passante de l'étage d'entrée ct, partant, determinent la bande passante en boucle ouverte de l'amplificateur, Le réglage en courant continu des amplificateurs différentiels est défini par les sources de courant centrées sur les transistors T5 et T6. On garantit, par l'utilisation de LED, Dl et D2, comme référence dans les sources de courant et par leur couplage thermique avec les transistors, une très bonne stabilité en température du circuit. Revenons quelques instants <sup>à</sup> l'entrée. On y découvre, outre le condensateur d'entrée Cl et l'indispensable filtre passe-bas R1/C2 chargé de limiter la bande passante d'entrée, un réseau constitué de P1, R7 et R8. Il s'agit d'un circuit d'offset dont la structure diffère quelque peu de ce que l'on utilise d'habitude, sous-ensemble ayant pour fonction de permettre le réglage à zéro de la tension continue potentiellement présente à la sortie de l'amplificateur.

Depuis les collecteurs de T1 et T3, le signal amplifié par l'étage d'entrée est amené aux transistors de préattaque (*pre-driver*) T8 et T9. Nous avons placé, entre ces 2 transistors, une «zcner à transistor» ajustable par action sur la résistance ajustable P2, T7, permettant d'ajuster « au quart de poil » le courant de repos des transistors de sortie. On trouve ensuite une paire de transistors de commande complémentaire, T10 et

Til qui, par le biais des résistances R26 ct R29, fournit une tension de commande aux transistors IGBT T12 ct T13, L'étage de sortie s'est vu doté, sous la forme des résistances R31/R30, d'une contre-réaction locale chargée de limiter à un facteur 3 le gain en tension de cette section, Il s'agit. ici encore, d'une mesure destinée à la diminution de la distorsion. La contre-réaction générale est assurée par les résistances R5 ct R6 associées au condensateur *CS,*

Nous découvrons à la sortie, sous le forme de R32/R33/C10, le réseau Boucherot classique, ainsi qu'une self chargée de l'amortissement des crêtes de courant dans le cas d'une charge aux caractéristiques capacitives. Le relais Re1 assure, en coopération avec l'électronique basée sur le transistor T14, un couplage à retardement de l'enceinte à l'amplificateur lors de l'application de la tension d'alimentation,

En effet, il faudra que le condensateur électrochimique CI4 ait d'abord, via la résistance R36, atteint une tension de charge de quelque 1,2 V avant que le transistor T14 n'entre en conduction et que le relais ne soit activé. Vu d'autre part que la tension d'alimentation du relais est drainée directement, par l'intermédiaire des diodes D3 ct D4, du transformateur, le relais décolle instantanément dè que disparaît la tension du secteur. L'alimentation représentée en figure 2 respecte la recette classique à base de transformateur et de pont de redressement, le tout assaisonné d'une bonne dose de condensateurs destinés au filtrage de la tension d'alimentation, Les résistances prises dans les lignes d'alimentation remplissent une double fonction, Elles servent d'une part <sup>à</sup> atténuer les crêtes de courant qui naissent lors de la charge des condensateurs-tampon, C11 et C12, présents sur la platine de J'amplificateur. Elles constituent en outre, en combinaison avec les dits condensateurs-tampon, une sorte de filtre anti-parasites, Sachant qu'en raison de l'importance de la capacité constituée par ces 6 condensateurs de  $10000 \mu$ F ces derniers provoquent une crête de courant de mise en fonction digne d'être prise en considération, il nous a semblé qu'un dispositif de temporisation à la mise en fonction (cf. le cadre distinct qui lui est consacré) n'avait rien d'un luxe, Rappelons, pour éviter tout malentendu, que l'alimentation représentée en figure 2 est dimensionnée pour un amplificateur monophonique. Si l'on veut réaliser une version stéréophonique de « Nonante» il faudra dont utiliser 2 exemplaires de chacun des composants mentionnés!

## **La réalisation**

Pour cette étape également nous vous renvoyons à l'article cité en référence [1] de la bibliographie. En effet, tout ce qui y est écrit vaut aussi pour la version à IGBT de cet ampli-Ticateur. Nous redonnons, à l'intenrion de ceux d'entre nos lecteurs qui ne disposeraient pas de la revue en question, la représentation de la sérigraphie de l'implantation des composants de la dite platine, en figure 3, ct passons en revue un certain nombre de détails importants, Il est important, pour réaliser l'amplificateur le meilleur possible, que les

![](_page_52_Figure_10.jpeg)

Figure 2, Une alimentation simple et robuste, La tension de sortie du transformateur passe de 2x25 à 2x35V,

IGBT soient appariés du mieux possible. On prendra donc pour les transistors TI2 ct TI3 des exemplaires dotés du même suffixe après le numéro de type. Le dit suffixe pourra être un Y ou un O.

Cette condition d'appariement vaut également pour les transistors T8/T9 et T10/T11, dont les types PNP et NPN doivent, respectivement. avoir des caractéristiques aussi proches que possibles. La meilleure solution consiste à utiliser des paires BD139/BD140 complémentaires. Une bonne symétrie des étages différentiels à l'entrée est elle, pourrait-

on dire, presque plus importante encore. Nous avons indiqué dans l'article cité en référence comment apparier à la main les BC5X0C que sont les paires de transistors T1/T2 et T3/T4. Il est d'une importance capitale, en cc qui concerne la stabilité des réglages de courant continu

![](_page_53_Figure_5.jpeg)

Figure 3. Il nous a été possible, heureusement, de réutiliser le circuit imprimé dessiné à l'intention du HEXFET<sub>60</sub>, sans avoir à effectuer la moindre modification. Les fusibles F1 et F2 sont remplacés par des résistances de puissance de 0,1  $\Omega$ .

Liste des composants *Résistances:*  $R1 = 470 \Omega$  $R2 = 47k\Omega5$  $R3, R4 = 100 \Omega$  $R5 = 2k\Omega 001\%$  $R6 = 84\Omega51\%$  $R7,R8 = 10 M\Omega$  $R9, R10, R13, R14 = 1k\Omega2118$  $R11, R12, R15, R16 = 22 \Omega11\%$  $R17, R18 = 499 \Omega 1%$  $R19 = 22k\Omega$  $R20 = 2kQ2$  $R21 = 1 k\Omega$  $R22,R23 = 56\Omega2 1%$  $R24, R27 = 150 \Omega$  1%  $R25, R28 = 15001\%$  $R26, R29 = 15 \Omega$  $R30 = 68 \Omega/5 W$  $R31 = 150 \Omega/5W$  $R32.R33 = 60811%$  $R34 = 3k\Omega3$  $R35 = 330 \Omega$  $R36 = 8M\Omega2$  $RF1,RF2 = 0$  $\Omega$ 1/5W  $RL1 = 2\Omega2/5$  W (à monter dans L1, cf. texte)  $P1 = 1 M\Omega$  ajustable  $P2 = 1 k\Omega$  ajustable

*Condensateurs:*  $C1 = 2\mu F2$  MKT au pas de 5 mm  $C2 = 2nF2$  $C3, C4 = 2nF7$  $C5 = 330$  pF/160 V styroflex  $C6 = 33 nF$  $C7, C8 = 100 \,\mu\text{F}/10 \,\text{V}$  radial  $C9 = 1 \mu F$  MKT au pas de 5 mm  $C10 = 100$  nF  $C11, C12 = 10000 \,\mu\text{F}/50 \,\text{V}$  radial  $C13 = 47 \mu$ F/63 V radial  $C14 = 22 \mu$ F/40 V radial *Bobines:*

 $L1 =$  bobine à air de 16 mm de diamètre à 6 spires de fil de cuivre emaille de 1,5 mm

*Semi-conducteurs:*  $D1, D2 = LED$  rouge plate (à fixer contre T5 et T6 respectivement)  $D3, D4, D5 = 1N4003$ D6 = *lN4148*  $T1,T2,T6 = BC550C$  $T3, T4, T5 = BC560C$ 

 $T7, T9, T10 = B0139$  $T8, T11 = BD140$  $T12 = GT20D201$  $T13 = GT20D101$  $T14 = BC617$ 

#### *Divers:*

Re1 = relais Siemens V23056-A0105-A101 *(24VI875n,* 16 A, 1 inverseur) 5 cosses auto pour fixation par vis isolation ceramique AOS220 (Fischer) pour T7, T10, T11 Isolation mica pour T12, T13 radiateur SK85 (Fischer) pour T7, T10 à T13  $IR<sub>m</sub> < 0.65^{\circ}$ C/W)

#### *Alimentation*

Transformateur: secondaire *2x30V/3,75* A 225 VA (Ampllmo 61017) fusible 1 A retardé, l2t >> 20 porn de redressement 100 *V/35* A résistance  $0\Omega$ 222/5 W condensateur  $10000 \mu$ F/50 V radial indicateur de présence de la tension du secteur: résistance de 10 k $\Omega$  avec LED par exemple temporisation de l'application de la tension du secteur: platine EPS 924055 (cf. Hors-Gabarit '92)

internes, d'assurer un bon couplage thermique entre les paires  $T1/T2$ . T3/T4, D1/T5 et D2/T6. Cet aspect de couplage thermique revêt également une importance capitale pour le sous-ensemble de «puissance ». On veillera à coupler les transistors de puissance, les transistors de commande et la zener transistorisée T7. de façon correcte et efficace, étape de la réalisation illustrée par le croquis de la figure 4.

Il existe des plaquettes d'isolation en mica spéciales à l'intention des IGBT. Nous recommandons, en ce qui concerne les transistors de type BD, des plaquettes céramique. Il ne faudra pas oublier de doter le recto ct le verso des différentes plaquettes d'isolation d'une fine couche de pâte therrnoconductricc !

Contrairement à ce que donne à penser la figure 3, les transistors T8 et T9 ne sont pas à monter à plat sur le circuit imprimé mais debout, de manière à pouvoir être dotés d'un

![](_page_54_Picture_3.jpeg)

Figure 4. Il est vital, pour garantir une stabilité thermique correcte, d'établir un bon couplage avec le radiateur.

## Dispositif de temporisation d'application de la tension du secteur

On découvre, dans le schéma de l'alimentation de l'amplificateur à IGBT « Nonante », un petit bloc baptisé temporisation d'application de la tension du secteur. Il se peut que certains d'entre nos lecteurs se posent la question de savoir où trouver un tel dispositif et s'interrogent quant à son utilité. L'amplificateur ne dispose-t-il pas de son propre dispositif de temporisation ? Cela est vrai, mais le dit dispositif de temporisation remplit une fonction totalement différente. Le sous-ensemble centré sur le transistorT14 et le relais Re1 (cf. figure 1) a pour fonction d'éliminer les clics et les... plocs naissant dans les enceintes et, partant, ne connecte les enceintes au système audio qu'après que l'amplificateur ait eu le temps de bien se stabiliser. La temporisation d'application de la tension du secteur au contraire est chargée, en cas de charges importantes, d'une application progressive de la tension du secteur, ceci en vue d'éviter un trépas prématuré des fusibles. Nous avons décrit plusieurs versions de ce circuit destinées à remplir cette fonction. La version la plus récente remonte au numéro « Hors-Gabarit » de 1992; nous en reprenons le schéma. Le circuit imprimé, dont le numéro est 924055, reste disponible auprès des adresses habituelles. Un coup d'oeil au schéma, il n'en faut pas plus pour saisir le principe de fonctionnement de la dite électronique. Les différentes résistances de puissance prises en série *avec* la tension du secteur, R3 à R6, limitent à 5 A le courant à l'instant de la mise en fonction. Lors de l'activation de l'interrupteur S1 on aura tout d'abord activation du seul relais Ret, de sorte que le courant se verra forcé de traverser les résistances évoquées quelques lignes plus haut. Ce n'est qu'une fois, au bout de quelques secondes, que les condensateurs C4 et C5 se seront chargés, que l'on aura aussi activation du second relais, Re2, qui court-circuitera les résistances de protection. Ces quelques secondes donnent le temps suffisant aux condensateurs-tampon de l'alimentation de l'amplificateur pour se charger avec une progressivité acceptable, sans que cela ne se traduise par un courant de crête important à l'extrême. Les selfs de ces 2 relais sont prises en série et tirent leur tension directement du secteur par le biais du pont de redressement B1, de la « résistance en courant alternatif », C1/C2, et de la résistance R1. La valeur à attribuer aux condensateurs C1/C2 dépend de la valeur du courant de bobine des relais utilisés et de la taille de la tension du secteur. Les types de relais mis en oeuvre dans le schéma nécessitent de l'ordre de 30 mA. On pourra, si l'on travaille avec une tension du secteur de 230 V, supprimer le condensateur C2 et donner alors à C1 une valeur de 470 *nF/630* Vcc (tension de service).

![](_page_54_Figure_7.jpeg)

radiateur, détail essentiel pour l'obtention d'une bonne stabilité thermique,

L'idéal consiste à placer les transistors T8 et T9, correctement isolés, sur un radiateur commun, sachant que sinon on ne met pas à profit la symétrie obtenue par l'appariement recommandé plus haut! Mentionnons en vrac un certain nombre de choses dignes d'intérêt. La self LI comporte 6 spires de fil de cuivre émaillé de 1,5 mm de diamètre bobinées sur un noyau à air de 16 mm de diamètre.

![](_page_55_Figure_4.jpeg)

Plan de câblage de « Nonante ». Il ne varie en rien de celui de HEXFET<sub>60</sub>.

La résistance RLI pourra être monrée, au choix, soit à l'intérieur même de la self LI, soit sur la face inférieure de la platine, II ne saurait être question, lors de la mise en coffret de l'amplificateur, de considérer, erreur couramment commise, le coffret métallique comme faisant partie du radiateur; il ne faudra donc pas placer le radiateur à l'extérieur du coffret et les transistors à l'intérieur de celui-ci!

L'article cité en référence propose un plan de câblage donnant une garantie de succès raisonnable; ce plan de câblage permet de combiner le circuit imprimé, l'alimentation et les embases de sortie pour en faire un ensemble cohérent. Il nous reste à parler du réglage. On commencera, avant d'appliquer la tension d'alimentation, par mettre l'ajustable PI en position médiane et l'ajustable P2 en position de résistance maximale, son curseur sc trouvant alors tourné vers la résistance R33, On applique ensuite la tension d'alimentation et, par action sur l'ajustable PI, on règle, en se servant d'un multimètre numériquc, à zéro volt la tension continue présente à la sortie de l'amplificatcur. On branche ensuite le multimètre aux bornes de l'une des résistances RFI ou RF2 et on joue progressivement sur l'ajustable P2 jusqu'à ce que l'on mesure une chute de tension de  $10 \text{ mV}$  sur la résistance en question, Cette valeur correspond à un courant de repos de 100 mA à travers les transistors T12 et Tl3. Dès lors que la stabilité thermique de l'amplificateur se comporte comme elle le doit. le courant de repos grimpe, au bout d'une demi-heure de fonctionnement environ, à une valeur approximativement double de celle qu'il présente « à froid ». On pourra, si nécessaire, ajuster la position de P2 de manière à avoir un courant de repos « à chaud » de l'ordre de 200 mA. Une remarque finale en ce qui eoncerne la stabilité thermique. En raison du coefficient de température positif que présentent les IOBT, le courant de repos n'augmente pas en cas de dissipation croissante, au contraire il diminue.

Et vous voilà maintenant le fier posscsscur de l'un des amplificateurs audio de puissance les plus modernes ct les plus performants qui soient. Vous nous en direz de vos nouvelles.<sup>M</sup>

#### *Bibliographie*

*{IJ IIEXFEToo: Elektor 11°186, décembre* /993, *page* 58 *et suivantes; /2/ temporisateur de mise sous tension* 1  $selecteur: Elektor n°169/170, juillet/août$ *1992, page* 23 *et suivante.*

![](_page_56_Picture_0.jpeg)

![](_page_56_Figure_1.jpeg)

## *LE COIN DU LECTEUR*

Nous ne pouvons malheureusement pas répondre in extenso à toutes les lettres relevant des questions techniques. Dans cette rubrique nous répondons à des lettres pouvant présenter un intérêt général et concernant des montages âgés de moins de 2 ans. Vu le nombre de lettres qui nous arrivent mensuellement, nous regrettons de ne pas pouvoir répondre séparément à chacune d'entre elles et sommes dans l'impossibilité de donner suite à des souhaits individualisés d'adaptation de montages publiés ou de réalisation de montages à publier ni même de répondre à des demandes d'information additionnelle concernant un montage décrit dans Elektor.

> **AN4 AN5**

**16 15**

#### **Testeur de CI intelligent**

*Sur ce montage, publié en mars 98, la broche 39 du processeur, IC3, est relié à la broche 1 de la GAL, IC5. Avec certains types de GAL cette situation peut poser des problèmes. On peut les contourner en n'utilisant pas, comme sortie de l'oscillateur, la broche 39, mais la broche 40. Les illustrations ci-dessous montrent comment effectuer cette modification. On interrompt, à l'aide d'un cutter, l'une des pistes et on établit, à l'aide d'un petit morceau de fil de câblage souple, une nouvelle liaison. (998829-1) La rédaction*

#### **« Nonante », ampli 90 W à IGBT**

J'ai quelques problèmes avec le « Nonante » décrit en juin 95. Monté sur un support en bois, cet amplificateur fonctionnait tout d'abord parfaitement. C'est après que je l'eu mis dans un coffret que les problèmes commencèrent. Sur l'un des canaux, les transistors de puissance s'envolèrent, par 2 fois, en fumée et le courant de repos prit une valeur exagérément élevée. Les mêmes problèmes se manifestèrent ensuite sur l'autre canal. Je ne sais plus, à vrai dire, à quel saint me vouer.

#### **P. Roovers**

*D'autres lecteurs, dont Mr Daussin, au nom de son collègue Mr Dehu, nous ont fait par de problèmes similaires. Nous n'avons pas pu les constater sur les différents prototypes de cet amplificateur 90 W à IGBT.*

*Nous supposons que la réalisation de votre amplificateur est correcte, que vous n'avez pas oublié les plaquettes d'isolation sous les transistors de puissance et que vous avez vérifié soigneusement votre réalisation. Il semblerait, au premier abord, que le problème apparaisse à la mise en coffret. Il est probable que cette opération se traduit par l'établissement d'une boucle de terre, ce qui fait entrer l'am-*

*plificateur en oscillation avec les*

![](_page_57_Figure_9.jpeg)

**23456789**

**2345**

*conséquences fatales que l'on sait. Le remède à ce problème consiste à veiller à n'établir qu'en un seul point, une liaison entre la borne de masse de l'amplificateur et le coffret métallique. L'endroit désigné pour cela est le point nodal des 4 condensateurs de 10 000* µ*F de l'alimentation de l'amplificateur. On s'en servira comme point de masse central d'où l'on établira*

*une liaison (et une seule) avec le coffret métallique. Il ne saurait être question de relier un second point de masse au coffret ! Il faudra également veiller à l'isolation des embases d'entrées par rapport au coffret. Ces précautions devraient apporter une solution à vos problèmes. Notons que Mr Daussin suggère, en désespoir de cause, de prendre un condensateur de*

![](_page_57_Picture_12.jpeg)

*100* µ*F entre la résistance R6 et la masse, voire réduire le courant de repos à quelque 100 mA. (950077-1) La rédaction*

#### **« Nonante », suite...**

*Merci de vos informations. Pour vérifier, j'ai remis mon amplificateur sur sa plaque de bois. L'alimentation est OK et l'offset de sortie se laisse régler facilement à 0 V. Je me trouve maintenant dans l'impossibilité de régler le courant de repos. Lorsque je place un voltmètre aux bornes de RF1 ou de RF2 et que je joue sur le potentiel de réglage du courant de repos P2, le voltmètre reste à 0 V. Se pourrait-il que les transistors T7 à T11 aient, comme les IGBT, rendu l'âme eux aussi ?*

*Il se peut fort bien, hélas, que les transistors T7 à T11 aient également souffert. Commencez par vérifier qu'il est possible, par action sur P2, de faire varier la tension sur les grilles de T12 et T13 référencée à la masse. Si cela est possible, il est probable que les transistors de commande (driver) soient OK. Vous pouvez également vérifier l'état de ces drivers en appliquant un signal d'entrée à L'amplificateur et en vérifiant que vous disposez, en sortie, d'un signal correct. Si tout se passe bien, exception faite du courant de repos, il se peut que la tolérance de vos nouveaux IGBT soit telle que la tension de polarisation fournie par le transistorzener T7 soit légèrement insuffisante. Vous pourrez augmenter quelque peu la valeur de R20 (en la faisant passer à 27 k*Ω *par exemple) et reprendre le réglage du courant de repos. (950077-1) La rédaction*

 $E$ lektor 63

Inutile de nous voiler la face; regardons les choses en face: il est impossible de soumettre un récepteur ou toute autre circuiteric IIF à un test digne dc cc nom si l'on ne dispose pas du générateur de signal approprié. Il n'est pas, heureusement, nécessaire de toujours connaître avec précision le niveau exact du signal de sortie, dès lors que l'on est assuré qu'il présente la fréquence correcte et que l'on injecte un signal d'une puissance que l'on peut, raisonnablement, supposer suffisante. Cette approche permettra la détection de 90% des problèmes que pourrait connaître un circuit HF. Un oscilloscope est alors un outil précieux sachant que les modèles utilisés par les électroniciens amateurs travaillent fort bien jusqu'à de l'ordre de 20 MHz. Armé du générateur de signal HF décrit ici ct d'un oscilloscope aux caractéristiques telles que décrites plus haut, vous serez en mesure de faire face avec succès à des problèmes tels qu'une panne de la FI (Fréquence Intermédiaire) de 10,7MHz d'un récepteur radio, voire de trouver la fréquence de résonance d'une combinaison associant une inductance à un condensateur.

## Description de l'électronique

Le coeur du générateur de signal HF est un VCO (Voltage Controlled *Oscillator* = oscillateur commandé en tension) du type MC1648 de l'écurie de Motorola. Dans le présent montage, ce circuit intégré est utilisé en oscillateur LC accordé plutôt qu'en *VCO* faisant partie d'un système à PLL *(Phase Locked Loop* = boucle il verrouillage de phase), fonction pour laquelle il a été conçu à l'origine. Nous vous proposons en figure 1 la structure interne du MCI648.

On crée un oscillateur à faible distorsion par la connexion d'une combinaison inductance/condensateur (circuit accordé parallèle) entre les broches Tank ct Bias Pt. L'oscillateur intègre une réaction positive par couplage de la base du transistor Q6 au collecteur de Q7. La commande automatique de gain (CAG, AGC  $=$ *Automatic Gain COli/roi)* intégrée limite le courant par la paire de transistors à couplage par l'émetteur, Q6 ct Q7, permettant également une réponse optimale en fréquence de l'oscillateur. Les transistors Q9 et Q11 fournissent la polarisation nécessaire à J'oscillateur ct au tampon de sortie constitué par les transistors Q2 et Q3. Il est possible, si tant est que l'on définisse correctement le niveau de polarisation du tampon, de faire produire

![](_page_58_Picture_4.jpeg)

**61**

L'article que nous vous proposons a pour seule ambition de vous prouver que la réalisation d'un générateur de signal HF sans prétention n'a rien d'un exercice de magie noire, ce que, à ce qu'il semblerait, semblent croire bon nombre de réalisateurs de projets orientés vers le courant continu, Le concept repose sur 2 circuits intégrés seulement et fait appel à des inductances toutes faites pour les sections déterminant la fréquence,

par le MC1648 des signaux de sortie rectangulaires, option non utilisée dans ce montage. Un coup d'oeil au schéma permet de constater que l'on n'utilise pas le tampon interne du MCl648. Le signal de l'oscillateur est pris directement de la broche TANK et appliquée à l'amplificateu opérationnellC2 par le biais du condensateur de couplage CI5 et du potentiomètre de réglage de niveau, PI. La raison du choix d'utiliser un amplificateur opérationnel tampon externe plutôt que les transistors tampon présents dans le MC1648 est, primo, que le LTI252 a de meilleures caractéristiques et, secundo, qu'il permet d'attaquer directement des charges de 50 Q. Il est également possible, alors, de demander à la CAG du MCI648 de travailler en mode sinusoïdal pur, mode de fonctionnement obtenu par la connexion à la masse de la broche CAG par le biais du condensateur Cil. La fréquence de l'oscillateur dépend de la position du rotacteur SI ct de celle du condensateur d'accord CI.

Le générateur connaît 5 calibres:

![](_page_58_Picture_1536.jpeg)

Les diverses fréquences indiquées sont approximatives ct dépendent de la tolérance et du facteur Q (qualité) des inductances LI à L5 utilisées. Le **62**

![](_page_59_Figure_1.jpeg)

Figure 1. Structure interne de l'oscillateur commandé en tension (VCO) MC1648 de Motorola.

niveau de sortie maximal des calibres 1. 2 ct 3 est de l'ordre de  $1.4V_\text{ex}$ . En calibre 4, le niveau de sortie maximal descend à de l'ordre de  $1,3$  V<sub>cc</sub> à la fréquence la plus faible (6,5MHz) pour tomber à quelque  $600 \text{ mV}_{\text{cc}}$  à 29 MHz. De même, le

niveau du calibre 5 passe de 1  $V_{\alpha}$  environ à  $18$  MHz à  $300$  mV $_{cc}$  à  $56$  MHz. Toutes ces valeurs ont été relevées avec une charge de 50  $\Omega$  branchée à la sortie. Bien que l'on puisse espérer atteindre jusqu'à 90 MHz en calibre 5, le niveau de sortie aura perdu sa sta-

![](_page_59_Figure_5.jpeg)

Figure 2. L'électronique du petit générateur de signal HF. On remarquera que le signal HF est pris directement à la broche TANK du MC1648, plutôt qu'à la broche OUT, ce qui pourrait sembler plus logique. On fait appel à un amplificateur opérationnel à contre-réaction de courant pour tamponner le signal HF et l'adapter à une impédance de 50  $\Omega$ .

bilité au-delà de l'ordre de 60 MHz et le risque de voir l'oscillateur, à ces fréquences, s'arrêter brutalement n'a rien d'imaginaire. Le LT1252 de Lincar Technology est un amplificateur opérationnel à contre-réaction de courant possédant une bande passante de signal bien constante quel que soit le gain adopté. Ce composant est à l'origine un amplificateur à faible coût pour applications vidéo. Le LTI252 présente une linéarité remarquable. Comme c'est le cas avec tous les amplificateurs à contre-réaction de courant, l'impédance présente à l'entrée invcrscuse (-) définit la bande passante.

Il faudrait, pour garantir à l'amplificateur sa stabilité la meilleure, que cette impédance soit résistive et non pas capacitivc. Dans le cas présent le gain de IC2 est de l'ordre de  $8 \times -$ très précisément égal à 1+(R2/R3). La résistance R1 adapte la sortie de l'amplificateur opérationnel à la charge de  $50\Omega$  classique dans le monde des Hautes Fré-quences. L'alimentation symétrique rencontrée ici est on ne peut plus conventionnelle et basée sur une paire de régulateurs tripodes 7805/7905 classiques.

Il est recommandé de faire en sorte que la tension non stabilisée appliquée à l'entrée de l'alimentation reste en-deçà de ± ISV pour éviter que les régulateurs de tension n'aient à dissiper une puissance inutilement importante.

### **La construction**

La façon la plus simple de réaliser ce générateur de signal HF est d'utiliser la platine dont on retrouve la représentation de la sérigraphie de l'implantation des composants en figure 3. La réalisation est, sachant qu'il s'agit d'un montage HF, étonnamment simple. Le condensateur d'accord C1 et le potentiomètre de commande du niveau de sortie IIF seront montés côté « pistes » du circuit imprimé. Les axes des dits composants sont cependant accessibles par le côté *<sup>c</sup>* composants» de la platine. Si les contacts du potentiomètre peuvent être soudés directement aux points correspondants il en va différemment dans le cas du condensateur d'accord dont les contacts sont connectés aux points prévus par l'intermédiaire de 2 longueurs de fil de câblage de quelque 12 mm. Le reste de la réalisation n'appelle pas de remarque particulière. Bien que cela ne soit pas impérativement nécessaire, rien n'interdit d'utiliser des supports (de bonne qualité S.V.P.) pour les 2 circuits intégrés. Le rotacteur S1 est un commutateur

encartable à 1 circuit/12 positions bloqué à 5 positions à l'aide de l'anneau d'arrêt faisant partie des accessoires de ce type de rotacteur.

Les régulateurs de tension se passent de radiateur. Les broches de sortie HF présentes sur la platine sont reliées à l'embase de sortie HF par le biais d'une faible longueur de câble coaxial de 50 Q (RG58/U ou RG 174/U). L'ensemble de la réalisation pourra prendre place dans un coffret métallique de dimensions adéquates; on veillera à ce que les axes des organes de commande, S1, CI ct PI. soient accessibles depuis la face avant du coffret. Il est fort probable qu'il vous faille, d'une manière ou d'une autre, prolonger l'axe du condensateur d'accord. L'alimentation pourra elle aussi prendre place à l'intérieur du coffret utilisé.

## **La calibration**

On fera appel, pour la calibration de l'échelle d'accord du générateur de signal, à, soit un fréquencemètre, soit un récepteur de couverture générale. La commande du niveau de sortie pourra elle auss: être dotée d'une échelle graduée en « mVcc » étalonnée à l'aide d'un oscilloscope.

Il ne nous arrive que trop rarement de vous proposer un instrument de mesure destiné spécifiquement au domaine de la HF. N'hésitez donc pas à le réaliser.

```
950023-1
            olloo
                                                   00 Ic
              0000000
                         0 00
           \circoo-llo
           ۰
                                     P1
```
Figure 3. Représentation de la sérigraphie de l'implantation des composants du circuit imprimé dessiné à l'intention de cette réalisation. Notons que le potentiomètre P1 aurait également dû être, tout comme le condensateur C15, dessiné en pointillés sachant qu'il vient prendre place côté « pistes » de la platine.

![](_page_60_Picture_785.jpeg)

![](_page_61_Picture_0.jpeg)

,septembre 1995

**64**

## **source de lumière constante**

**un** *gradateur photo-sensible*

![](_page_62_Picture_3.jpeg)

**Tout spécialement sur un plan de travail, il est bien agréable de disposer d'un éclairage exempt de variations. C'est le cas par exemple lorsque le jour faiblit et qu'il est temps de recourir à l'éclairage artificiel. Ce montage le fait automatiquement, mais de** surcroât, **il veille à maintenir constante la luminosité. Il travaille aussi bien avec les lampes ordinaires que les ampoules halogènes jusqu'à 250 W.**

Une pièce d'habitation a d'avantage besoin d'une lumière d'ambiance que d'un éclairage précis, un régulateur comme celui-ci n'y serait que de faible utilité. En revanche, dans un bureau, un coin de bricolage ou un atelier, les choses sont différentes: l'exacte quantité de lumière y a toute son importance. Ni trop peu, naturellement, mais pas trop non plus, tant à cause de l'éblouissement que de la dépense inutile.

Lorsque l'éclairage dont on dispose est muni d'un gradateur (dimmer, sorte de rhéostat électronique qui peut régier la puissance consommée) on est en mesure d'adapter J'apport de lumière en fonction des circonstances. Ce qui signifie qu'on peut tourner à tout moment le bouton de

réglage, principalement en hiver ou pendant J'arrière-saison. Le matin, quand le soleil n'est pas encore assez fort, on pousse un peu le niveau. Quand le soleil perce, on réduit quelque peu. Un nuage épais qui passe et on a besoin de plus de lumière, etc...

Ce ne serait pas si bête, dans certaines circonstances, d'abandonner ce soin à un régulateur automatique. On aurait ainsi un gradateur qui, constamment, maintient tout seul la luminosité totale dans une fourchette déterminée. C'est précisément l'objet du montage proposé ici. A proprement parler, on a affaire à un découpage de phase classique dont le potentiomètre est remplacé par un circuit sensible à la lumière. Tenant compte du succès toujours grandissant de l'éclairage halogène, on a veillé à ce que le montage permette une commande sans problème de cc genre de charge inductive,

## **Commande en largeur d'impulsion**

La figure 1 représente un synoptique (simplifié) de la source de lumière constante. La compréhension du principe de son fonctionnement en est d'autant facilitée.

Tout commence dans les deux carrés en haut et à gauche. Un détecteur de passage par zéro de la tension secteur synchronise un générateur de dents de scie dont le signal est présenté à un comparateur. Aussi longtemps que l'autre entrée du comparateur est à un niveau bas, sa sortie fournit un niveau haut quasi permanent. Si on s'en sert pour commander un triac, il sera donc conducteur à plein régime. Jusqu'à présent, rien que de très banal, puisque, de réglage, il n'a pas encore été question, mais nous y arrivons. En effet, nous pouvons agir sur l'autre entrée du comparateur pour réduire la largeur de J'impulsion ct par voie de conséquence, la période de conduction du triac.

La chose est possible en appliquant à l'entrée inverseuse (-) du comparateur une tension continue. Dans ces conditions, le comparateur ne basculera que plus tard, lorsque la tension de la dent de scie dépassera le niveau dc l'autre entrée. On comprend donc que la largeur de J'impulsion de sortie est dans ce cas inversement proportionnelle à la tension continue appliquée ct que la portion de période de l'onde secteur à 50 Hz pendant laquelle le triac conduit en est récluite d'autant: la lampe qui lui est raccordée baisse d'intensité.

![](_page_63_Figure_1.jpeg)

Figure 1. On compare une dent de scie synchrone à une tension proportionnelle à l'éclairement. S'il fait plus clair, une fraction plus faible de la dent de scie émerge de la valeur de consigne. Les impulsions de sortie du comparateur sont plus étroites et la lumière de la lampe faiblit.

Bien. Un variateur manuel s'en contenterait aisément. On applique à l'entrée inverseuse du comparateur une tension continue prélevée sur un diviseur de tension réglable ct le tour est joué. Mais cc n'était pas là notre propos : c'est un gradateur sensible à la lumière que nous voulons, Il nous faut une tension dont la valeur dépend directement de l'éclairement. Un dispositif de cc genre se réalise facilement avec l'aide d'un pont de mesure ct d'un comparateur. Si on insère dans le pont une LOR (résistance dépendante de la lumière), nous obtenons une tension relativement proportionnelle à la lumière incidente. À ceux qui estiment qu'une LOR fait figure de monstre préhistorique et qu'il serait préférable de la remplacer par une photodiode ou un phototransistor, nous répondrons que la grande sensibilité et la vitesse de réaction élevée des sondes à semi-conducteurs représentent plus un inconvénient qu'un avantage dans cette application-ci.

La plage lumineuse dam; laquelle nous travaillons ne réclame pas de haute sensibilité et un comportement nerveux du système de régulation entraîne des fluctuations de l'éclairage vraiment gênantes si on ne prend pas les mesures qui s'imposent. Même notre LOR est beaucoup trop rapide en pratique; il n'est pas souhaitable, en effet, que le montage sc laisse influencer par le passage de quelqu'un qui s'interposerait un instant entre la lumière du jour et la cellule. C'est la raison pour laquelle nous avons fait suivre le pont de mesure d'un intégrateur qui ralentit l'effet des variations de

tension. Seuls les changements durables de luminosité sont pris en considération dans le réglage du variateur ct le résultat obtenu est bien progressif. L'intégrateur a encore l'avantage d'apporter, par son gain propre, une meilleure précision de fonctionnement.

## **Réalisation pratique**

Un schéma-bloc est vite fait, traduire les principes en composants électroniques, c'est une autre histoire, Malgré tout, la figure 2 témoigne que le nombre d'éléments nécessaires à la réalisation de notre source lumineuse constante est resté dans des limites raisonnables. Essayons d'y retrouver les différents blocs.

Le détecteur de passage par zéro est construit au départ de Tl à T4. TI réagit à l'alternance positive, T2, à la négative. II n'y a que pendant le bref instant situé autour du passage par zéro que les deux transistors sont bloquants. Tout le reste du temps, un des deux conduit. Comme T2, à la différence de Tl, est commandé par l'émetteur, il a été nécessaire

![](_page_63_Figure_10.jpeg)

Figure 2. Outre les éléments renseignés dans le synoptique, on trouve dans le schéma final un multivibrateur astable (IC2) qui transforme les impulsions modulées en largeur par tC1a en rafales de petites impulsions de commande du triac Tri1.

![](_page_64_Picture_1.jpeg)

Figure 3. Côté composants du circuit imprimé. La compacité est à l'honneur.

![](_page_64_Picture_1918.jpeg)

d'adjoindre T3 au circuit. On s'assure ainsi que la scnsihilité aux deux alternances est comparable, parce que, de la sorte, le courant de T2 sert de courant de base à T3.

La commutation de TI, T2 ct T3 a pour conséquence que le pied de R3 est quasi continuellement à la masse, il ne passe au niveau haut qu'un bref instant au moment du passage par zéro. Cette forme d'onde est inversée par T4. C2 a tout loisir de se charger via R5 pendant chaque alternance. Il est brutalement déchargé au passage par zéro, cc qui génère aux bornes de C2 une tension en dent de scie. synchronisée sur la fréquence du secteur. Du fait que la partie montante de la dent de scie répond à une loi exponentielle, la forme n'est pas idéale. Dans notre cas, cependant cc serait plutôt un avantage, parce que cela raccourcit la plage dans laquelle la lampe ne reçoit pratiquement pas de tension et donc n'éclaire pas. La tension en dent de scie est envoyée à l'entrée non inverseuse  $(+)$  du comparateur IC1a. Nous savons déjà qu'à l'autre entrée de IC1a sera appliquée la tension représentative de l'éclairement, clic-même issue de l'amplificateur opérationnel IClb.

Le pont de mesure se compose de PI, R7. Rl6 ct RIS. Comme LDR (R7), mieux vaut choisir un petit modèle. Sa valeur en fonctionnement normal doit avoisiner le 1 kQ, mais la valeur exacte de R7 est de peu d'importance vu que le domaine de réglage de PI est large. Les personnes concernées par les questions. d'environnement noteront avec satisfaction que si les LDR d'antan étaient construites <sup>à</sup> base de sulfure de cadmium, les nouvelles ne contiennent plus de cadmium.

R7 est prévue de façon à recevoir aussi bien la lumière ambiante que celle de la lampe. Tant que le pont de mesure est en équilibre. la tension de sortie de IC1b ne varie pas. Une faible variation, en plus ou en moins, de la luminosité enregistrée par la LDR va complètement bouleverser cet équilibre. Si la lumière augmente, la tension de sortie de IC1b monte ct inversement. La présence de R8 et C3 donne à l'amplificateur opérationnel une fonction supplémcntairc, celle d'intégrateur. La grande constante de temps (RC) du filtre ainsi formé rend très lentes les variations de la tension de sortie.

### **Commande du triac**

Si l'on sc réfère au synoptique, les impulsions de sortie du comparateur ICla, modulées en largeur par l'intensité lumineuse. devraient être envoyées directement à la gâchette (gate) du triac, ce qui mettrait un terme à la description du montage. En réalité, la figure 2 montre qu'un autre circuit intégré vient s'intercaler entre le comparateur et Tri1: rien moins qu'un 555 (IC2). configuré en muhivibratcur astable. De quoi sertil? II faut comprendre que le courant de gâchette, pour déclencher le triac, doit s'élever au moins à 5 mA; s'il circulait pendant toute la durée de l'impulsion délivrée par le comparateur, l'alimentation très simple dont le montage est pourvu ne suffirait pas à la tâche. Nous y reviendrons par ailleurs. Nous avons par conséquent cherché un moyen d'économiser cc précieux courant.

En principe. une impulsion très brève suffit à enclencher le triac. Vu que dans le signal de sortie de IC1a, l'information de largeur d'impulsion réside dans le moment précis 'où le flanc montant apparaît, il serait suffisant de réduire chaque flanc montant à une brève impulsion de gâchette pour Tri1. Le désamorçage du triac se produit toujours de lui-même au moment de chaque passage par zéro de la sinusoâde du secteur qui arrive sur KI.

En fait, le problème est qu'une unique impulsion de ce genre ne tonctionncrait que si la charge était purement ohmique. Mais le transformateur qui alimente une lampe halogène n'est pas une simple résistance, mais précisément une charge fortement inductive. La conséqucncc est que le courant est en retard sur la tension ct dans cc genre de situation, il est très possible que le triac désamorce immédiatement après l'impulsion parce que son courant de maintien n'a pas encore été atteint. Ccci résulte en une forte asymétrie de fonctionnement et la présence d'une puissante composante continue qui traverse le transformateur avec, dans le meilleur des cas, la forne du fusible. Pour toutes ces raisons, nous avons choisi de commander l'amorçage du triac jusqu'à cc qu'on soit sûr qu'il soit bien enclenché. Simplement, nous ne le faisons pas au moyen d'une seule longue impulsion, mai d'une rafale de petites parce que cela consomme beaucoup moins de courant. Ce qui nous amène au fonctionnement de IC2. C'est lui qui produit des trains d'impulsions d'un rapport cyclique de 10 % pendant tout le temps où IC1a délivre un niveau haut. De cette façon, si le triac vient à désamorcer au cours de cette période, il est immédiatement renvoyé en conduction par J'impulsion suivante.

Le rôle de Tri1 peut parfaitement être tenu par une de nos vieilles connaissances, le TIC206D, vu qu'il sc contente d'un courant de gâchette de 5 mA. Mais il y en a toute une série qui conviennent tout aussi bien. C'est le cas de tous les types de SGS-Thomson dont le numéro se termine par un « $T$ » et qui se satisfont également de 5 mA; la version 4N600 V BTA04-T est donc utilisable sans problème. Le réseau RI9/C8. qu'on appelle *«snubhcr»* Outre-Atlantique, sert à amortir les parasites indésirables. On fabrique à présent des triacs qui peuvent fonctionner sans cc réseau; dans cc cas, on peut se passer de R19 et C8. Les lampes halogènes (équipées d'un transformateur) s'accommodent parfaitement des triacs modernes de la série « high commutation ». Chez SGS-Thomson, on les reconnaît à la terminaison « W » de leur numéro de type, le BTA08-600TW par exemple.

## **L'alimentation**

L'habitude, dans ce genre de montage, est de dériver l'alimentation directement du secteur. Le transformateur brille donc ici par son absence. A sa place, le condensateur C6 sert de résistance chutrice pour courant alternatif. Durant l'alternance positive, le condensateur réservoir C7 se charge via C6 et le redresseur D3. La diode zener D2 limite la tension à 5,6 V et, tout en permettant l'écoulement de la charge de C6, évite au montage tout problème pendant l'alternance négative.

R14 et R15 ont pour rôle de décharger rapidement C6 dès qu'on débranche l'appareil. Sa tension résiduelle. qui est présente sur les broches dc la prise secteur disparaît ainsi très vite. cc qui évite roure situation dangereuse. La volumineuse résistance R13 est insérée pour limiter le courant transitoire à la mise sous tension. La bobine LI constitue avec C6 un filtre ami-para-

![](_page_65_Picture_5.jpeg)

Figure 4. Le montage terminé. Remarquez la position de P1 disposé du côté cuivre du circuit imprimé.

Dans un montage tel que celui-ci, un fusible s'impose absolument. Sa valeur dépend de la puissance de la lampe qu'on y raccorde. La puissance maximale que le montage peut supporter est de 250 W. La valeur du fusible se déduit du courant nominal multiplié par le coefficient 1,25. À une lampe de 100 W correspond donc un fusible de 500 mA. La valeur maximum de FI est ainsi de 1,25 A. Utilisez toujours de fusibles

lents, marqués d'un «T ». Pour les transformateurs annulaires (ou toroïdaux), on vend même des fusibles extra-lents.

## **Construction et utilisation**

La figure 3 représente le circuit imprimé que nous avons dessiné pour cc projet. On constate aisément le bon usage qu'il a été fait de la place disponible pour aboutir à un ensemble bien compact. Le montage n'appelle

![](_page_65_Picture_11.jpeg)

site efficace. Figure 5. Notre prototype logé dans un solide boîtier plastique de la marque OKW.

![](_page_66_Picture_1.jpeg)

Figure 6. Le dessin d'une face avant pour la source de lumière constante.

pas de commentaire particulier, il suffit de se rapporter à la sérigraphie des composants. Il ne faut pas inverser les connections: le secteur est raccordé à

KI et la lampe à K2.

La figure 4 montre le circuit complètement monté. Tenez bien compte du fait que ce montage appartient à la catégorie des appareils dangereux ct quil doit être manipulé comme tel. Comme la tension du secteur sert directement à l'alimenter, une grande partie du circuit véhicule des tensions mortelles. Il ne faut en aucun cas souder ou effectuer des mesures lorsque la tension du réseau est raccordée à K1!

Il va de soi également que le montage doit être protégé par un boîtier fait exclusivement d'une matière plastique adéquate (voyez la figure 5). De plus, aucune partie ne peut être accessible de l'extérieur. Cela signifie par exemple que le potentiomètre doit comporter un axe en plastique et que le corps du potentiomètre doit venir se visser sur le circuit imprimé pour que seul l'axe isolant émerge du coffret. Il est même monté sur la face inférieure du circuit imprimé, c'est pourquoi le circuit est fixé au boîtier par des entretoises.

Prévoyez aussi des sécurités anti-traction sur les deux câbles reliés à K1 et K2. Comme la lampe est généralement pourvue d'un interrupteur, il n'est pas indispensable d'en prévoir un sur le montage. Notre prototype en est cependant équipé, ce qui demande un coffret un peu plus haut, comme il est indiqué dans la liste des composants.

La LDR doit être installée derrière une fenêtre du boîtier de façon à jouir d'une vue imprenable sur l'extérieur. Cet œilleton ne doit cependant pas être large assez pour permettre à un quelconque facétieux d'aller jouer du tournevis à l'intérieur. Le plus sûr est encore de boucher cc regard par une pastille de plexiglas. La figure 6 propose une face avant adaptée au montage.

Encore un mot à propos du réglage de PI. II permet de fixer le point d'équilibre du pont de mesure, donc le niveau lumineux vers lequel le montage va toujours essayer de revenir. Deux remarques à ce sujet. Puisque la lumière de la lampe qui y est raccordée doit aussi intervenir dans le réglage, il faut naturellement que l'appareil soit disposé de manière à intercepter une partie de cette lumière. C'était le primo. Le second est que lors de la manœuvre de P1, il est nécessaire de faire preuve d'une certaine patience; on se souvient en effet de la longue constante de temps imposée à l'intégrateur. Il s'écoule donc quelques secondes avant que l'effet ne soit pleinement atteint. Si vous trouvez ce délai est inacceptable, rien ne s'oppose, cn principe à ce que vous rameniez provisoirement la valeur de C3 à 100 nF par exemple.

Une fois l'étalonnage du potentiomètre effectué, vous pourrez alors revenir à la valeur d'origine de  $\mu$ F.

![](_page_67_Picture_0.jpeg)

## MPRIMÉS EN UIBRE SERVI  $G$  $\lceil \cdot \rceil$

![](_page_67_Picture_2.jpeg)

### *démodulateur QPSK*

![](_page_68_Picture_1.jpeg)

 $\overline{\mathbb{S}}$ a<br>Rr

Philips Semiconductor vient d'ajouter à son programme un démodulateur OPSK *(Quadrature Phase Shift Key)* ne comportant que 2 circuits intégrés. Ce set de composants peut servir à la démodulation de signaux de TV numérique ainsi que dans les systèmes de téléphonie numérique à largeur de bande importante. Philips prétend être, actuellement, le seul fabricant en mesure de fournir un démodulateur QPSK complètement intégré comportant toutes les fonctions nécessaires au traitement de signaux analogiques et numériques. Le rapport prix/performances de ce set de circuits intégrés est tel que celui-ci peut être utilisé dès à présent dans des produits destinés à l'électronique grand public. Le démodulateur en quadrature TDA8040 convient au traitement de signaux de fréquence moyenne, c'est-à-dire ne dépassant pas 150 MHz, modulés avec un maximum de 30 millions de caractères par seconde. Le démodulateur convertit le signal entrant en des dignaux de quadraturel et Q indépendants en phase l'un de l'autre. Le circuit de commande de démodulateur en quadrature TDA8041 numérise ensuite ces signaux en vue de restaurer le signal d'horloge et de démoduler les caractères. Ce «contrôleur» génère en outre les signaux de commande automatique de fréquence *(AFC = Automatic Frequency Control* = CAF) chargé de faire en sorte que le démodulateur se verrouille tant en phase qu'en fréquence sur le signal OPSK. Un signal de commande automatique de gain *(AGC = A... Gain C...* = CAG, cf. quelques lignes plus haut) est quant à lui chargé du maintien de l'amplitude requise pour les signauxl et O. Outre les circuits de mélange (mixer) adaptés avec une extrême précision à la démodulation du signalOPSK, le TDAB040 intégre en outre un amplificateur d'entrée puissant, un oscillateur commandé en tension *(VCO ~ Voltage Control/ed Oscil/ator)* et des amplificateurs d'entrée et de sortie pour les filtre de bande de base. Les composants externes nécessaires sont un réseau LC nécessaire au VCO, et, en cas de mise en oeuvre d'un VCO dans une boucle de régulation destinée à la restauration de la porteuse de CAF, une paire de varicaps. On dispose en outre d'un régulateur de tension pour l'alimentation du VCO. Cette approche permet d'éliminer autant que faire se peut les dérives de fréquence dues à des variations de la tension d'alimentation. Les amplificateurs-tampon garantissent une atténuation de la diaphonie entre les signauxl et 0 supérieure à 30 dB.